### Flexible matrix multiplication kernels on GPUs

Student number: 01506418 Thomas Faingnaert

Counsellor: Dr. Tim Besard Supervisor: Prof. dr. ir. Bjorn De Sutter

Master of Science in Computer Science Engineering Master's dissertation submitted in order to obtain the academic degree of

Academic year 2019-2020

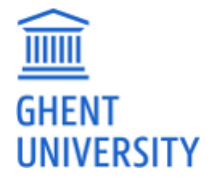

### Flexible matrix multiplication kernels on GPUs

Student number: 01506418 Thomas Faingnaert

Counsellor: Dr. Tim Besard Supervisor: Prof. dr. ir. Bjorn De Sutter

Master of Science in Computer Science Engineering Master's dissertation submitted in order to obtain the academic degree of

Academic year 2019-2020

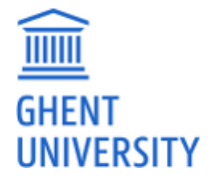

## <span id="page-3-0"></span>**Permission of use on loan**

The author gives permission to make this master dissertation available for consultation and to copy parts of this master dissertation for personal use. In all cases of other use, the copyright terms have to be respected, in particular with regard to the obligation to state explicitly the source when quoting results from this master dissertation.

1st July 2020

## <span id="page-4-0"></span>**Preface**

Before you lies my master thesis "Flexible matrix multiplication kernels on GPUs", the culmination of my studies Computer Science Engineering at Ghent University. This thesis is the result of my 9 month long journey through the LLVM compiler framework, GPU programming, the Julia programming language, and Julia's GPU ecosystem. I have always been interested in compilers, and this thesis was an excellent opportunity to take this interest further. In particular, I enjoyed gaining experience with the widely used LLVM compiler framework. Additionally, I got the chance to explore GPGPU computing, a world which was new to me, using NVIDIA's CUDA platform.

First and foremost, I would like to thank my supervisors Prof. Bjorn De Sutter and Dr. Tim Besard for their advice and guidance. Secondly, I want to thank the Julia community, in particular Valentin Churavy and Jameson Nash, for reviewing and merging my pull requests. Next, I want to extend my sincere gratitude to my parents, for their willingness to proofread drafts of this thesis, and for their unwavering support during my studies. Finally, I would like to thank you, the reader, for taking the time to read my thesis. I hope you enjoy reading it as much as I enjoyed writing it.

Thomas Faingnaert

1st July 2020

### <span id="page-5-0"></span>**Flexible matrix multiplication kernels on GPUs**

Thomas Faingnaert Student number: 01506418

Supervisor: Prof. dr. ir. Bjorn De Sutter Counsellor: Dr. Tim Besard

Master's dissertation submitted in order to obtain the academic degree of Master of Science in Computer Science Engineering Faculty of Engineering and Architecture, Ghent University Academic Year 2019 – 2020

#### **Abstract**

[GEMM \(General Matrix Multiplication\)](#page-18-0) kernels are at the core of many computations in the fields of [HPC \(High Performance Computing\)](#page-18-1) and [ML \(Machine Learning\).](#page-19-0) [GEMM](#page-18-0) is so prevalent that NVIDIA's latest [GPUs \(Graphics Processing Units\)](#page-18-2) include Tensor Cores, a special type of processing cores that are designed to accelerate matrix multiplications. As the fields of [HPC](#page-18-1) and [ML](#page-19-0) evolve, we notice two trends. First, the low-level programming language  $C++$  that is traditionally used for high-performance applications, is being replaced by higher level languages such as Python or Julia. Through the use of the Julia package CUDAnative, one can even program [GPUs](#page-18-2) directly in Julia. The second trend is the increasing need for flexibility in [GEMM](#page-18-0) kernels. State-of-the-art [GEMM](#page-18-0) libraries typically contain a limited set of monolithic kernels, and thus lack flexibility.

In this thesis, we will design, implement, and evaluate a [GEMM](#page-18-0) framework for Julia that allows users to create [GEMM](#page-18-0) kernels that are tailored to their use case. Given that NVIDIA's Tensor Cores are already extensively used to accelerate [ML](#page-19-0) and [HPC](#page-18-1) workloads, we will mainly target [GEMM](#page-18-0) using Tensor Cores. Our framework consists of three different [APIs \(Application Programming Interfaces\).](#page-17-0) The first [API](#page-17-0) provides an interface to access Tensor Cores from within Julia. The second [API](#page-17-0) facilitates writing algorithms that use tiling techniques to improve performance, such as [GEMM](#page-18-0) kernels. The final [API](#page-17-0) consists of a set of customisable components that can be combined to implement a [GEMM](#page-18-0) kernel for a specific purpose.

*Keywords* — GPU, Julia, Tensor Cores, Flexible GEMM

### <span id="page-6-0"></span>Flexible matrix multiplication kernels on GPUs

Thomas Faingnaert

Supervisor: Prof. dr. ir. Bjorn De Sutter Counsellor: Dr. Tim Besard

*Abstract*—GEMM (General Matrix Multiplication) kernels are at the core of many computations in the fields of HPC (High Performance Computing) and ML (Machine Learning). GEMM is so prevalent that NVIDIA's latest GPUs (Graphics Processing Units) include Tensor Cores, a special type of processing cores that are designed to accelerate matrix multiplications. As the fields of HPC and ML evolve, we notice two trends. First, the low-level programming language C++ that is traditionally used for high-performance applications, is being replaced by higher level languages such as Python or Julia. Through the use of the Julia package CUDANATIVE, one can even program GPUs directly in Julia. The second trend is the increasing need for flexibility in GEMM kernels. State-of-the-art GEMM libraries typically contain a limited set of monolithic kernels, and thus lack flexibility.

In this thesis, we will design, implement, and evaluate a GEMM framework for Julia that allows users to create GEMM kernels that are tailored to their use case. Given that NVIDIA's Tensor Cores are already extensively used to accelerate ML and HPC workloads, we will mainly target GEMM using Tensor Cores. Our framework consists of three different APIs. The first API provides an interface to access Tensor Cores from within Julia. The second API facilitates writing algorithms that use tiling techniques to improve performance, such as GEMM kernels. The final API consists of a set of customisable components that can be combined to implement a GEMM kernel for a specific purpose.

*Index Terms*—GPU, Julia, Tensor Cores, Flexible GEMM

#### I. INTRODUCTION

Scientific computing applications typically rely on GPUs instead of CPUs, as the computational capabilities of the former are significantly larger than those of the latter. Traditionally, GPUs are programmed using low-level languages such as C++. As the field of scientific computing evolves, these low-level languages are being replaced with alternative languages with a higher-level syntax, but that are still able to match the performance of C++. The Julia programming language is an important example of a language with a high-level syntax, but a performance comparable to that of C++ [5]. Using the package CUDANATIVE, it is possible to program NVIDIA GPUs directly in Julia [4].

Matrix multiplication, commonly called GEMM (General Matrix Multiplication), is at the core of many computations in scientific computing. GEMM is used for neural networks in the field of ML (Machine Learning), and in several HPC (High Performance Computing) applications. Matrix multiplication is so prevalent that the latest NVIDIA GPUs now include Tensor Cores, a type of processing cores that accelerate matrix multiplications.

GPU vendors provide highly optimised implementations of GEMM in libraries, such as NVIDIA's CUBLAS. These libraries contain a set of GEMM kernels designed for a specific purpose, and hence lack flexibility. This lack of flexibility is problematic if the needs of the application are not addressed by one of the kernels contained in the library. For example, inference in neural networks can be computed using a matrix multiplication, followed by the elementwise application of the activation function of the artificial neuron. Deep learning libraries typically only support a limited set of the most commonly used activation functions. This means that ML researchers cannot easily experiment with new activation functions without writing a performant GEMM kernel from scratch.

Another example is tensor contraction, the generalisation of matrix multiplication to multiple dimensions. One approach for performant tensor contractions, GETT (GEMMlike Tensor-Tensor contraction), builds on top of a performant GEMM kernel [16]. GETT reshuffles the input tensors, so that the tensor contraction is equivalent to a matrix multiplication. This reshuffling can be performed before launching a prebuilt GEMM kernel, but this introduces unnecessary overhead. This overhead can be avoided if the reshuffling is fused in the GEMM kernel instead. Of course, this is only possible if the underlying GEMM kernel is flexible.

Over the course of this thesis, we will design and implement a framework to instantiate customisable GEMM kernels on NVIDIA GPUs. We will use the high-level Julia programming language, and its package CUDANATIVE. Given their use in various ML and HPC workloads, we will mainly focus on GEMMs using NVIDIA's Tensor Cores.

We will start with an introduction to the necessary background information in Section II. This section discusses GPU programming, the Julia programming language, CUDANAT-IVE, and Tensor Cores. Our framework consists of three different APIs that interact. We will discuss each of these in a separate section. Section III describes the design of an API that allows us to use Tensor Cores from Julia. Next, Section IV discusses an API that facilitates writing algorithms that use tiling techniques to improve performance, such as matrix multiplications. The final API consists of a set of customisable components that together implement a performant GEMM kernel, and will be the subject of Section V. We will demonstrate and evaluate this framework using three different examples in Section VI. Finally, Section VII concludes the paper.

#### II. BACKGROUND

This section discusses the relevant aspects of GPU programming, the Julia programming language, the Julia package CUDANATIVE, and Tensor Cores.

#### *A. GPU programming*

The main difference between programming GPUs versus CPUs is that the underlying programming model is different. GPUs are massively parallel processors, meaning that a large number of threads execute the same function in parallel. In GPU parlance, this function is commonly referred to as a *kernel*.

GPU threads are organised in a thread hierarchy [12]. Since our main interest is in NVIDIA GPUs, we will limit our discussion to NVIDIA's CUDA programming model. In CUDA, the thread hierarchy consists of:

- *Threads*: Threads are the smallest unit of execution in the hierarchy.
- *Warps*: Threads are grouped by the hardware into a set of 32 threads called a warp. Threads in the same warp execute in a SIMT (Single Instruction Multiple Thread) fashion. This means that these threads must execute the same instruction at the same time, possibly on different data.
- *Blocks*: Threads are grouped by the programmer into blocks. Threads in the same block can communicate efficiently, so that they can cooperate on a common task.
- *Grid*: The set of all blocks on the GPU device is called the grid.

Similarly to threads, GPU memory is also ordered hierarchically. We are mainly interested in three parts of this hierarchy, corresponding to the levels in the thread hierarchy:

- *Registers*: The register file is the fastest type of memory. Each thread typically has access to 255 registers.
- *Shared memory*: Each block has its own set of shared memory, that may be used by threads in the same block to communicate.
- *Global memory*: Global memory can be accessed by all threads on the device, regardless of which block they belong to. Global memory has the largest capacity of the memory hierarchy, but also has much higher latency and lower throughput.

#### *B. The Julia programming language*

Julia is an open source programming language featuring a high-level syntax. A central paradigm in the design of the language is the way it handles dispatch, the process by which the compiler determines which implementation of a function to use for a given function call. Julia uses a *multiple dispatch* scheme, which means that this choice depends on the types of *all* of a function's arguments [6].

Like most high-level languages, Julia's type system is *dynamic*, meaning that the types of expressions are not necessarily known at compile time. However, Julia also inherits some of the advantages of static type systems through several

features of its compiler. The Julia compiler applies type inference to deduce the types of values used by the program. If the compiler can deduce the types of all of the arguments in a function call, then this function can be *specialised* for these types. This specialised function is then compiled *just-in-time* to an efficient implementation, devoid of any dynamic type checks.

Julia's compiler is built on top of LLVM, a compiler infrastructure project commonly used in research and industry [9]. Julia's compilation process consists of a couple steps. First, Julia code is converted to an IR (Intermediate Representation) that is used for type inference, called Julia IR. Next, Julia IR is lowered to LLVM IR, the representation that LLVM uses. From this point onwards, the LLVM framework takes control of the compilation process. LLVM contains a set of backends, one for each target architecture that LLVM supports. The backend corresponding to the current architecture will then convert this LLVM IR to native instructions.

#### *C. Programming GPUs in Julia using CUDAnative*

CUDANATIVE is a Julia package that allows executing kernels written in Julia on NVIDIA GPUs. It reuses part of the Julia compilation process that we explained in the previous section. In particular, the compilation pipeline is run until the point where Julia IR is lowered to LLVM IR. The generated LLVM IR is intercepted, and sent to the LLVM NVPTX backend instead of the backend corresponding to the host architecture. This NVPTX backend converts LLVM IR to PTX instructions, the virtual instruction set of NVIDIA GPUs. NVIDIA GPUs are not capable of executing this PTX directly. PTX is first compiled by the GPU driver to SASS, the generation-specific instruction set that the GPU understands.

#### *D. Tensor Cores*

Each Tensor Core performs a matrix multiply-accumulate, i.e. an expression of the form  $D = A \cdot B + C$ . Tensor Cores only support a limited set of possible data types for these matrices. One peculiarity of these Tensor Cores is that the multiplyaccumulate is performed in mixed precision. For example, if the  $A$  and  $B$  matrices are stored as 16-bit floating point values, the  $C$  and  $D$  matrices are 32-bit floating point.

NVIDIA exposes Tensor Cores in C++ in an API that they call WMMA (Warp Matrix Multiply Accumulate). As the name suggests, WMMA instructions must be used by all threads in a warp, in a SIMT fashion. Each thread that cooperates in a warp-wide WMMA operation holds a part of each matrix in its registers. This part is referred to as a *fragment* in WMMA terminology.

In WMMA parlance, we say that A is an  $M \times K$  matrix, B is a  $K \times N$  matrix, and C and D are  $M \times N$  matrices. The tuple (M, N, K) is called the *shape* of the WMMA operation. Note that not all possible values of  $M$ ,  $N$ , and  $K$  are allowed, as WMMA restricts the set of possible shapes.

Conceptually, WMMA consists of three separate steps:

1) Load the input matrices  $A$ ,  $B$ , and  $C$  from memory into WMMA fragments using a WMMA load operation.

- 2) Perform the matrix multiply-accumulate using a WMMA mma operation, resulting in a fragment of the D matrix.
- 3) Store the resultant  $D$  fragment to memory using a WMMA store operation.

In CUDA C++, each of these steps corresponds to an overloaded C++ function. Calls to these functions are converted to the correct WMMA PTX instructions by the CUDA C++ compiler.

#### III. ABSTRACTIONS FOR PROGRAMMING TENSOR CORES IN JULIA

To support Tensor Cores in Julia, our WMMA API thus needs to make sure that CUDANATIVE generates the correct PTX instructions. We can reuse some existing functionality in the LLVM NVPTX backend for this purpose. In the context of compilers, an *intrinsic* or *intrinsic function* is a function that is handled in a special way by the compiler. Backends in the LLVM framework can define intrinsics that are specific to that backend. The NVPTX backend already includes intrinsics for WMMA, which are converted to the corresponding PTX instructions.

Our Julia API for Tensor Cores consists of two different layers. The first layer is a set of Julia functions that wrap the pre-existing intrinsics in the NVPTX backend. These wrapper functions are one-to-one, meaning that each intrinsic corresponds to one Julia function.

The Julia compiler already includes an  $l1$ vmcall function, that allows programmers to call LLVM intrinsics directly from Julia. The compiler first determines the Julia type of each of the arguments of llvmcall, converts these to the corresponding LLVM type, and inserts a call to the correct intrinsic. This mapping of Julia types to LLVM types is hardcoded in the Julia compiler. To support WMMA in Julia, we had to adapt this mapping, as the WMMA intrinsics use some LLVM types that did not have a corresponding Julia equivalent. We bundled the necessary changes to Julia's code generation in one pull request, that has since been merged in the upstream Julia repository.

One possibility is to write these wrapper functions manually for each intrinsic, but that would be a very tedious process. Instead, we use Julia's powerful metaprogramming capabilities to generate these wrappers automatically. We define a limited set of variables that contain the information necessary to generate these wrappers, such as the possible shapes of WMMA operations. We then simply iterate over the possible configurations, and dynamically generate the corresponding wrapper functions.

The second layer is a high-level interface, similar to CUDA C++'s version of WMMA. Each of the steps of WMMA corresponds to a different Julia function. For example, the A matrix is loaded with a call to  $load_a$ , and the resultant  $D$ matrix is stored to memory using store\_d. Note that the correct PTX instruction depends on the shape of the WMMA operation, and the datatype of the accumulator matrices C and D. This information is passed to the high-level interface using a conf argument, which is a type that contains both the WMMA shape and accumulator element type. We then use Julia's multiple dispatch mechanism to redirect calls to our high-level API to the correct intrinsic wrapper function.

Our WMMA API will serve as a building block to implement flexible GEMMs later on. One important operation that we must support for flexible GEMM is the application of elementwise transformations, such as linear scaling or activation functions in neural networks. To support elementwise operations, we integrate our WMMA API in Julia's broadcasting framework. This way, we may apply an elementwise operation f to a WMMA fragment frag using Julia's dot syntax: f. (frag). The resulting high-level WMMA API and intrinsic wrappers were bundled in one pull request, that has since been merged in CUDANATIVE.

#### IV. ABSTRACTIONS FOR RECURSIVE BLOCKING

Matrix multiplication is an application that is rich in data reuse. A matrix multiplication of square matrices of size  $N$ requires  $\mathcal{O}(N^3)$  floating point operations, but only  $\mathcal{O}(N^2)$ storage. This results in each element being reused roughly  $\mathcal{O}(N)$  times. This data reuse can be used to improve the performance of GEMM kernels. The general idea is to copy tiles of the input matrices from a slower type of memory to a faster type. This process is then repeated for every level in the memory hierarchy. The size of the tiles in each step is chosen such that they fit in the relevant part of the memory hierarchy.

On the GPU, we first copy a tile from global memory to shared memory. We can then reuse the data in shared memory, which is faster than global memory loads. In a next step, we can load smaller tiles from shared memory to the register file. The massively parallel nature of GPUs allows us to improve performance of GEMM even further. Note that the computations of different tiles of the resultant matrix are independent, and can thus be performed completely in parallel.

Recall that their is a one-to-one mapping between the levels of the thread and memory hierarchy. For example, shared memory is inherently linked to blocks, since only threads in the same block can communicate via shared memory. Each of the tiled copy operations is thus performed cooperatively, by all threads in the relevant part of the thread hierarchy. Consider the case of a GEMM  $D = A \cdot B + C$ , where A is an  $M \times K$  matrix, B is a  $K \times N$  matrix, and C and D are  $M \times N$  matrices. More concretely, this GEMM will consist of the following steps:

- 1) Copy a tile of  $C$  from global memory to shared memory, cooperatively by all threads in a block.
- 2) Copy a tile of  $C$  from shared memory to registers, cooperatively by all threads in a warp.
- 3) Iterate over the  $K$  dimension, according to the tiling size of a block.
	- a) Copy a tile of A from global memory to shared memory, cooperatively by all threads in a block.
	- b) Copy a tile of  $B$  from global memory to shared memory, cooperatively by all threads in a block.
- c) Iterate over the  $K$  dimension, according to the tiling size of a warp.
	- i) Copy a tile of A from shared memory to registers, cooperatively by all threads in a warp.
	- ii) Copy a tile of  $B$  from shared memory to registers, cooperatively by all threads in a warp.
	- iii) Compute a tile of  $D$ , given the  $A$ ,  $B$ , and  $C$ tiles, cooperatively by all threads in a warp.
- 4) Copy a tile of D from registers to shared memory, cooperatively by all threads in a warp.
- 5) Copy a tile of  $D$  from shared memory to global memory, cooperatively by all threads in a block.

Most GEMM implementations on NVIDIA GPUs use explicit tiling to improve performance [11, 14, 10, 2, 8, 3]. Apart from GEMM, tiling is also used for batched GEMMs or tensor contractions [1, 3, 13, 7]. Given the multitude of different applications, a tiling API could prove very useful.

To that end, we have developed a tiling API in Julia that facilitates writing algorithms that use tiling techniques to improve performance. The most important operation in our tiling API is *parallelisation*. The parallelisation operation first divides a tile in subtiles of a given size. The resulting set of subtiles is then parallelised across all blocks on the device. Given a set of  $N$  subtiles and  $M$  blocks, each block will handle  $\frac{N}{M}$  subtiles. This parallelisation operation can be applied recursively. For example, the subtile of each block can be recursively parallelised across all the warps in the same block.

This parallelisation operation can be used to implement the general structure of a GPU GEMM that we described before. Our tiling API contains another operation that we call *linearisation*, that converts a tile to a linear offset in memory. Linearisation is used to calculate the memory address corresponding to each element in a tile. Our tiling API thus replaces the manual calculation of memory addresses, which is less maintainable, and more prone to errors.

The tiling API that we developed will be used as a building block to implement flexible matrix multiplication kernels in our GEMM API. Nevertheless, we have designed our tiling API to be as generally applicable as possible. For example, tiles in our API can have any number of dimensions, so that they can be used for tensor contractions as well.

#### V. ABSTRACTIONS FOR FLEXIBLE MATRIX MULTIPLICATION KERNELS

The final API in our flexible GEMM framework is the GEMM API itself. It uses the tiling API we described in the previous section to implement the general structure of a performant GEMM. Our API splits this GEMM kernel in a set of building blocks having a predetermined interface. Each of these building blocks corresponds to a way in which GEMM kernels need to be adapted, and can have different implementation depending on the use case. For example, one building block could determine how the A matrix is stored in global memory. Specific implementations of this building

block would include a column major, and a row major storage format.

Each of these building blocks corresponds to one or more calls to a set of functions with a predetermined name. For example, the building block that determines how A is stored can have two functions load and store that load and store a tile of A, respectively. The first argument to these functions is a type, such as ColumnMajor or RowMajor, that determines the memory layout of A. Using Julia's multiple dispatch mechanism, we can customise the behaviour of these functions depending on this type, thereby adding flexibility to our GEMM kernel.

Note that the introduction of flexibility using this approach has no performance impact at runtime. Through type inference, the Julia compiler is able to infer the types passed to the load or store functions. The same applies to all different building blocks, so that it is known at compile time which implementations of each function will be called. These implementations are then combined, and compiled just-in-time to a kernel tailored to a specific use case.

Of course, the most important question we should answer is which building blocks we need to cover a wide range of different use cases. To answer this question, we drew inspiration from two sources. First, we looked into NVIDIA's open source CUTLASS library, which contains a set of components for performant GEMM or GEMM-like kernels. Second, we conducted a literature search to get an idea of the most common ways in which GEMM kernels need to be adapted. From these two sources, we propose 5 different building blocks: params, layouts, transforms, operators, and epilogues.

The *params* building block contains a set of fields that determine the tiling sizes that should be used for each step of the GEMM kernel. For example, the BLOCK\_SHAPE field determines the size of the tiles loaded and stored by each block. The params building block also contains information regarding the launch configuration of the kernel, such as the number of warps per block.

The tiling sizes in the params component are specified in logical coordinates, i.e. with a meaning specified by the user. To load and store tiles, we need to convert this logical index to a physical offset in memory. This conversion is handled by the *layout* building block. Possible implementations of this building block are RowMajor and ColMajor. To provide maximal flexibility, users can specify the memory layout separately for each matrix, and for each level of the memory hierarchy. For example, the A matrix may be stored differently in global and shared memory. This is especially useful for shared memory, as accessing shared memory efficiently typically requires more complicated memory layouts.

*Transforms* are arbitrary Julia functions that are automatically called after every load, and before every store. Their main use case is to apply elementwise transforms to the input or output matrices of a GEMM kernel. This can range from the case of a simple scaling for a normal GEMM, to the application of activation functions in the case of neural networks.

*Operators* determine how the computation of the matrix product is performed in the inner loop. Possible implementations of this building block include a WMMA operator that performs the computation using Tensor Cores, or an implementation that uses the traditional floating point hardware instead.

The final component in our GEMM API is the *epilogue*. As the name suggests, the epilogue building block is situated at the very last stage of GEMM. It offers more control than the layouts over how tiles of the resultant matrix are copied from shared memory to global memory. For example, a custom epilogue could apply a reduction operation over the tiles stored in shared memory across all blocks.

#### VI. EVALUATION

To evaluate the performance and flexibility of our framework, we will implement three different GEMM variants using our GEMM API. The first example is a normal mixedprecision GEMM that uses Tensor Cores via our WMMA API. Next, we introduce the necessary components to extend this GEMM to matrices of complex numbers. Our last example will change this complex GEMM so it also supports dual numbers.

We will compare the performance of our GEMM kernels with the state-of-the-art GEMMs in NVIDIA's CUBLAS and CUTLASS libraries. CUDANATIVE dispatches matrix multiplications to cuBLAS, but only for datatypes that are compatible with CUBLAS. For other datatypes, CUDANATIVE includes a generic kernel as a fallback. We will also compare our performance with CUDANATIVE's generic implementation.

#### *A. Mixed-precision GEMM*

To support a mixed-precision GEMM in our GEMM API, we will create an operator that builds on top of our WMMA API. This operator simply calls the correct WMMA function for each step in the GEMM's inner loop.

Since Julia is column major, we also implemented a ColMajor layout component. This layout is suitable for global memory, but leads to inefficient memory accesses for shared memory. On NVIDIA GPUs, shared memory is split into *memory banks*. Different memory banks can be accessed in parallel, but memory accesses to addresses that map to the same bank are serialised. This serialisation process is often referred to as a *bank conflict*.

The most common way to reduce these bank conflicts for a column major layout, is to add padding to every column. This changes the mapping of matrix elements to banks, thereby reducing the number of bank conflicts. To introduce padding in our GEMM API, we added another layout PaddedLayout. The way this layout works is slightly different than ColMajor. It does not specify the mapping of logical indices to physical offsets directly, but is a wrapper for another layout. For example, PaddedLayout{ColMajor, 8} is a column major layout, where each column is padded by 8 elements.

The epilogue we use for our mixed-precision GEMM simply copies the corresponding tile from shared memory to global memory. Finally, we can implement a custom transform to apply elementwise operations such as scaling to the input matrices or the result of the matrix multiplication.

Table I compares the peak performance of our GEMM kernel with the generic implementation in CUDANATIVE, and the state-of-the-art implementations in cuBLAS and CUTLASS. CUDANATIVE's generic kernel uses no tiling techniques, and is only able to achieve a peak performance of 0.37 TFLOPS. The CUTLASS (WMMA) implementation uses the same parameters as our implementation: the tiling sizes are the same, and the matrix product in the inner loop is also computed using WMMA. We notice a perfect performance parity between this CUTLASS kernel and our implementation.

Both our implementation and CUTLASS (WMMA) achieve a performance of about 75% that of CUBLAS. To understand this gap, we have also benchmarked two other kernels in the CUTLASS library. These kernels also use Tensor Cores, but do so using mma instructions instead of the WMMA API. These mma instructions are specific to the GPU generation, and allow more direct control over Tensor Cores compared to the portable WMMA abstraction layer. The performance results of Table I were obtained using an NVIDIA RTX 2080 Ti, which is a GPU of the Turing-generation. The mma.m16n8k8 instruction is optimised for Turing GPUs, and gets very close to CUBLAS's performance. We also benchmarked a mixedprecision GEMM using the mma.m8n8k4 instruction, which is aimed at Volta GPUs, Turing's predecessor. As we can see, the performance of this Volta-style mma is even worse than WMMA, indicating that these mma instructions are highly generation specific.

Table I A COMPARISON OF THE PEAK PERFORMANCE OF OUR MIXED-PRECISION GEMM KERNELS WITH THE STATE-OF-THE-ART (HIGHER IS BETTER).

| Implementation        | <b>Performance [TFLOPS]</b> |
|-----------------------|-----------------------------|
| Ours                  | 35                          |
| CUDANATIVE generic    | 0.37                        |
| CUBLAS                | 46                          |
| <b>CUTLASS (WMMA)</b> | 35                          |
| CUTLASS (mma.m8n8k4)  | 22                          |
| CUTLASS (mma.m16n8k8) | 40                          |

#### *B. Mixed-precision complex GEMM*

To implement a mixed-precision GEMM of complex numbers, we can reuse most of the components of our previous example. There are only two main differences between a normal mixed-precision GEMM, and a mixed-precision complex GEMM [2].

First, the WMMA multiply-accumulate operation in the inner loop is replaced by four WMMA operations:  $A$ . real  $*$ B.real, A.real \* B.imag, A.imag \* B.real, and  $A$ . imag  $\star$  B. imag. In our GEMM API, this can be implemented using another operator that is based on the WMMA operator of the previous section, but performs four multiplyaccumulates in the inner loop instead of one.

The second difference between normal GEMMs and complex GEMMs, is the memory layouts that are used. In global memory, complex matrices are stored in an interleaved layout, where the real and imaginary parts of the same element are stored contiguously in memory. To load the real and imaginary parts from shared memory into WMMA fragments, we need to use a split-complex layout. This layout stores the real and imaginary parts of the matrix separately. This is needed because WMMA implicitly assumes that elements in the same column of a column major matrix are stored at adjacent memory addresses. In our GEMM API, this can be done using two new layout components: InterleavedComplex and SplitComplex.

Table II shows the peak performance of our complex GEMM, CUDANATIVE's generic implementation, and CUT-LASS. At the time of writing, CUTLASS only includes an mma variant of complex GEMM, so we cannot compare our implementation with CUTLASS's WMMA. Still, we were able to achieve about 50% of the performance of CUTLASS's mma kernel, without implementing any optimisations specific to complex GEMM. Once again, we see that our flexible kernel significantly outperforms the generic implementation in CUDANATIVE.

Note that the gap between our WMMA kernel and CUT-LASS's mma is larger for complex GEMM than for normal mixed-precision GEMM. This is likely because complex GEMMs have higher arithmetic intensity: the multiplication of two complex numbers requires four real multiplications. This means that the importance of the compute stage of GEMM increases, so that replacing WMMA with mma is more important for complex GEMM than for normal GEMM.

Table II A COMPARISON OF THE PEAK PERFORMANCE OF OUR COMPLEX MIXED-PRECISION GEMM WITH THE STATE-OF-THE-ART (HIGHER IS BETTER).

| Implementation            | <b>Performance [TFLOPS]</b> |
|---------------------------|-----------------------------|
| Ours                      | າາ                          |
| <b>CUDANATIVE</b> generic | 1.2                         |
| CUTLASS (mma.m16n8k8)     | 42.7                        |

#### *C. Mixed-precision dual GEMM*

In our final example, we study the case of the multiplication of matrices containing dual numbers. Dual numbers extend the set of real numbers with a new element  $\varepsilon$ , similar to the imaginary unit  $i$  in the case of complex numbers. Addition and multiplication of dual numbers is similar to the complex case, with the only difference that  $\varepsilon^2 = 0$ , whereas  $i^2 = -1$ . An example application of dual numbers in scientific computing is automatic differentiation of functions [15].

Because of the similarity between complex numbers and dual numbers, most of the discussion of the previous example applies here as well. For example, we can simply reuse the split and interleaved layouts we developed in the previous subsection. The only difference with the complex case is the operator component. Instead of four WMMA multiplications, we only need to perform three:  $A$ .real  $*$  B.real, A.real  $*$  B.dual, and A.dual  $*$  B.real. The use cases of complex and dual numbers are thus an excellent illustration of the reusability of the components in our GEMM API.

Performance-wise, we observe similar behaviour as the complex GEMM in the previous subsection. This is not surprising, as the only difference between complex and dual GEMMs is the operator used in the inner loop. Note that neither CUBLAS nor CUTLASS include kernels that multiply matrices of dual numbers. Thus, multiplying dual matrices stored on the GPU in Julia will dispatch to CUDANATIVE's generic implementation, which is many orders of magnitude slower than peak device performance. This means that using our GEMM API already results in a significant speedup for dual matrices, even though we can still improve the performance of our complex and dual GEMMs.

#### VII. CONCLUSION

We designed, implemented, and evaluated a framework to instantiate flexible GEMM kernels on GPUs using the Julia programming language. We build on top of CUDANATIVE, a Julia package that compiles Julia code to the GPU's PTX instruction set using the LLVM NVPTX backend. Our framework consists of three separate APIs.

The first API allows Julia kernels to program Tensor Cores, a type of processing core in the latest NVIDIA GPUs that accelerate matrix computations. This API consists of two layers: a low-level layer that directly wraps the correct intrinsics in the LLVM NVPTX backend, and a high-level WMMA API that is similar to the way Tensor Cores are exposed in CUDA  $C++$ .

The second API is a tiling API, and aims to facilitate writing algorithms that make use of tiling techniques. These tiling techniques are used in GEMM kernels, batched GEMM kernels, and tensor contractions to improve performance.

Finally, our third API consists of a set of components that together implement a GEMM. These components can be customised by the user, thereby introducing the necessary flexibility in the GEMM kernel.

We have evaluated the performance and flexibility of our framework using three different examples: a normal mixedprecision GEMM, a complex GEMM, and a dual GEMM. Our kernels perform similarly to the state-of-the-art implementations in the CUTLASS library, provided that the same parameters are used. We also indicated how we could bridge the remaining performance gap with CUBLAS by using the generation-specific mma instructions instead of the portable WMMA interface.

#### **REFERENCES**

[1] A. Abdelfattah, S. Tomov and J. Dongarra. 'Fast Batched Matrix Multiplication for Small Sizes Using Half-Precision Arithmetic on GPUs'. In: *2019 IEEE International Parallel and Distributed Processing Symposium (IPDPS)*. 2019, pp. 111–122.

- [2] A. Abdelfattah, S. Tomov and J. Dongarra. 'Towards Half-Precision Computation for Complex Matrices: A Case Study for Mixed Precision Solvers on GPUs'. In: *2019 IEEE/ACM 10th Workshop on Latest Advances in Scalable Algorithms for Large-Scale Systems (ScalA)*. 2019, pp. 17–24.
- [3] Ahmad Abdelfattah et al. 'Performance, Design, and Autotuning of Batched GEMM for GPUs'. In: *High Performance Computing*. Ed. by Julian M Kunkel, Pavan Balaji and Jack Dongarra. Cham: Springer International Publishing, 2016, pp. 21–38. ISBN: 978-3- 319-41321-1.
- [4] T. Besard, C. Foket and B. De Sutter. 'Effective Extensible Programming: Unleashing Julia on GPUs'. In: *IEEE Transactions on Parallel and Distributed Systems* 30.4 (2019), pp. 827–841.
- [5] JuliaLang.org. *Julia Micro-Benchmarks*. 2020. URL: https://julialang.org/benchmarks.
- [6] JuliaLang.org. *The Julia Language Official Documentation*. 2020. URL: https://docs.julialang.org/en/v1.
- [7] Jinsung Kim et al. 'A Code Generator for High-Performance Tensor Contractions on GPUs'. In: *Proceedings of the 2019 IEEE/ACM International Symposium on Code Generation and Optimization*. CGO 2019. Washington, DC, USA: IEEE Press, 2019, pp. 85–95. ISBN: 9781728114361.
- [8] J. Lai and A. Seznec. 'Performance upper bound analysis and optimization of SGEMM on Fermi and Kepler GPUs'. In: *Proceedings of the 2013 IEEE/ACM International Symposium on Code Generation and Optimization (CGO)*. 2013, pp. 1–10.
- [9] LLVM contributors. *The LLVM Compiler Infrastructure Project*. 2020. URL: https://llvm.org.
- [10] Rajib Nath, Stanimire Tomov and Jack Dongarra. 'An Improved MAGMA GEMM For Fermi Graphics Processing Units'. In: *International Journal of High Performance Computing Applications* 24.4 (Nov. 2010), pp. 511–515. ISSN: 1094-3420. DOI: 10.1177/ 1094342010385729. URL: http://dx.doi.org/10.1177/ 1094342010385729.
- [11] NVIDIA. *cuBLAS: CUDA Toolkit Documentation*. 2020. URL: https://docs.nvidia.com/cuda/cublas/index. html.
- [12] NVIDIA. *CUDA C++ Programming Guide*. 2020. URL: https://docs.nvidia.com/cuda/cuda- c- programmingguide.
- [13] NVIDIA. *cuTENSOR: A High-Performance CUDA Lib*rary for Tensor Primitives. 2020. URL: https://docs. nvidia.com/cuda/cutensor/index.html.
- [14] NVIDIA, *CUTLASS: CUDA Templates for Linear Algebra Subroutines*. 2020. URL: https : / / github . com / NVIDIA/cutlass.
- [15] J. Revels, M. Lubin and T. Papamarkou. 'Forward-Mode Automatic Differentiation in Julia'. In: *arXiv:1607.07892 [cs.MS]* (2016). URL: https : //arxiv.org/abs/1607.07892.

[16] Paul Springer and Paolo Bientinesi. *Design of a highperformance GEMM-like Tensor-Tensor Multiplication*. 2016. arXiv: 1607.00145 [cs.MS].

## **Contents**

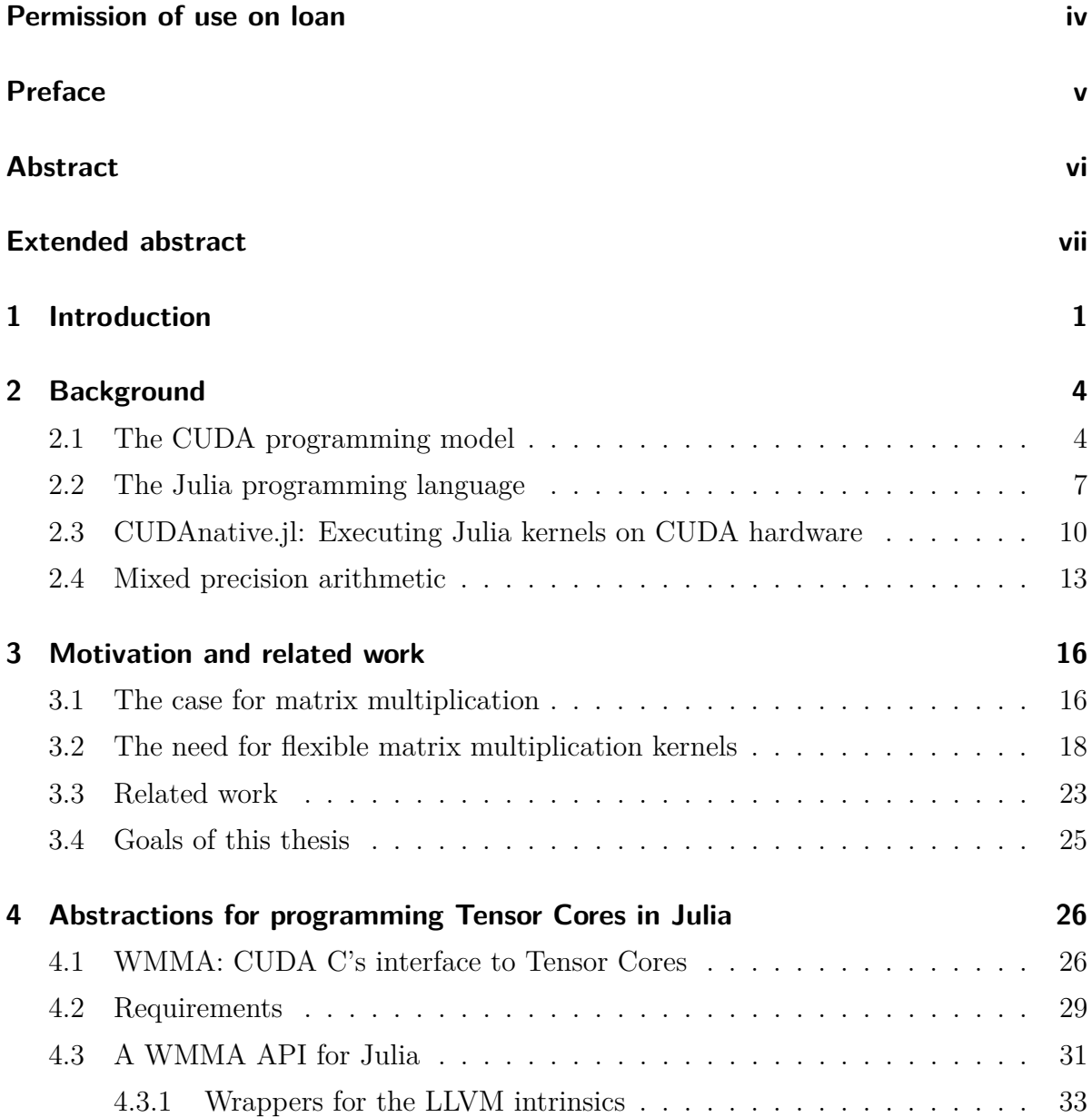

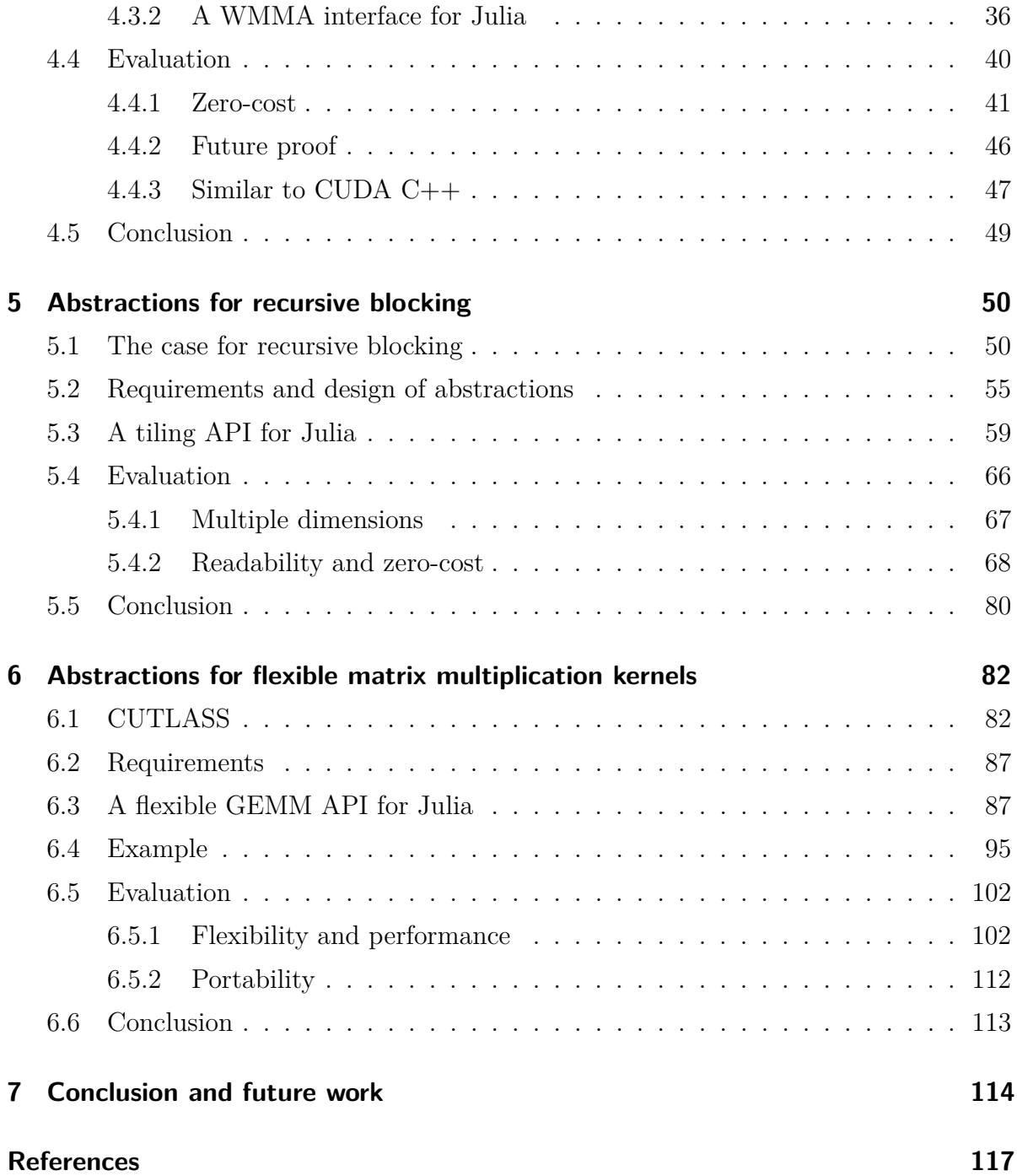

# **List of Figures**

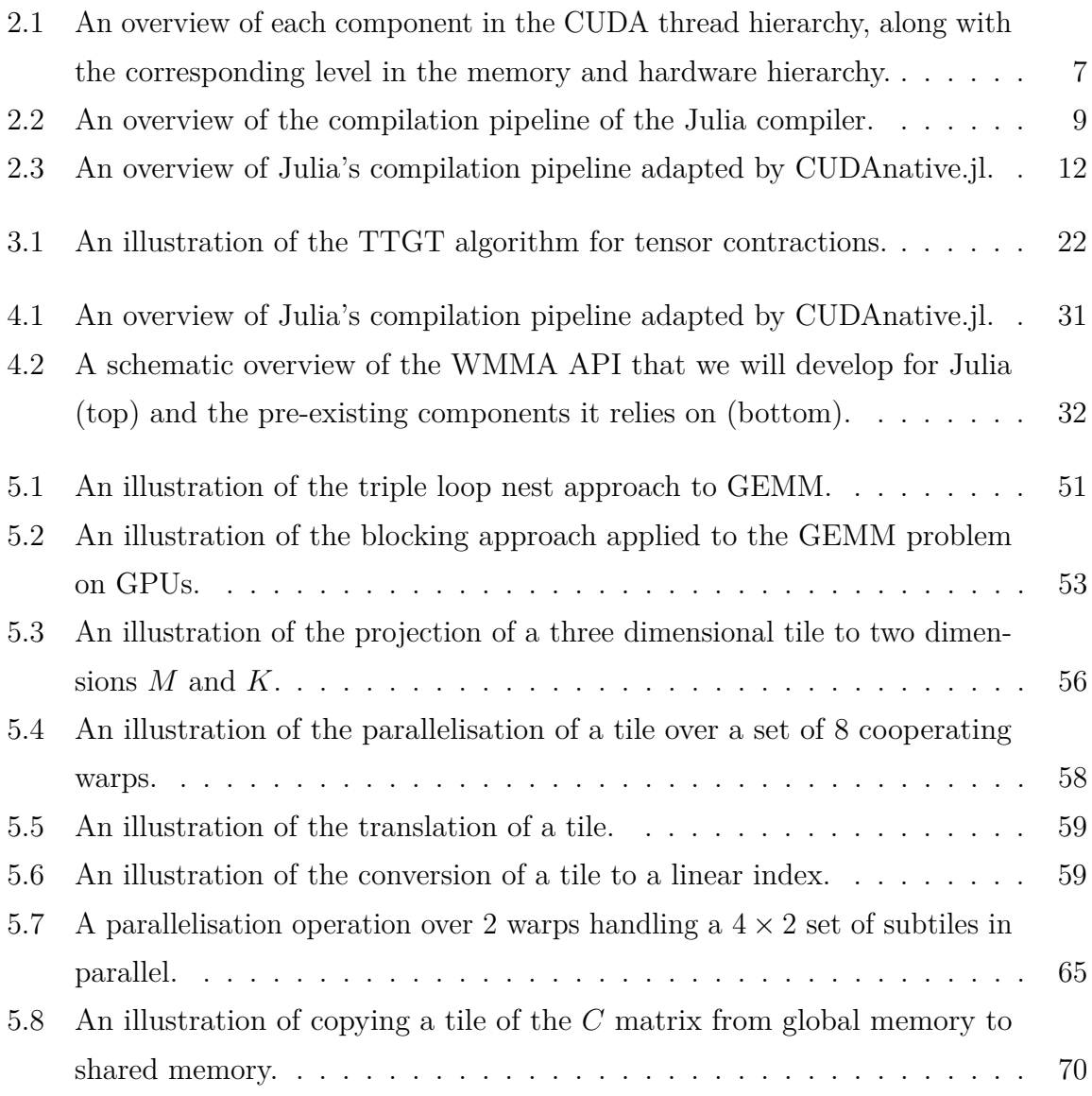

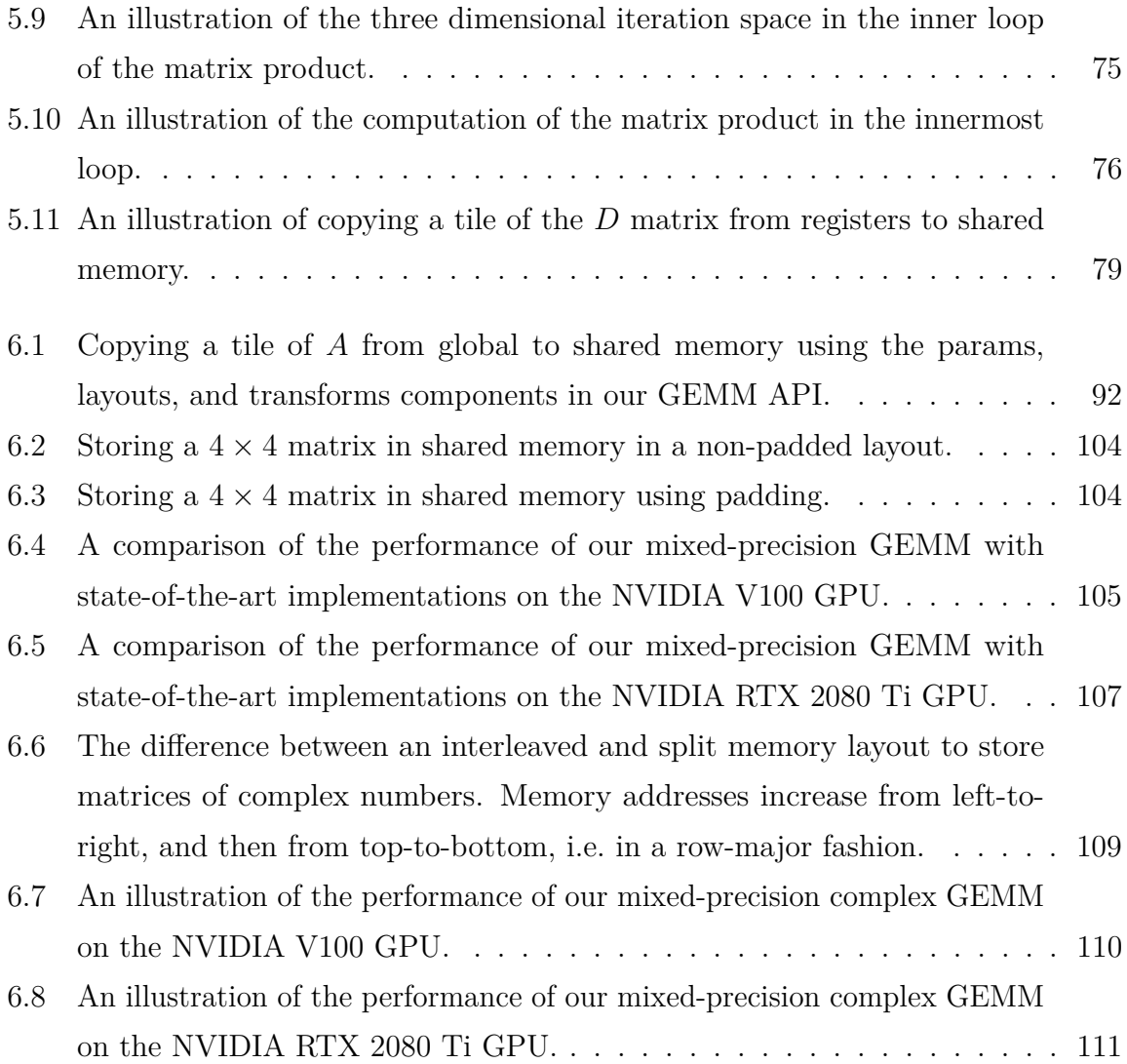

## **List of Abbreviations**

<span id="page-17-0"></span>**API** Application Programming Interface.

<span id="page-17-4"></span>**AST** Abstract Syntax Tree.

**ATLAS** Automatically Tuned Linear Algebra Software.

<span id="page-17-6"></span>**BF16** Bfloat16.

<span id="page-17-7"></span>**BLAS** Basic Linear Algebra Subprograms.

**BLIS** BLAS-like Library Instantiation Software.

<span id="page-17-2"></span>**CPU** Central Processing Unit.

<span id="page-17-3"></span>**CTA** Cooperative Thread Array.

<span id="page-17-1"></span>**CUDA** Compute Unified Device Architecture.

**CUTLASS** CUDA Templates for Linear Algebra Subroutines.

<span id="page-17-5"></span>**DL** Deep Learning.

**DLA** Dense Linear Algebra.

<span id="page-18-9"></span>**FP16** Half Precision Floating Point.

<span id="page-18-8"></span>**FP32** Single Precision Floating Point.

<span id="page-18-7"></span>**FP64** Double Precision Floating Point.

<span id="page-18-10"></span>**FPU** Floating Point Unit.

<span id="page-18-0"></span>**GEMM** General Matrix Multiplication.

**GETT** GEMM-like Tensor-Tensor contraction.

<span id="page-18-3"></span>**GPGPU** General-purpose computing on graphics processing units.

<span id="page-18-2"></span>**GPU** Graphics Processing Unit.

**GTC** GPU Technology Conference.

<span id="page-18-1"></span>**HPC** High Performance Computing.

<span id="page-18-5"></span>**IR** Intermediate Representation.

<span id="page-18-6"></span>**ISA** Instruction Set Architecture.

<span id="page-18-4"></span>**JIT** Just-In-Time.

**LoG** Loop-over-GEMMs.

<span id="page-18-11"></span>**MAC** Multiply Accumulate.

**MAGMA** Matrix Algebra on GPU and Multicore Architectures.

**MKL** Math Kernel Library.

<span id="page-19-0"></span>**ML** Machine Learning.

<span id="page-19-2"></span>**OpenCL** Open Computing Language.

<span id="page-19-1"></span>**OpenGL** Open Graphics Library.

<span id="page-19-6"></span>**PTX** Parallel Thread Execution.

<span id="page-19-7"></span>**SASS** Streaming Assembler.

<span id="page-19-4"></span>**SIMT** Single Instruction Multiple Thread.

<span id="page-19-3"></span>**SM** Streaming Multiprocessor.

<span id="page-19-5"></span>**SSA** Static Single Assignment.

**TBLIS** Tensor BLIS.

<span id="page-19-8"></span>**TF32** TensorFloat-32.

**TTGT** Transpose-Transpose-GEMM-Transpose.

**WMMA** Warp Matrix Multiply Accumulate.

## <span id="page-20-0"></span>**1 Introduction**

The days where [GPUs \(Graphics Processing Units\)](#page-18-2) were only used as a coprocessor to perform graphics-related tasks have long since passed. Due to their massively parallel nature, [GPUs](#page-18-2) can be used to significantly accelerate scientific computations as well. The use of [GPUs](#page-18-2) for these purposes is commonly referred to as [GPGPU \(General-purpose](#page-18-3) [computing on graphics processing units\)](#page-18-3) programming. Several fields use [GPUs](#page-18-2) to increase performance, including [ML \(Machine Learning\)](#page-19-0) and [HPC \(High Performance](#page-18-1) [Computing\)](#page-18-1) [\[1,](#page-136-1) [61,](#page-142-0) [22,](#page-138-0) [18,](#page-138-1) [43\]](#page-140-0).

[GPGPU](#page-18-3) programming is typically performed in low-level languages such as  $C_{++}$ , whereas researchers would prefer to use a high-level language such as Python or Matlab. Traditionally, the choice between high-level or low-level languages comes down to a trade-off between performance and programmer productivity. Through the use of modern compiler techniques, it is possible to eliminate this trade-off and use a high-level language without sacrificing performance. Julia is one example of a programming language with a high-level syntax, but performance comparable to that of  $C++$  [\[25\]](#page-138-2). Using the CUDANATIVE project, researchers are even able to program [GPUs](#page-18-2) directly in Julia.

Matrix multiplication, commonly called [GEMM \(General Matrix Multiplication\),](#page-18-0) is at the core of many computations in [ML](#page-19-0) and [HPC,](#page-18-1) ranging from neural networks to earthquake simulation and weather prediction [\[1,](#page-136-1) [33,](#page-139-0) [22,](#page-138-0) [43\]](#page-140-0). The multiplication of matrices is so prevalent that NVIDIA has introduced Tensor Cores in their latest [GPUs.](#page-18-2) Tensor Cores are hardware units specifically designed to compute matrix multiplications quickly. One peculiarity of these Tensor Cores is that the matrix multiplication is performed in mixed precision, meaning that both 16-bit and 32-bit floating point is used during

the computation. The use of mixed precision has resulted in significant speedups in the training of neural networks and in several [HPC](#page-18-1) applications [\[50,](#page-141-0) [18\]](#page-138-1).

Efficient implementations of [GEMM](#page-18-0) are bundled in vendor-specific libraries, such as cuBLAS in the case of NVIDIA [GPUs.](#page-18-2) These libraries contain a set of pre-optimised [GPU](#page-18-2) functions, called kernels, that are built for a specific purpose, and hence lack flexibility. This is problematic if the variant of [GEMM](#page-18-0) needed for a given algorithm is not supported. In those cases, programmers typically have to spend a significant amount of time and effort implementing a performant kernel from scratch.

The focus of this thesis is the design and implementation of a high-level framework to instantiate performant [GEMM](#page-18-0) kernels on [GPUs.](#page-18-2) To increase programmer productivity, we will use the high-level programming language Julia and the package CUDANATIVE instead of C++. Given the prevalence of mixed precision in both [ML](#page-19-0) and [HPC,](#page-18-1) the end goal is a [GEMM](#page-18-0) targetting NVIDIA's Tensor Cores that is both performant and flexible. We will work towards this goal in three main steps.

Tensor Cores can be programmed in C++ using NVIDIA's WMMA [API \(Application](#page-17-0) [Programming Interface\),](#page-17-0) which CUDANATIVE did not originally support. The first goal is thus the design and implementation of an [API](#page-17-0) to interact with Tensor Cores from within Julia.

Once we can program Tensor Cores directly in Julia, we can use them to implement a matrix multiplication kernel. A possible approach is to divide the output matrix in small tiles, and to calculate each of these tiles using Tensor Cores. As we shall see, this implementation does not use the computational capabilities of the [GPU](#page-18-2) optimally, and is hence extremely inefficient. The next goal is thus to research the design principles behind performant matrix multiplication kernels on [GPUs,](#page-18-2) and to apply these principles to implement a performant mixed-precision [GEMM.](#page-18-0)

Finally, we need to make this performant [GEMM](#page-18-0) kernel flexible. To achieve this, we first conduct a literature search to understand which types of flexibility are important, and how other frameworks approach this requirement. From this search, we will distil a

list of the main use cases for flexible matrix multiplication kernels, and propose a set of abstractions needed to cover them. As a final step, we will introduce this flexibility in the mixed-precision [GEMM](#page-18-0) kernel that we developed.

We will start with an introduction to the necessary background information regarding GPU computing, the Julia programming language, and mixed-precision arithmetic in [Chapter 2.](#page-23-0) [Chapter 3](#page-35-0) will go into more detail about the main motivation for this thesis by describing why flexible matrix multiplication kernels are needed. The flexible matrix multiplication interface developed in this thesis consists of three main APIs, each of which will be the subject of a separate chapter. In [Chapter 4,](#page-45-0) we will design and implement the [API](#page-17-0) to interface with NVIDIA's Tensor Cores. [Chapter 5](#page-69-0) focuses on tiling, one of the core principles behind performant [GEMMs.](#page-18-0) [Chapter 6](#page-101-0) then builds on top of this tiling [API](#page-17-0) to implement a flexible mixed-precision [GEMM.](#page-18-0) Finally, [Chapter 7](#page-133-0) concludes the thesis, and lists several possible directions for future research.

## <span id="page-23-0"></span>**2 Background**

This chapter gives an overview of the background knowledge required for the rest of this thesis. We will start with an introduction to the core concepts of [CUDA \(Compute](#page-17-1) [Unified Device Architecture\),](#page-17-1) NVIDIA's platform for [GPGPU](#page-18-3) programming. Next, we will explore the relevant features of the Julia programming language, and how the package CUDAnative.jl allows writing [CUDA](#page-17-1) kernels in Julia. To conclude this chapter, we discuss the concept of mixed precision arithmetic, why it is gaining traction, and how NVIDIA has incorporated this recent trend in their latest [GPUs.](#page-18-2)

### <span id="page-23-1"></span>**2.1 The CUDA programming model**

Traditionally, [GPUs](#page-18-2) were used as a coprocessor to offload compute-intensive graphics computations from the [CPU \(Central Processing Unit\).](#page-17-2) Several [APIs](#page-17-0) were designed to faciliate this, chief among which were Microsoft's DirectX [\[46\]](#page-140-1) and Silicon Graphics's [OpenGL \(Open Graphics Library\)](#page-19-1) [\[32\]](#page-139-1), now maintained by the non-profit Khronos Group. It became clear, however, that [GPUs](#page-18-2) were not only useful in the domain of computer graphics, but were also able to accelerate scientific computations. These early efforts of using [GPUs](#page-18-2) for general-purpose computing were promising, but still required expressing these computations in terms of the underlying graphics primitives used by the hardware.

In November 2006, NVIDIA revolutionised the [GPGPU](#page-18-3) landscape with the announcement of [CUDA:](#page-17-1) their vision for a framework for general-purpose programming on NVIDIA [GPUs](#page-18-2) [\[58\]](#page-141-1). Some time later, Microsoft extended their DirectX graphics [API](#page-17-0) with [GPGPU](#page-18-3) capabilities with the launch of DirectCompute [\[45\]](#page-140-2). Similarly, through a joint effort of Apple and the Khronos Group, [OpenCL \(Open Computing Language\)](#page-19-2) was released in 2009 [\[31\]](#page-139-2). While [CUDA](#page-17-1) is only supported on NVIDIA hardware, both [OpenCL](#page-19-2) and DirectCompute have the advantage that they are vendor independent. Nevertheless, for the purposes of this thesis, we will mainly focus our attention on [CUDA,](#page-17-1) since it is more mature in its tooling and software support.

With [CUDA'](#page-17-1)s introduction also came a plethora of new terminology specific to [CUDA](#page-17-1) and NVIDIA [GPUs.](#page-18-2) The first chapters of the official CUDA programming guide give an excellent overview of these newly introduced terms, and how they interact [\[52\]](#page-141-2). In contrast to traditional [CPU](#page-17-2) programming, the [CUDA](#page-17-1) programming model is one of massive parallelism. Whereas a modern [CPU](#page-17-2) typically has  $8-16$  cores, an NVIDIA [GPU](#page-18-2) contains a large set of processors that NVIDIA refers to as [SMs \(Streaming Multiprocessors\),](#page-19-3) each consisting of a number of [CUDA](#page-17-1) cores.

In [CUDA,](#page-17-1) data is processed by a large set of threads executing in parallel. These threads are organised in a thread hierarchy, consisting of:

- *Threads*: Threads are the smallest unit of execution in the hierarchy.
- *Threadblocks*: Threads can be further grouped into threadblocks (or simply blocks). All threads in a threadblock are guaranteed to be executed on the same [SM,](#page-19-3) and can thus cooperate on a common task. For this reason, a block is also referred to as a [CTA \(Cooperative Thread Array\).](#page-17-3)
- *Grids*: Threadblocks themselves are organised in a grid, representing the set of all blocks on the device.

Threads are not scheduled individually on an [SM,](#page-19-3) but in groups of 32 threads called *warps*. All threads in the same warp execute in a [SIMT \(Single Instruction Multiple](#page-19-4) [Thread\)](#page-19-4) fashion, meaning that they should execute the same instruction. If threads in a warp disagree on the execution path, e.g. because of a data-dependent conditional branch, the [SM](#page-19-3) will execute each branch taken, and disable all threads not on the currently executing branch. This serialises the execution of the threads in a warp, and is commonly referred to as *divergence*. Even though warps are primarily related to the hardware implementation, [CUDA](#page-17-1) programmers should be aware of their existence. As we shall see later, some instructions operate at the warp level, and must be executed in lockstep by all threads in a warp.

Similarly to threads, [GPU](#page-18-2) memory is also ordered in a hierarchy. In this thesis, we mainly care about three types, corresponding to the levels in the thread hierarchy:

- *Registers*: The register file is the fastest type of memory. In contrast to a [CPU](#page-17-2) core with only a few registers, each [CUDA](#page-17-1) thread can use up to 255 registers on modern [GPUs.](#page-18-2)
- *Shared memory*: Each block has its own set of shared memory, that may be used by threads in the same block to communicate.
- *Global memory*: In contrast to the register file or shared memory, global memory is off-chip, and thus has much higher latency and lower throughput. However, it has the largest capacity of the memory hierarchy, and can be accessed by all threads on the device, regardless of which block they belong to.

A summary of each component in the [CUDA](#page-17-1) thread hierarchy and the corresponding level in the memory and hardware hierarchy is shown in [Figure 2.1.](#page-26-1) Take note of the one-to-one correspondence between the components in the thread, memory, and hardware hierarchy.

[CUDA](#page-17-1) uses the  $C++$  programming language as a base, but extends it with concepts specific to [GPUs.](#page-18-2) A simple kernel that adds two arrays A and B elementwise, and stores the result in a third array C is given in [Listing 1.](#page-27-0) Note that the function VecAdd is annotated with the keyword **\_\_global\_\_**. These functions are executed on the [GPU](#page-18-2) (also called device) rather than the [CPU](#page-17-2) (also called host), and are commonly referred to as *kernels*. When calling a regular  $C++$  function, it is only executed once. In contrast,

| Thread hierarchy   | grid          | threadblock   | thread        |
|--------------------|---------------|---------------|---------------|
| Memory hierarchy   | global memory | shared memory | register file |
| Hardware hierarchy | GPU device    | <b>SM</b>     | CUDA core     |

<span id="page-26-1"></span>Figure 2.1: An overview of each component in the CUDA thread hierarchy, along with the corresponding level in the memory and hardware hierarchy.

calling kernels will result in the creation of a set of *N* threads, each executing the same kernel in parallel. The example kernel is very simple: it accesses the identifier of the executing thread using the built-in threadIdx variable, and adds the elements in A and B at that position. Finally, on Line 10, this kernel is launched using the triple bracket syntax  $<,  $N>>$ , which starts the kernel with M blocks of N threads each.$ 

### <span id="page-26-0"></span>**2.2 The Julia programming language**

Julia is an open source programming language featuring a high-level syntax, and performance on par with lower level languages such as C [\[25,](#page-138-2) [26\]](#page-138-3). In Julia, *functions* may have different behaviour depending on the exact types of the arguments [\[27\]](#page-139-3). In Julia parlance, each definition of such behaviour is referred to as a *method*. A central paradigm in the design of the language is the way it handles *dispatch*, the process by which the compiler determines which method to use for a given function call. Julia uses a *multiple dispatch* scheme, which means that this choice depends on the number of arguments, and types of *all* of the function's arguments.

```
1 __global__ void VecAdd(float* A, float* B, float* C)
2 {
3 int i = threadIdx.x;
4 C[i] = A[i] + B[i];5 }
6
7 int main()
8 {
9 // ...
10 VecAdd <<<1, N >>> (A, B, C);
11 // ...
12 }
```
Listing 1: A simple CUDA C++ kernel that adds two arrays elementwise. Adapted from the CUDA programming guide [\[52\]](#page-141-2).

One feature of Julia's type system is that it is *parametric*. This means that generic types may optionally be annotated with information through the use of type parameters. For example, we can parametrise the generic **Array** type to a parametric form **Array**{T} that also includes the type of each element. Like most high-level programming languages, Julia's type system is also *dynamic*, meaning that the types of expressions are not necessarily known at compile time. However, Julia also has some advantages of static type systems through several features of its compiler, which contrast it with the interpreters used in other high-level programming languages such as Python or R.

It achieves this through the combination of [JIT \(Just-In-Time\)](#page-18-4) compilation, function specialisation, and type inference. Consider for example a simple Julia function that adds its two arguments:  $\text{add}(x, y) = x + y$ . In traditional dynamically typed languages, executing this function will involve a dynamic lookup of the types of x and y, and a dynamic call to the + operator corresponding to these types. The Julia compiler takes a different approach. Suppose we call this function using two 64-bit integers:  $\text{add}(1, 2)$ . Through *type inference*, the compiler knows that both x and y are of type **Int64**. The

add function is then *specialised* for these argument types, and compiled *just-in-time* to an efficient implementation consisting of a simple leaq (%rdi, %rsi), %rax on x86-64.

Julia's compiler is built on top of LLVM, a compiler infrastructure project commonly used in research and industry [\[37\]](#page-139-4). The compilation process is illustrated in [Figure 2.2.](#page-28-0) First, Julia code is parsed into an [AST \(Abstract Syntax Tree\),](#page-17-4) a tree representation of the syntactical structure of the source code. This [AST](#page-17-4) is then converted to a Julia-specific [IR](#page-18-5) [\(Intermediate Representation\),](#page-18-5) that is used for type inference. Next, Julia [IR](#page-18-5) is lowered into the [SSA \(Static Single Assignment\)](#page-19-5) form that LLVM uses, called LLVM [IR.](#page-18-5) In the last step, this LLVM [IR](#page-18-5) is then converted to native instructions by the LLVM backend corresponding to the current architecture, such as x86-64.

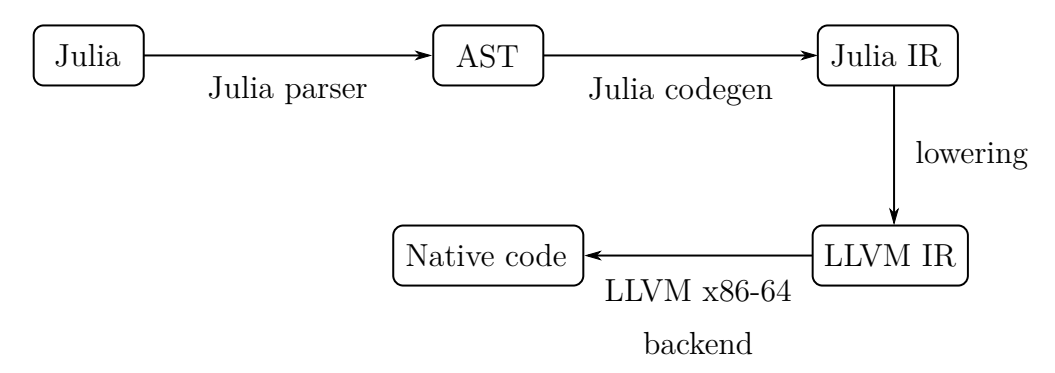

<span id="page-28-0"></span>Figure 2.2: An overview of the compilation pipeline of the Julia compiler.

Julia provides access to these intermediate representations from within the language itself. For example, Julia's introspection capabilities include several macros that print the result of each step in the compilation pipeline. @code\_lowered is used to display the Julia [IR,](#page-18-5) @code\_typed and @code\_warntype to display the lowered form after type inference. At a lower level, @code\_llvm can be used to print the LLVM [IR,](#page-18-5) and @code\_native for the final machine code.

Apart from querying the intermediate representations, we can also change some of them within Julia. Similar to LISP, Julia represents the [AST](#page-17-4) of parsed code as a data structure in the language itself, called an **Expr**. This is for example used to implement macros, which return an **Expr** that is then compiled at parse time. More powerful is the concept of *generated functions*, which, unlike macros, are expanded at a time when the types of the arguments are known. Like macros, generated functions return an **Expr** that is

subsequently compiled. However, they can generate custom code for each combination of argument types.

Another way in which we can influence the compilation pipeline, is through the use of llvmcall. This function allows embedding LLVM [IR](#page-18-5) directly into Julia source code. First, Julia determines the LLVM types corresponding to the Julia types of the arguments and return value, e.g. Julia's **Int64** will be mapped to LLVM's **i64**. Next, the compiler will generate an LLVM function with those types, containing the specified LLVM [IR.](#page-18-5) As a last step, the llvmcall is replaced by a call to this function, and, if necessary, instructions to convert the arguments and return value to the correct LLVM type.

### <span id="page-29-0"></span>**2.3 CUDAnative.jl: Executing Julia kernels on CUDA hardware**

CUDAnative.jl is a Julia package that allows executing kernels written in Julia on [CUDA-](#page-17-1)enabled hardware [\[10\]](#page-137-0). To accomplish this, it uses the LLVM backend for NVIDIA [GPUs,](#page-18-2) NVPTX, along with several features of the Julia programming language we have seen in [Section 2.2.](#page-26-0) For example, llvmcall is used to call [CUDA-](#page-17-1)specific LLVM instrinsics directly, as is the case for e.g. synchronising all threads in a threadblock.

Similarly, the [CUDA](#page-17-1) memory hierarchy is exposed through the use of parametric types: CUDAnative's type for device pointers, DevicePtr, has a parameter that determines the address space of the pointer, e.g. global or shared. When loading from or storing to this pointer, the multiple dispatch mechanism is used to dispatch to a custom implementation for device pointers. This implementation makes use of **@generated** functions to generate custom LLVM [IR](#page-18-5) for each pointer type, and thus for each possible address space.

Through the use of CUDAnative, one can replace C++ with Julia in the [CUDA](#page-17-1) software stack. For example, [Listing 2](#page-30-0) shows the equivalent of the simple vector addition kernel of [Listing 1.](#page-27-0) Kernels, such as vecadd, are regular Julia functions, that may

```
1 function vecadd(a, b, c)
      i = \text{threadIdx}().x
3 c[i] = a[i] + b[i]
      4 return
5 end
6
7 # ...
8 @cuda threads=N vecadd(a, b, c)
9 # ...
```
Listing 2: The CUDA native il equivalent of the simple vector addition kernel in [Listing 1.](#page-27-0)

additionally contain [CUDA-](#page-17-1)specific code, such as the call to threadIdx() on Line 2. Note that kernels are only allowed to use a subset of the Julia language. Features that do not map well to [GPUs,](#page-18-2) such as garbage collection and exceptions, are not supported. This kernel is then run on the device using the @cuda macro, which serves as a replacement of the triple bracket syntax of [CUDA](#page-17-1) C++.

CUDAnative reuses part of the Julia compiler infrastructure we have seen in [Figure 2.2.](#page-28-0) In particular, this compilation pipeline is run up until the lowering stage. The generated code is then intercepted at the LLVM [IR](#page-18-5) level, and sent to the LLVM NVPTX backend, instead of the backend corresponding to the host architecture. The adapted compilation pipeline is given in [Figure 2.3.](#page-31-0) Note that, compared to the original pipeline, CUDAnative slightly changes the lowering process from Julia [IR](#page-18-5) to LLVM [IR.](#page-18-5)

Instead of x86-64 assembly instructions, the NVPTX backend emits [PTX \(Parallel Thread](#page-19-6) [Execution\)](#page-19-6) instructions. [PTX](#page-19-6) is a low-level virtual [ISA \(Instruction Set Architecture\),](#page-18-6) suitable for execution on [CUDA-](#page-17-1)enabled NVIDIA [GPUs.](#page-18-2) The main goal of [PTX](#page-19-6) is to provide a stable [ISA](#page-18-6) that is portable to different GPU architectures [\[60\]](#page-142-1). Note that this [ISA](#page-18-6) is only virtual: for example, [PTX](#page-19-6) uses an infinitely large set of virtual registers, that do not necessarily correspond to physical [GPU](#page-18-2) registers. The [GPU](#page-18-2) itself is not able to execute [PTX](#page-19-6) directly. For this, the NVIDIA graphics driver contains a compiler that

translates this [PTX](#page-19-6) into [SASS \(Streaming Assembler\),](#page-19-7) the generation-specific [ISA](#page-18-6) that the [GPU](#page-18-2) uses.

Mimicking standard Julia's introspection capabilities, CUDANATIVE also includes macros that print the [IRs](#page-18-5) of [GPU](#page-18-2) kernels. These are named similarly to their Julia counterparts: it suffices to add a prefix device to their name, so that @code\_llvm becomes @device\_code\_llvm. CUDAnative also introduces @device\_code\_ptx and @device\_code\_sass to inspect the generated [PTX](#page-19-6) and [SASS,](#page-19-7) respectively. These features are extremely useful to find out which instructions the LLVM backend or the CUDA driver generate for our kernels.

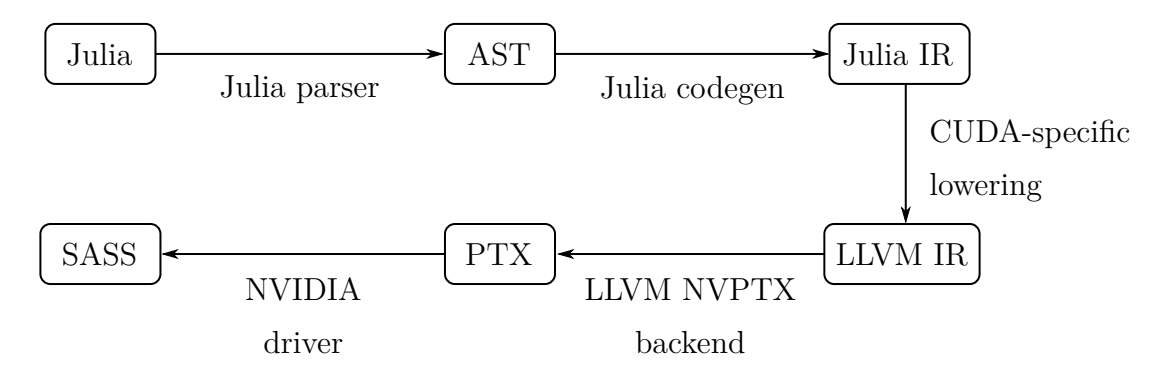

<span id="page-31-0"></span>Figure 2.3: An overview of Julia's compilation pipeline adapted by CUDAnative.jl.

Finally, we should briefly mention CUARRAYS.JL, a package built on top of CUDA-NATIVE.JL that defines a new array type,  $\text{CaArray } [12]$  $\text{CaArray } [12]$ . This package complements CUDAnative.jl by introducing several higher-level abstraction on top of the kernels generated by CUDAnative.jl. For example, the CuArray type implements Julia's broadcast operation, which applies an operation elementwise. At the Julia language level, this is exposed using the special dot-syntax. As such, the vector addition from [Listing 2](#page-30-0) may be more succinctly written as  $c = a + b$ , if all the given variables are of the type CuArray.

### <span id="page-32-0"></span>**2.4 Mixed precision arithmetic**

While [FP64 \(Double Precision Floating Point\)](#page-18-7) arithmetic has long been the de facto standard in the domain of scientific computing, mixed precision arithmetic is quickly gaining traction [\[16\]](#page-137-2). This new concept originated in the fields of [ML](#page-19-0) and [DL \(Deep](#page-17-5) [Learning\),](#page-17-5) where numerical accuracy is of lesser importance than performance. Clearly, as long as the neural network converges to a model of similar accuracy, it does not matter that intermediate computations have reduced accuracy. Performance, on the other hand, is pivotal: the training and inference process is repeated for each batch of input samples, and for each choice of the hyperparameters of the model.

Mixed precision is, as its name suggests, the process of combining two precisions: [FP32](#page-18-8) [\(Single Precision Floating Point\)](#page-18-8) and [FP16 \(Half Precision Floating Point\).](#page-18-9) The general idea is to perform the main computations in [FP16,](#page-18-9) but store a minimal amount of information in [FP32,](#page-18-8) which is important to guarantee convergence of neural networks. There are several advantages to using mixed precision, compared to the traditional [FP64](#page-18-7) or [FP32](#page-18-8) approach [\[50\]](#page-141-0):

- 1. *Power consumption:* Hardware implementing mixed precision arithmetic tends to consume less power than traditional [FPUs \(Floating Point Units\)](#page-18-10) for [FP32](#page-18-8) or [FP64.](#page-18-7)
- 2. *Computation time:* For workloads that are mainly compute-bound, mixed precision will increase performance, since they are typically faster than full [FP32.](#page-18-8)
- 3. *Memory bandwidth:* Since [FP16](#page-18-9) are only 2 bytes long compared to [FP32'](#page-18-8)s 4 bytes, the required memory bandwidth to load/store them is twice as small, which is beneficial for memory-bound tasks.
- 4. *Memory usage:* Similarly, an array of [FP16](#page-18-9) elements will only require half as much storage in global memory. In the context of neural networks, this means that we can double the batch size used during training.

It has been demonstrated that mixed precision models are able to achieve the same accuracy as their full precision counterparts [\[44\]](#page-140-3). What makes this even more remarkable is the fact that this can be accomplished without any changes to the model architecture or hyperparameters. Through the use of techniques such as gradient scaling and maintaining a single-precision copy of the weights, this holds true for a variety of different [ML](#page-19-0) models.

Compared to [ML,](#page-19-0) [HPC](#page-18-1) applications are much more sensitive to the precision loss induced by the use of mixed precision. However, it is possible to limit this loss in precision using precision refinement techniques [\[41\]](#page-140-4). Consider the case of the multiplication of two matrices  $A_{\text{FP32}}$  and  $B_{\text{FP32}}$ , initially stored in [FP32.](#page-18-8) We convert each of these to [FP16,](#page-18-9) and calculate the residual matrices  $A_{res} = A_{FP32} - A_{FP16}$  and  $B_{res} = B_{FP32} - B_{FP16}$ . We can then obtain a higher precision result using four mixed-precision multiplications as  $A_{\text{FP32}}B_{\text{FP32}} = A_{\text{FP16}}B_{\text{FP16}} + A_{\text{FP16}}B_{\text{res}} + A_{\text{res}}B_{\text{FP16}} + A_{\text{res}}B_{\text{res}}$ . This scheme can be improved by applying the refinement iteratively. Such iterative refinement techniques have already proven their use in mixed-precision solvers for linear systems [\[17\]](#page-138-4).

Since [ML](#page-19-0) and [DL](#page-17-5) typically use [GPUs,](#page-18-2) it was only a matter of time before NVIDIA saw the importance of supporting mixed precision. In 2017, NVIDIA first incorporated mixed precision in their Volta-generation [GPUs.](#page-18-2) This [GPU](#page-18-2) generation introduced Tensor Cores, a new type of processing core specifically designed for mixed precision arithmetic [\[5\]](#page-136-2). In terms of the traditional GPU hardware hierarchy, we may think of them as being "inside of the [CUDA](#page-17-1) cores", complementing the traditional [FPU](#page-18-10) that performs [FP32](#page-18-8) operations. Tensor Cores of the Volta generation perform a  $4 \times 4 \times 4$  matrix [MAC](#page-18-11) [\(Multiply Accumulate\)](#page-18-11) operation, i.e. an operation of the form  $D = A \cdot B + C$ , where *A, B, C* and *D* are  $4 \times 4$  matrices. This [MAC](#page-18-11) operation is performed in mixed precision, meaning that the input matrices *A* and *B* are stored in [FP16,](#page-18-9) whereas the accumulation matrices *C* and *D* may be either [FP16](#page-18-9) or [FP32.](#page-18-8)

The second generation Tensor Cores were introduced in 2018 with the launch of NVIDIA's Turing architecture [\[57\]](#page-141-3). Turing Tensor Cores extend the first generation Tensor Cores with support for 8-bit, 4-bit, and 1-bit integer data types. These are useful for [ML](#page-19-0) workloads that are more tolerant to precision loss, and do not require the full 16-bit precision of [FP16.](#page-18-9)

On 14 May 2020, NVIDIA presented the Ampere [GPU](#page-18-2) architecture, and the new NVIDIA A100 [GPU](#page-18-2) [\[34\]](#page-139-5). The A100 includes the third generation Tensor Cores, which support all the operations of Volta's and Turing's Tensor Cores, and additionally add new capabilities. Tensor Cores of the Ampere generation support [FP64,](#page-18-7) which is useful for [HPC](#page-18-1) applications, and [BF16 \(Bfloat16\),](#page-17-6) a truncated version of the IEEE [FP32](#page-18-8) format. Ampere Tensor Cores also implement operations in a newly introduced floating point format, [TF32 \(TensorFloat-32\),](#page-19-8) a hybrid of the standardised [FP16](#page-18-9) and [FP32](#page-18-8) formats. Like [FP16,](#page-18-9) [TF32](#page-19-8) uses a 10-bit mantissa, since that is typically sufficient for the precision requirements of [ML](#page-19-0) applications. The main limitation of [FP16](#page-18-9) is that the numeric range is quite limited, since it only has 5 bits allocated to the exponent. For that reason, [TF32](#page-19-8) uses the same 8-bit exponent that is used for [FP32,](#page-18-8) so that the same range is supported.

### <span id="page-35-0"></span>**3 Motivation and related work**

In this chapter, we will focus on matrix multiplication. To start off, we explain why we are interested in matrix multiplication kernels in the first place. Next, we illustrate why there is a need for flexiblity in matrix multiplication kernels, and argue that the current state-of-the-art is lacking in this respect. Finally, we conclude by summarising the main goals of this thesis, and how each of these is mapped to the remaining chapters.

### <span id="page-35-1"></span>**3.1 The case for matrix multiplication**

Matrix multiplication kernels are interesting for several reasons. First, matrix multiplication is one of the most common operations in linear algebra. This is evidenced by the fact that matrix multiplication is standardised in the [BLAS \(Basic Linear Algebra](#page-17-7) [Subprograms\)](#page-17-7) specification, a collection of low-level computational routines that has evolved into a de facto standard [\[14\]](#page-137-3). [BLAS](#page-17-7) functionality is separated in three separate categories, called *levels*: vector-vector operations [\(BLAS](#page-17-7) level 1), matrix-vector operations [\(BLAS](#page-17-7) level 2), and matrix-matrix operations [\(BLAS](#page-17-7) level 3). In this work, we are mainly interested in [BLAS](#page-17-7) level 3, and more specifically, in its [GEMM](#page-18-0) routine, which calculates a scaled matrix [MAC,](#page-18-11) i.e. an expression of the form  $D = \alpha A \cdot B + \beta C$ .

Because [GEMM](#page-18-0) is a matrix-matrix operation, there are many opportunities to improve performance by exploiting memory locality. Consider for example a [GEMM](#page-18-0) where all matrices have size  $N \times N$ . In this case, one matrix contains  $N^2$  elements, leading to a total memory consumption of  $\mathcal{O}(N^2)$ . Each of the  $N^2$  elements of the output requires N
additions and N multiplications, totalling a computational cost of  $\mathcal{O}(N^3)$ . As a result, each input element is reused  $\mathcal{O}(N)$  times, and we can improve performance by exploiting this reuse. However, writing an efficient [GEMM](#page-18-0) is not trivial, and requires knowledge of the underlying hardware. A framework to automatically instantiate [GEMMs](#page-18-0) could thus prove very useful.

Apart from a standalone matrix multiplication, [GEMM](#page-18-0) is also used as a building block in other computational kernels. For example, the area of [DLA \(Dense Linear Algebra\)](#page-17-0) deals with linear algebra computations involving dense matrices, i.e. matrices that do not have a special structure that can be exploited. Two important routines in [DLA](#page-17-0) are the LU factorisation of matrices, and solving linear systems of equations. In order to exploit code reuse, these are typically implemented on top of a performant [GEMM](#page-18-0) kernel [\[3,](#page-136-0) [17\]](#page-138-0). By expressing the computationally intensive steps of LU factorisation and linear solvers in terms of matrix multiplication, one can achieve high performance without having to implement these steps from scratch.

Matrix multiplication has also proven its use in several applications in the field of [HPC.](#page-18-1) Of course, of significant importance in [HPC](#page-18-1) is the traditional use case of the linear solvers, as mentioned before [\[17\]](#page-138-0). In computational physics and chemistry, tensor contractions, the generalisation of [GEMM](#page-18-0) to multiple dimensions, also play an important role. With the introduction of hardware specialised for matrix multiplication, however, we see several more complex [HPC](#page-18-1) applications being rephrased in terms of [GEMMs.](#page-18-0) For example, using NVIDIA Tensor Cores instead of the traditional [FP32](#page-18-2) [FPUs](#page-18-3) can result in a massive boost in performance. For the NVIDIA V100, a [GPU](#page-18-4) typically found in datacentres, the [FP32](#page-18-2) peak performance is 16*.*4 TFLOPS, whereas Tensor Cores are able to achieve 130 TFLOPS at peak capacity [\[59\]](#page-141-0). This has proven useful to accelerate the computations in several [HPC](#page-18-1) applications, such as earthquake simulations [\[22\]](#page-138-1), plasma visualisation [\[18\]](#page-138-2), and weather and climate prediction [\[43\]](#page-140-0).

Finally, we focus on the area of [ML](#page-19-0) and [DL.](#page-17-1) Training neural networks typically involves the calculation of a large number of dot products  $y_i = f(w_i^T x_i + b_i)$ . In this expression,  $x_i \in \mathbb{R}^{n \times 1}$  represents the input features,  $w_i \in \mathbb{R}^{n \times 1}$  is the weight vector,  $b_i \in \mathbb{R}$  is the bias, *f* the activation function of the artificial neuron, and  $y_i \in \mathbb{R}$  the output. The computation

of these dot products can be parallelised, and rephrased in terms of matrix multiplication. This allows the use of highly optimised [GEMM](#page-18-0) kernels, thus achieving high performance while reusing existing functionality. This technique is used for, amongst others, fully connected layers in traditional neural networks, convolutional neural networks, long short term memory cells, and natural language processing [\[74,](#page-143-0) [56\]](#page-141-1).

### **3.2 The need for flexible matrix multiplication kernels**

Now that we have established the importance of [GEMM,](#page-18-0) we will argue why flexibility is an important criterion for matrix multiplication kernels. Google Brain, a [DL](#page-17-1) research team at Google, has recently published a paper that provides an excellent overview of why this flexibility is needed [\[9\]](#page-137-0). The main focus is on Capsule networks, a novel [ML](#page-19-0) idea that is similar to the traditional neural networks, but where the neurons are matrix-valued rather than scalars [\[19\]](#page-138-3). Compared to the traditional convolutional neural networks, Capsule networks only require a fourth of the number of floating point operations for a network of similar complexity. However, when implementing these Capsule networks in the existing [ML](#page-19-0) frameworks TensorFlow [\[1\]](#page-136-1) and PyTorch [\[61\]](#page-142-0), the authors noticed that both performance and memory usage was much worse.

The underlying reason of this inefficiency turned out to be the inflexibility of both frameworks. Because it is not straightforward to introduce custom behaviour, they had to rephrase the computations in terms of components already supported by these frameworks. The most efficient implementation they found consisted of several steps:

- 1. Split up the input image in partially overlapping patches, and materialise them to main memory.
- 2. Reshuffle this data so that the dimensions are ordered correctly.
- 3. Call the pre-optimised, inflexible matrix multiplication kernel.
- 4. Shuffle the data back to the original layout, essentially undoing step 2.
- 5. Interpret the resulting data as a multidimensional tensor, and sum this tensor over three dimensions.

This materialisation and reshuffling, necessary to adapt the input to the format that the kernel expects, has a massive impact on performance and memory usage. Even for small input sizes, the authors indicate that they needed to copy, rearrange, and materialise two orders of magnitude more data than necessary.

Unfortunately, the issues do not stop there. Capsule networks have a layered structure, and between each layer a custom computation based on the expectation maximisation algorithm is run. Ideally, this operation should be fused in the matrix multiplication. Due to the inflexibility of the underlying matrix multiplication kernel, however, neither framework is able to do so. This need for operation fusion also occurs in traditional (convolutional) neural networks. Existing [ML](#page-19-0) frameworks typically only implement a limited set of commonly used activation functions, although researchers may want to experiment with new ones. Of course, both of these use cases can be implemented with a separate kernel that is run after the [GEMM.](#page-18-0) That introduces extra kernel launch overhead, however, which can be avoided when operations are fused instead. Additionally, this fusion avoids the need for intermediate storage, and loading the same data multiple times.

Another argument for the flexibility of [GEMM](#page-18-0) is the need to support a multitude of different memory layouts. A basic [GEMM](#page-18-0) only has a few possible layouts: each of the involved matrices may be stored either in row-major or column-major storage format. In the case of convolutions, the design space is much larger because there are more than two dimensions involved. For images, [ML](#page-19-0) frameworks typically use four dimensions: a batch of *N* images with *C* channels, each consisting of  $W \times H$  features. While any permutation of these is possible, a common choice is to order these as either NCHW or NHWC [\[56\]](#page-141-1).

Nevertheless, some computational kernels are pre-optimised for a single data layout that is optimal for that specific kernel. As such, they have no support for inputs that are stored in a different layout. This is especially an issue for [ML](#page-19-0) models that involve a sequential chain of convolutions, as is the case for ResNet [\[9\]](#page-137-0). In case the used layouts in each step differ, a conversion must be performed through the use of transpose kernels, which are typically expensive. If the used kernels were flexible with respect to memory layout, we would no longer be constrained by the requirements of the kernel, and could assign the layouts differently. For example, we might assign layouts to each step to optimise the performance globally. Such an assignment may not be optimal for each step individually, but it allows the entire sequence to execute faster because we can avoid the expensive transposition between each step.

Finally, let us focus our attention on tensors, the generalisation of matrices to multiple dimensions. In particular, we are interested in the *contraction* of two tensors, the analog of matrix multiplication for tensors. This operation is common in several scientific fields, such as fluid dynamics [\[66\]](#page-142-1), electromechanics [\[62\]](#page-142-2), and computational chemistry [\[7\]](#page-137-1).

Whereas a matrix-matrix multiplication  $C_{mn} = \sum_k A_{mk} \cdot B_{kn}$  only has three different indices  $\{m, n, k\}$ , tensor contractions involve an arbitrarily large set of indices. The transpositions of *A* and *B* in the case of [GEMM](#page-18-0) are extended to arbitrary permutations of the indices of the tensors  $A, B$ , and  $C$ . As an example, consider this contraction of two 4D tensors A and B, resulting in another 4D tensor C:  $\mathcal{C}_{m_1n_1n_2m_2} = \sum_{k_1,k_2} \mathcal{A}_{m_1k_1m_2k_2} \cdot \mathcal{B}_{n_2k_2n_1k_1}$ . In this case, the set of indices is  $\{m_1, m_2, n_1, n_2, k_1, k_2\}$ . Typically, this index set is partitioned in three disjoint sets. The set  $\{k_1, k_2\}$  of indices that summed over is referred to as the set of *contracted* indices. The indices  $m_1$  and  $m_2$ , which occur in both A and C, are denoted as the *free* indices in A. Similarly,  $n_1$  and  $n_2$  are called the *free* indices in  $\mathcal{B}.$ 

First, note that the number of possible data layouts for tensor contractions is significantly higher than was the case for matrix multiplication. For matrices, each input matrix *A* and *B* may be transposed or not, leading to 4 different possibilities. This corresponds to the position of the summation index *k* in both matrices:  $A_{mk}$  vs.  $A_{km}$ , and  $B_{kn}$  vs.  $B_{nk}$ . On the other hand, the previous tensor contraction has a total of  $4! \times 4! \times 4! = 13824$ different memory layouts. For tensor contractions of even higher dimension, this number grows exponentially fast.

The main challenge in implementing a framework for generic tensor contractions is thus the large number of possible cases that must be considered. Given the importance of tensor contractions, a lot of research has been done to implement this efficiently. Springer and Bientinesi classify the traditional approaches to tensor contraction in three main categories: loop nesting, [LoG,](#page-18-5) and [TTGT](#page-19-1) [\[69\]](#page-142-3).

The first approach, loop nesting, is closest to the mathematical description of the tensor contraction. The contraction is implemented as a set of nested loops, where each loop corresponds to one index [\[6,](#page-136-2) [40,](#page-140-1) [49\]](#page-141-2). Additionally, loop transformations such as loop reordering and loop fusion may be applied to improve performance. These approaches exhibit suboptimal memory access patterns due to the high stride accesses [\[68\]](#page-142-4). As such, they are not sufficient for larger tensor contractions where the input tensors do not fit in the cache.

The second approach, [LoG \(Loop-over-GEMMs\),](#page-18-5) is built on the idea of reusing efficient [GEMM](#page-18-0) kernels to implement tensor contractions [\[47,](#page-140-2) [36\]](#page-139-0). Conceptually, the tensor contraction is split up in two dimensional slices, which are then interpreted as a matrix. These 2D subtensors are then multiplied using a regular [GEMM](#page-18-0) kernel. While this approach exploits the high performance of pre-implemented [GEMM](#page-18-0) kernels, performance may suffer if the resulting 2D slices are small [\[68\]](#page-142-4).

The third approach, [TTGT \(Transpose-Transpose-GEMM-Transpose\),](#page-19-1) has been implemented by several tensor contraction frameworks in use today, including the Cyclops Tensor Framework [\[67\]](#page-142-5) and Tensor Toolbox [\[8\]](#page-137-2). It operates according to the same principle as [LoG,](#page-18-5) i.e. to reuse efficient [GEMM](#page-18-0) implementations. However, whereas [LoG](#page-18-5) involves multiple calls to [GEMM,](#page-18-0) possibly of very small matrices, [TTGT](#page-19-1) only calls [GEMM](#page-18-0) once. Because the data layout of general tensors is not suitable for use by [GEMM,](#page-18-0) [TTGT](#page-19-1) involves reshuffling the tensors  $\mathcal{A}, \mathcal{B},$  and  $\mathcal{C}$  so they have the same memory layout as expected by [GEMM.](#page-18-0)

[Figure 3.1](#page-41-0) illustrates [TTGT](#page-19-1) on the example tensor contraction of before:  $\mathcal{C}_{m_1n_1n_2m_2}$  $\sum_{k_1,k_2} A_{m_1k_1m_2k_2} \cdot B_{n_2k_2n_1k_1}$ . First, the input tensors A and B are reshuffled such that the free indices are on the outside, and the contraction indices are on the inside. This

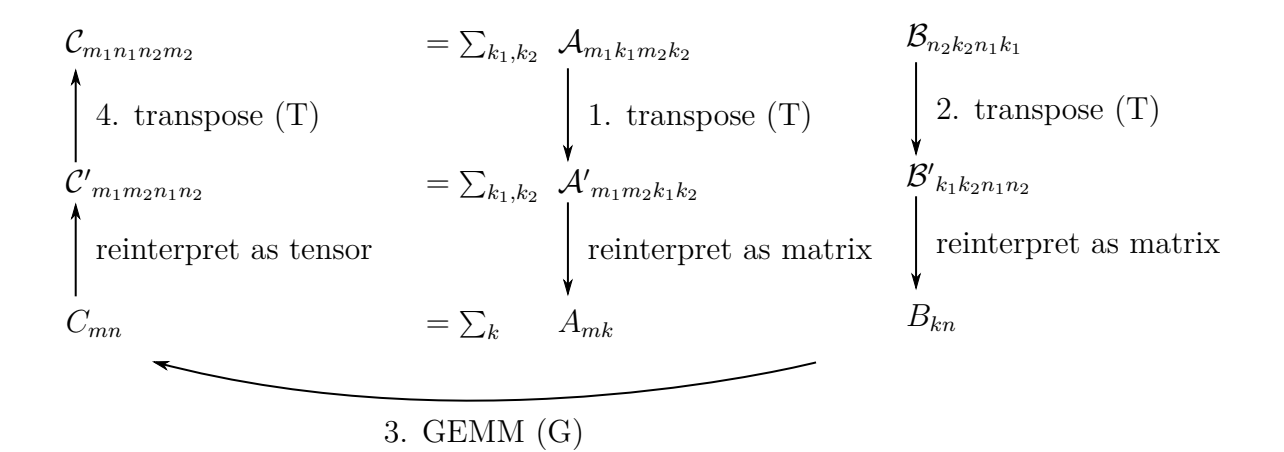

<span id="page-41-0"></span>Figure 3.1: An illustration of the TTGT algorithm for tensor contractions.

step involves two transposes, leading to the first two T's in the acronym [TTGT.](#page-19-1) Next, note that consecutive indices in tensors can be interpreted as a single virtual index, so that we may reinterpret these transposed tensors as matrices. A performant [GEMM](#page-18-0) kernel is then executed, leading to the G in the acronym. This results in a new matrix *C*, which may then subsequently be reinterpreted as a tensor. Finally, the last T in [TTGT](#page-19-1) signifies the transposition of this intermediate tensor  $\mathcal{C}'$  to obtain the result  $\mathcal{C}$ .

It has been shown that the [TTGT](#page-19-1) approach works especially well for compute-bound tensor contractions [\[68\]](#page-142-4). However, it also has some significant disadvantages [\[33\]](#page-139-1). The transpose steps require extra kernel launches that constitute pure overhead, and additionally need intermediate storage to store the transposed tensors. Moreover, the resulting matrices *A* and *B* may be highly rectangular. Typically, [GEMM](#page-18-0) routines have much higher performance for square or nearly-square matrices, resulting in lower performance for [TTGT.](#page-19-1)

In 2016, Springer and Bientinesi proposed another method for tensor contractions, [GETT](#page-18-6) [\(GEMM-like Tensor-Tensor contraction\)](#page-18-6) [\[68\]](#page-142-4), that has since been adopted by other tensor contraction implementations [\[33,](#page-139-1) [42\]](#page-140-3). [GETT](#page-18-6) is based on the principes of [TTGT,](#page-19-1) but implicitly reorganises tensors while loading them. As such, the overhead associated with the explicit transpositions is avoided. We may thus think of [GETT](#page-18-6) as a variant of [TTGT,](#page-19-1) where the transposes are fused in the [GEMM](#page-18-0) kernel itself. Clearly, this fusion requires that the underlying [GEMM](#page-18-0) kernel is flexible.

## **3.3 Related work**

Having looked into the need for flexibility in matrix multiplication kernels, we will now discuss the most prominent [GEMM](#page-18-0) implementations, and evaluate their flexibility. Since [GEMM](#page-18-0) is standardised in the [BLAS](#page-17-2) specification, plenty of implementations exist, including both commercial and open-source variants. On the [CPU,](#page-17-3) the most notable are Intel's [MKL \(Math Kernel Library\)](#page-19-2) [\[23\]](#page-138-4), and the open source projects OpenBLAS [\[73\]](#page-143-1), and [ATLAS \(Automatically Tuned Linear Algebra Software\)](#page-17-4) [\[72\]](#page-143-2). However, due to their strict adherence to the [BLAS](#page-17-2) specification, their flexibility remains limited. For example, the only supported memory layouts for real matrices are row-major and column-major. As such, these standard [BLAS](#page-17-2) implementations are unsuitable for the [GETT](#page-18-6) approach to tensor contractions.

In 2015, Van Zee and van de Geijn introduced their framework [BLIS \(BLAS-like Library](#page-17-5) [Instantiation Software\)](#page-17-5) [\[71\]](#page-143-3). [BLIS](#page-17-5) relaxes the monolithic nature of classical [BLAS](#page-17-2) implementations by exposing its kernels as separate components. These components may then be reused to implement computational kernels not present in [BLAS.](#page-17-2) [BLIS](#page-17-5) also extends the row-major and column-major layouts to generalised matrix layouts. The generalised layouts may have any arbitrary stride, which is important for [GETT.](#page-18-6) The flexibility of [BLIS](#page-17-5) is used by [TBLIS \(Tensor BLIS\),](#page-19-3) an implementation of tensor contraction built on the [BLIS](#page-17-5) framework [\[42\]](#page-140-3). While [TBLIS](#page-19-3) was independently developed from Springer's [GETT,](#page-18-6) the underlying idea is the same: fusing the transpositions in the [GEMM](#page-18-0) kernel.

Similar observations hold for the [GPU](#page-18-4) landscape of [GEMM.](#page-18-0) The open source [MAGMA](#page-19-4) [\(Matrix Algebra on GPU and Multicore Architectures\)](#page-19-4) project focuses on [DLA](#page-17-0) on [GPUs](#page-18-4) and heterogeneous architectures [\[48\]](#page-141-3). Proprietary solutions include NVIDIA's cuBLAS, the de facto standard for [BLAS](#page-17-2) on [CUDA-](#page-17-6)enabled hardware [\[51\]](#page-141-4). cuBLAS contains a set of [GEMM](#page-18-0) kernels written directly in [SASS](#page-19-5) for optimal performance. Starting with [CUDA](#page-17-6) 10, the CUBLAS [APIs](#page-17-7) also include CUBLASLT, a lightweight library dedicated to [GEMM.](#page-18-0) cuBLASLt generalises the [BLAS](#page-17-2) interface by adding more flexibility to the types used in [GEMM.](#page-18-0) For example, cuBLASLt includes support for mixed-precision

through the use of Tensor Cores. Nevertheless, both [MAGMA](#page-19-4) and cuBLAS suffer from the same inflexibility imposed by the fixed [BLAS](#page-17-2) interface.

Another application of [GEMM,](#page-18-0) especially on [GPUs,](#page-18-4) is the efficient implementation of convolutions in convolutional neural networks. NVIDIA has collected a set of [DL](#page-17-1) primitives for this purpose in the cuDNN library [\[53\]](#page-141-5). cuDNN is flexible in the sense that the most common data layouts, NHWC and NCHW, are supported. However, it only includes support for a limited set of activation functions. Since cuDNN is a proprietary library, this cannot be easily changed by end users without sending a feature request to NVIDIA.

The Julia package CUDAnative includes high-level wrappers for both cuBLAS and cuDNN. For example, when two matrices of the correct types are multiplied, this call is dispatched to cuBLAS. Note that this only holds for types supported by cuBLAS, and will not work for custom types defined by the user. In those cases, a generic matrix multiplication routine is used as a fallback. However, because the underlying implementation does not make use of any memory reuse techniques such as tiling, its performance is many orders of magnitude worse than that of cuBLAS.

Perhaps the most interesting project is NVIDIA's open source [CUTLASS \(CUDA](#page-17-8) [Templates for Linear Algebra Subroutines\)](#page-17-8) [\[55\]](#page-141-6). [CUTLASS](#page-17-8) contains a set of C++ templates that together implement a performant [GEMM](#page-18-0) on [CUDA-](#page-17-6)enabled [GPUs.](#page-18-4) It is thus similar in spirit to [BLIS,](#page-17-5) where the [GEMM](#page-18-0) kernel is decomposed in reusable parts. Due to its open source nature, [CUTLASS](#page-17-8) serves as an excellent starting point for the purposes of this thesis. [CUTLASS](#page-17-8) is not only useful as a source of inspiration for possible abstractions, but is also a benchmark to assess the performance of our [GEMM](#page-18-0) kernels. [CUTLASS](#page-17-8) will be discussed in more depth when we implement the [GEMM](#page-18-0) [API](#page-17-7) in [Chapter 6.](#page-101-0) We will then highlight the relevant implementation details of [CUTLASS,](#page-17-8) and explain the similarities or differences between it and our [API.](#page-17-7) While [CUTLASS](#page-17-8) is definitely a step in the right direction, it still requires low-level programming with [CUDA](#page-17-6) C++. Additionally, it consists of a large amount of components that interact in ways that may not be obvious on first sight. Both these observations make it unsuitable for rapid prototyping in the context of [ML](#page-19-0) and [DL.](#page-17-1)

Finally, we should discuss cuTENSOR, a tensor contraction library by NVIDIA [\[70\]](#page-143-4). Similarly to [TBLIS,](#page-19-3) cuTENSOR follows the [GETT](#page-18-6) approach to tensor contraction, whereby transpositions are fused in [GEMM.](#page-18-0) It is built on top of the flexible matrix multiplication kernels of CUTLASS, and offers support for a wide variety of elementwise operations [\[54\]](#page-141-7). However, these elementwise transformations are still specified as a finite set of pre-implemented operations. True operator fusion can only be obtained when users can pass any arbitrary functor to the computational kernels.

## **3.4 Goals of this thesis**

In this thesis, we will design, implement, and evaluate abstractions to instantiate flexible and performant [GEMM](#page-18-0) kernels. We will mainly target researchers in the [ML](#page-19-0) and [DL](#page-17-1) fields, that frequently iterate over new ideas, and want to test them out quickly without writing a complete kernel by hand. As such, we will make the abstractions as intuitive as possible, and use the high-level programming language Julia instead of [CUDA](#page-17-6) C++.

Given the prevalence of mixed precision in [ML,](#page-19-0) we will evaluate the result using a mixed precision [GEMM](#page-18-0) using NVIDIA's Tensor Cores. To accomplish this, we identify 3 goals, each of which will be covered in a separate chapter. [Chapter 4](#page-45-0) focuses on the implementation of abstractions to program Tensor Cores from within Julia. In [Chapter 5,](#page-69-0) we will lay the foundations for the [GEMM](#page-18-0) by developing an [API](#page-17-7) to easily implement blocking. Such blocking techniques are necessary to improve the performance of [GEMM](#page-18-0) by exploiting its memory reuse property. Finally, [Chapter 6](#page-101-0) discusses the main matter at hand: the matrix multiplication [API](#page-17-7) itself.

Most of the work in this thesis was performed using CUDAnative version 3.0, and Julia version 1.5. We had two setups at our disposal. The first setup contains a Volta-generation NVIDIA V100, and runs on [CUDA](#page-17-6) 10.1. The second setup contains a Turing-generation RTX 2080 Ti, and runs on [CUDA](#page-17-6) 10.2.

# <span id="page-45-0"></span>**4 Abstractions for programming Tensor Cores in Julia**

In this chapter we will focus on the first concrete goal of this thesis: the implementation of an [API](#page-17-7) for programming NVIDIA's Tensor Cores from within Julia. [Section 4.1](#page-45-1) serves as an introduction to this chapter, and explains the way that Tensor Cores are exposed in [CUDA](#page-17-6) C++. In [Section 4.2,](#page-48-0) we briefly list the main requirements we impose on the [API](#page-17-7) in advance. The main content is [Section 4.3,](#page-50-0) which describes the implementation of the [API](#page-17-7) itself. Finally, [Section 4.4](#page-59-0) evaluates the developed [API](#page-17-7) according to the criteria specified in [Section 4.2.](#page-48-0)

## <span id="page-45-1"></span>**4.1 WMMA: CUDA C's interface to Tensor Cores**

Recall that each Tensor Core calculates an expression of the form  $D = A \cdot B + C$ , where *A*, *B*, *C*, and *D* are  $4 \times 4$  matrices. This operation is performed in mixed precision: the input matrices *A* and *B* are stored in [FP16,](#page-18-7) and the accumulator matrices *C* and *D* may be either [FP16](#page-18-7) or [FP32.](#page-18-2) [CUDA](#page-17-6) does not expose Tensor Cores directly to programmers [\[52\]](#page-141-8). Instead, multiple Tensor Cores must be used cooperatively by all threads in a warp, in a [SIMT](#page-19-6) fashion. Failure to do so will result in undefined behaviour. For that reason, [CUDA'](#page-17-6)s [API](#page-17-7) for Tensor Cores is referred to as [WMMA \(Warp Matrix](#page-19-7) [Multiply Accumulate\).](#page-19-7)

Like the underlying Tensor Cores, [WMMA](#page-19-7) calculates a matrix multiply accumulate  $D = A \cdot B + C$ . However, whereas Tensor Cores operate on  $4 \times 4$  matrices, [WMMA](#page-19-7) uses matrices of a larger size. We say that *A* is an  $M \times K$  matrix, *B* is a  $K \times N$  matrix, and *C* and *D* are  $M \times N$  matrices. [WMMA](#page-19-7) restricts the possible values of *M*, *N*, and *K*. In [WMMA](#page-19-7) parlance, the tuple (*M, N, K*) is referred to as the *shape* of the multiply accumulate.

Conceptually, [WMMA](#page-19-7) consists of three separate steps:

- 1. Load the input matrices *A*, *B*, and *C* from memory to registers using a [WMMA](#page-19-7) load operation.
- 2. Perform the matrix multiply accumulate using a [WMMA](#page-19-7) MMA operation. This results in the matrix *D*, stored in registers.
- 3. Store the resultant *D* matrix from registers to memory using a [WMMA](#page-19-7) store operation.

Each thread that cooperates in a warp-wide [WMMA](#page-19-7) holds a part of each matrix in its registers. In [WMMA](#page-19-7) terminology, this part is referred to as a [WMMA](#page-19-7) *fragment*. Note that the exact mapping between matrix elements and fragments is unspecified, and subject to change in later [CUDA](#page-17-6) versions.

To illustrate [WMMA](#page-19-7) in [CUDA](#page-17-6) C++, a mixed-precision matrix multiply accumulate of  $16 \times 16$  matrices is implemented in [Listing 3.](#page-47-0) The given kernel wmma\_example has four arguments, containing pointers to the first element of the matrices *A*, *B*, *C*, and *D*. The kernel should be executed by one warp, i.e. one block of 32 threads. In Lines  $3 - 6$ , the [WMMA](#page-19-7) fragments for each matrix are defined. In [CUDA](#page-17-6)  $C_{++}$ , the type of these fragments is used during overload resolution, so they must be defined upfront. These fragments are C++ templates, where the parameters contain information such as the element type (half, **float**), data layout (wmma::col\_major), matrix use (wmma::matrix\_a), and overall shape of the [WMMA](#page-19-7) operation (16, 16, 16).

```
1 __global__ void wmma_example(half *a, half *b, float *c, float *d)
2 {
3 wmma::fragment<wmma::matrix_a, 16, 16, 16, half, wmma::col_major> a_frag;
      wmma::fragment< wmma::matrix b, 16, 16, 16, half, wmma::col_major> b~frag;5 wmma::fragment<wmma::accumulator, 16, 16, 16, float> c_frag;
6 wmma::fragment<wmma::accumulator, 16, 16, 16, float> d_frag;
7
8 wmma::load_matrix_sync(a_frag, a, 16);
9 wmma::load_matrix_sync(b_frag, b, 16);
10 wmma::load_matrix_sync(c_frag, c, 16, wmma::mem_col_major);
11
12 wmma::mma_sync(d_frag, a_frag, b_frag, c_frag);
13
14 wmma::store_matrix_sync(d, d_frag, 16, wmma::mem_col_major);
15 }
```
Listing 3: A mixed-precision  $16 \times 16 \times 16$  matrix multiply accumulate, implemented using WMMA in CUDA C++.

Lines  $8 - 14$  contain the main [WMMA](#page-19-7) steps, as outlined before. Step 1, the loading of the matrices, is shown in Lines  $8 - 10$ . Note that the parameter 16 refers to the leading dimension (stride) of the matrix being loaded. This leading dimension may differ from the [WMMA](#page-19-7) shape in the case of submatrices that are embedded in a matrix of larger dimensions. Line 12 implements step 2, the multiply accumulate operation itself. Finally, step 3 is shown on Line 14, that stores the resultant *D* matrix back to main memory. The parameter 16 once again refers to the leading dimension of *D*, not to the [WMMA](#page-19-7) shape itself.

The [CUDA](#page-17-6) compiler then converts the given [CUDA](#page-17-6) C++ to [PTX](#page-19-8) instructions. The initial definition of the fragments in Lines  $3 - 6$  is only used for overload resolution, and is not lowered to [PTX.](#page-19-8) [Listing 3](#page-47-0) is converted to five [WMMA](#page-19-7) [PTX](#page-19-8) instructions: three wmma.loads (one for each of  $A, B, C$ ), one wmma.mma, and one wmma.store (for  $D$ ). The names of these [PTX](#page-19-8) instructions all follow a pattern. For example, the loading of

*A* is lowered to [PTX'](#page-19-8)s wmma.load.a.sync.aligned.col.m16n16k16.global.f16. The aligned infix specifies that the instruction must be called by all threads in a warp. Similarly, sync indicates that the executing thread will block until all other threads in the same warp have reached the same instruction. Both of these infixes are mandatory, but for our purposes, they bear little relevance. The name of this instruction contains some information that was specified explicitly in [CUDA](#page-17-6) C++, such as the data layout (col), shape (m16n16k16), and element type (f16). Additionally, the instruction also contains some information that we did not specify at all, but that was derived from the context. In this case, the compiler inferred that the pointer arguments must refer to global memory, and adds an infix global to the instruction name.

Finally, the [CUDA](#page-17-6) driver compiles this intermediate [PTX](#page-19-8) to device-specific [SASS.](#page-19-5) Since the loads and stores are inferred to refer to global memory, they are lowered to instructions specific to global memory, LDG.E.SYS and STG.E.SYS. The way that mma is handled depends on the target [GPU](#page-18-4) architecture. On [GPUs](#page-18-4) of the Volta generation, such as the NVIDIA Tesla V100, the mma is converted to 16 HMMA.884.F32.F32 instructions, each calculating an  $8 \times 8 \times 4$  slice of the result [\[24\]](#page-138-5). On the NVIDIA RTX 2080 Ti, which is a Turing-generation [GPU,](#page-18-4) the mma corresponds to 4 HMMA.1688.F32 instructions, each performing a  $16 \times 8 \times 8$  matrix multiplication [\[74\]](#page-143-0).

## <span id="page-48-0"></span>**4.2 Requirements**

Before jumping straight into the implementation of the [WMMA](#page-19-7) [API](#page-17-7) for Julia, we should impose some requirements on the result. We identify four important criteria:

1. *Zero-cost*: Using the [WMMA](#page-19-7) [API](#page-17-7) in Julia should not result in extra runtime overhead compared to a manual implementation, such as calling the [PTX](#page-19-8) instructions directly. For example, we need to avoid overheads in the form of superfluous instructions, extra memory footprint, and increased execution time.

- 2. *Building block for subsequent chapters*: In the context of a complete matrix multiplication kernel, [WMMA](#page-19-7) is an abstraction at a lower level. Later chapters will build on top of the [WMMA](#page-19-7) [API](#page-17-7) to implement a flexible [GEMM](#page-18-0) kernel. As such, we need to make sure that the [WMMA](#page-19-7) [API](#page-17-7) supports the operations needed by the higher abstraction layers that make use of it. In particular, the Julia [WMMA](#page-19-7) [API](#page-17-7) must have support for elementwise operations, such as scaling. Elementwise operations are by far the most common, ranging from a simple scaling in the case of simple matrix multiplication, to the activation functions in neural networks. Julia's syntax even includes first-class support for elementwise operations, through its dot syntax  $[27]$ . For example, applying a function  $f$  elementwise to an array a may be succinctly written as  $f(a)$ .
- 3. *Future-proof* : The future-proof requirement imposes that the implementation should be adaptable to [WMMA](#page-19-7) changes in the future, preferably without breaking changes to the [API](#page-17-7) exposed to the end users. When [WMMA](#page-19-7) was first introduced, it only supported a  $16 \times 16 \times 16$  multiply accumulate of [FP16](#page-18-7) matrices [\[52\]](#page-141-8). With the launch of Turing's second-generation Tensor Cores, [WMMA](#page-19-7) was extended with new data types (8-bit, 4-bit, and 1-bit integers) and new shapes ( $8 \times 32 \times 16$ ) and  $32 \times 8 \times 16$ ). On 14 May 2020, NVIDIA published details on the changes to [WMMA](#page-19-7) for the third-generation Tensor Cores in Ampere [\[63\]](#page-142-6). Once again, [WMMA](#page-19-7) was extended with support for new data types [\(FP64,](#page-18-8) [TF32,](#page-19-9) [BF16\)](#page-17-9) and new shapes  $(8 \times 8 \times 4$  and  $16 \times 16 \times 8)$ . In general, we must ensure that the [WMMA](#page-19-7) implementation in Julia can easily adapt to the introduction of new data types and shapes.
- 4. *Close to CUDA*: The [API](#page-17-7) should be similar to [CUDA](#page-17-6) C++'s version of [WMMA.](#page-19-7) This ensures that the [API](#page-17-7) is familiar to users coming from [CUDA](#page-17-6)  $C_{++}$ , so that programmers wishing to program at a lower level of abstraction should have little trouble using [WMMA](#page-19-7) in Julia. One thing to keep in mind is that Julia and C++ are quite different languages. We should thus not try to exactly replicate [CUDA](#page-17-6)  $C_{++}$ . Instead, we may deviate from the  $C_{++}$  version to make the resulting [API](#page-17-7) fit in the Julia programming language better.

## <span id="page-50-0"></span>**4.3 A WMMA API for Julia**

Recall that when [WMMA](#page-19-7) is used from [CUDA](#page-17-6) C++, the source code is first compiled to generation-independent [PTX](#page-19-8) instructions. The [CUDA](#page-17-6) driver then converts these intermediate [PTX](#page-19-8) instructions to device-specific [SASS.](#page-19-5) The compilation process of the Julia package CUDAnative is more complicated. We have already illustrated the compilation pipeline of CUDAnative in [Figure 2.3,](#page-31-0) but for clarity, we repeat it here in [Figure 4.1.](#page-50-1) The last two steps, [PTX](#page-19-8) and [SASS,](#page-19-5) are the same as [CUDA](#page-17-6) C++, since these are fixed by NVIDIA. Rather than directly converting Julia to [PTX,](#page-19-8) Julia is first lowered to LLVM [IR.](#page-18-9) CUDAnative then uses the LLVM NVPTX backend to convert the LLVM [IR](#page-18-9) to the necessary [PTX](#page-19-8) instructions.

The LLVM framework supports a wide range of platforms, each having a specific backend that converts LLVM [IR](#page-18-9) to the machine instructions of that platform. In order to avoid cluttering the language specification, platform-specific features are not added to LLVM [IR.](#page-18-9) Instead, each backend can define a set of functions that have a special meaning for that backend. These functions are commonly referred to as *intrinsic functions* or *intrinsics*. Since [WMMA](#page-19-7) is specific to the NVPTX backend, it is exposed in LLVM [IR](#page-18-9) through a set of these intrinsics.

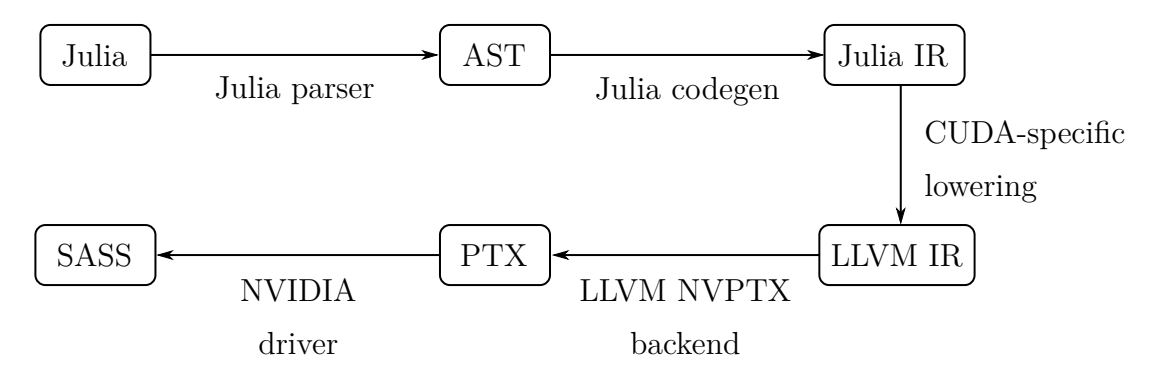

<span id="page-50-1"></span>Figure 4.1: An overview of Julia's compilation pipeline adapted by CUDAnative.jl.

To support [WMMA](#page-19-7) in Julia, we will build on top of the existing [WMMA](#page-19-7) intrinsics of the NVPTX backend. A schematic overview of the [WMMA](#page-19-7) [API](#page-17-7) for Julia that we will develop is given in [Figure 4.2.](#page-51-0) The bottom part of the figure displays the pre-existing components in the LLVM NVIDIA [GPU](#page-18-4) stack that we will reuse: the [WMMA](#page-19-7) intrinsics, the [PTX](#page-19-8) generated by the NVPTX backend, and the device-specific [SASS](#page-19-5) that the [CUDA](#page-17-6) driver emits. Our Julia [WMMA](#page-19-7) [API](#page-17-7) is shown at the top of [Figure 4.2,](#page-51-0) and consists of two parts. As a first step, we will focus on exposing the NVPTX [WMMA](#page-19-7) intrinsics in Julia. To accomplish this, we will implement a set of Julia wrapper functions, where each wrapper function corresponds to one [WMMA](#page-19-7) intrinsic. We can then use these intrinsics in Julia by simply calling the corresponding Julia wrapper. The design and implementation of these wrapper functions will be the subject of [Section 4.3.1.](#page-52-0) Of course, we cannot expect users to directly call these wrappers every time they want to use [WMMA.](#page-19-7) They will want to use a higher level [API](#page-17-7) similar to the way [WMMA](#page-19-7) is used from within [CUDA](#page-17-6) C++. [Section 4.3.2](#page-55-0) will thus focus on abstracting these intrinsics to an [API](#page-17-7) that is similar to [CUDA'](#page-17-6)s [WMMA.](#page-19-7)

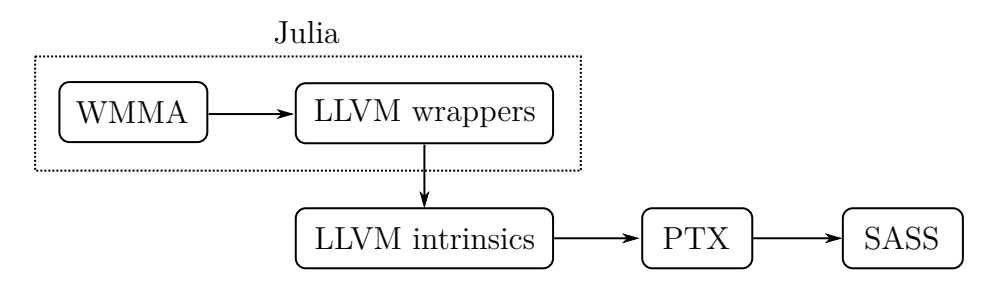

<span id="page-51-0"></span>Figure 4.2: A schematic overview of the WMMA API that we will develop for Julia (top) and the pre-existing components it relies on (bottom).

Note that, to use a given [WMMA](#page-19-7) operation, all components in [Figure 4.2](#page-51-0) need to support it. In particular, if the LLVM NVPTX backend does not have intrinsics for a specific [WMMA](#page-19-7) variant, we cannot use it from Julia either. At the time when we implemented Julia's version of [WMMA,](#page-19-7) the LLVM version that Julia used only supported the Volta-generation [WMMA](#page-19-7) operations. As such, the implementation described in the next sections will only offer support for the Volta-generation [WMMA](#page-19-7) types and shapes. Nevertheless, during our implementation of [WMMA,](#page-19-7) we kept the need for future extensibility to Turing and Ampere in mind. While we only have support for Volta-style [WMMA](#page-19-7) at the NVPTX level, we have both Volta and Turing [GPUs](#page-18-4) at our disposal. Because [WMMA](#page-19-7) is forward compatible, we will test our developed [API](#page-17-7) on both Volta and Turing hardware.

#### <span id="page-52-0"></span>**4.3.1 Wrappers for the LLVM intrinsics**

To call the [WMMA](#page-19-7) NVPTX intrinsics from Julia, we can use Julia's llvmcall, as discussed in [Section 2.2.](#page-26-0) The Julia compiler will first convert the Julia types passed to llvmcall to their LLVM [IR](#page-18-9) equivalent. This mapping of Julia types to LLVM [IR](#page-18-9) types is hardcoded in the Julia compiler. To support [WMMA](#page-19-7) in Julia, we need to adapt this mapping, since the LLVM [WMMA](#page-19-7) intrinsics use some LLVM types that have no corresponding Julia equivalent:

- 1. **half**: Julia's **Float16** type is lowered to an LLVM 16-bit integer, **i16**, instead of the half-precision floating point type **half**.
- 2. **i8 addrspace** $(x)$ \*: LLVM pointer types such as  $i8$ \* can be optionally annotated with an address space. NVPTX uses this to map each pointer to a level of the [GPU](#page-18-4) memory hierarchy. For example, **i8 addrspace**(1)\* represents a pointer to global memory, whereas **i8 addrspace**(3)\* refers to a location in shared memory [\[39\]](#page-140-4). While the Julia type **Ref** $\{T\}$  is lowered to **i8**\*, it does not support address spaces.
- 3. {**float**, ..., **float**}: [WMMA](#page-19-7) fragments are represented in LLVM as a structure aggregate type, indicated by curly braces. However, since Julia structs are lowered to LLVM arrays, LLVM structures have no equivalent Julia type.

We thus extended Julia's code generation to support these LLVM types. Because these changes should only apply to llvmcall, a boolean parameter was added to the Juliato-LLVM type conversion functions. This boolean indicates whether the type mapping is meant for use with llvmcall, or will be used in regular Julia code. Supporting **half** and LLVM structures is fairly straightforward: it suffices to override the default type mapping of **Float16** and structs in case llvmcall is used. The case of pointers with address spaces is somewhat trickier. For compatibility reasons, we cannot just add an address space parameter to **Ref**{T}. Instead, a new built-in type Core.AddrSpacePtr{T, AS} was added to the Julia language, that gets lowered to an LLVM pointer type to the

correct address space AS. The required adaptations to the Julia code generation were sent to the upstream developers, and have since been merged into  $\text{Julia}^1$  $\text{Julia}^1$ .

This type mapping is not the only problem we encountered while adding support for [WMMA](#page-19-7) in Julia. It turned out that NVIDIA had changed the names of the [WMMA](#page-19-7) [PTX](#page-19-8) instructions in [PTX](#page-19-8) version 6.3. The LLVM NVPTX backend was later updated to accommodate this change, but Julia used an LLVM version that did not include this patch yet. The next step in supporting [WMMA](#page-19-7) for Julia was thus to port this patch to Julia's LLVM version. During this porting, we noticed that this patch depended on two other patches, one of which refactored the [WMMA](#page-19-7) implementation in NVPTX. The second patch added a new feature to TableGen, LLVM's domain-specific language that is used in the backends to lower LLVM [IR](#page-18-9) to machine-dependent instructions [\[38\]](#page-140-5). This new TableGen feature was used by the NVPTX backend to emit different instructions depending on the [PTX](#page-19-8) version that was targeted. The resulting three patches were reapplied on top of Julia's LLVM version, and bundled in one pull request that has since been merged in upstream Julia<sup>[2](#page-53-1)</sup>.

Now that the Julia compiler supports the needed LLVM types, and NVPTX generates the correct [PTX](#page-19-8) instructions, we can begin wrapping the [WMMA](#page-19-7) intrinsics. Like the [PTX](#page-19-8) instructions, the LLVM intrinsics are named according to a pattern. For example, the loading of the *A* matrix is represented as a call to the intrinsic function @llvm.nvvm.wmma.m16n16k16.load.a.col.stride.f16.p1i8. Note that, like [PTX,](#page-19-8) the LLVM intrinsic includes information such as the memory layout (col), address space (p1, referring to global memory), and [WMMA](#page-19-7) shape (m16n16k16) in its name.

To satisfy our future-proof requirement, we will not be defining each individual wrapper manually. Instead, we first define a set of configuration variables that determine, amongst others, the possible [WMMA](#page-19-7) shapes, and the [WMMA](#page-19-7) fragment sizes for each matrix and element type. We can then iterate over all possible configurations, and generate the

<span id="page-53-0"></span><sup>&</sup>lt;sup>1</sup>Pull requests available at: <https://github.com/JuliaLang/julia/pull/33970> (Float16), <https://github.com/JuliaLang/julia/pull/34760> (AddrSpacePtr), and [https://github.com/](https://github.com/JuliaLang/julia/pull/34996) [JuliaLang/julia/pull/34996](https://github.com/JuliaLang/julia/pull/34996) (LLVM structures).

<span id="page-53-1"></span><sup>2</sup>Pull request available at <https://github.com/JuliaLang/julia/pull/34043>.

```
1 for N in unique(values(map_frag_sizes))
2 struct_ty = Symbol("LLVMStruct$N")
3
4 @eval struct $struct_ty{T}
5 Base.Cartesian. @nexprs $N i \rightarrow x_i::T
6 end
7
8 @eval Base.convert(::Type{NTuple{$N, T}}, x::$struct_ty{T}) where {T} =
         ntuple(i \rightarrow getfield(x, i), \W)
9 end
```
Listing 4: Dynamically generating Julia structs with the correct number of fields, using Julia's metaprogramming functionality.

name of the wrapper and LLVM intrinsic depending on the values of the configuration variables. A function with that name that calls the correct LLVM intrinsic is then created dynamically.

This approach allows for future extensibility, but it complicates the generation of the types needed for the llvmcall. In particular, because the fragment sizes are determined by the configuration variables, we need a way to dynamically generate a Julia struct that contains the correct amount of fields. To solve this, one can make use of Julia's powerful metaprogramming abilities, as shown in [Listing 4.](#page-54-0) The variable map\_frag\_sizes maps each matrix and element type to its corresponding fragment size. Line 1 iterates over the unique values in this map, i.e. the fragment sizes, and dynamically generates a struct with the corresponding number of fields. Line 2 defines a **Symbol** representing the name of the generated struct. Lines 4–6 then generate a parametric struct with this name, and one type parameter **T**. The generated struct contains *N* fields  $x_1, x_2, \ldots, x_N$ , each of type T. Finally, we may want to convert this struct to a Julia **NTuple**, which is a better fit for statically-sized data such as [WMMA](#page-19-7) fragments. For example, contrary to structs, **NTuple**s support indexing through the subscript operator some\_ntuple[i]. To allow this conversion, Line 8 defines how this newly generated struct can be converted to Julia's **NTuple** type.

#### <span id="page-55-0"></span>**4.3.2 A WMMA interface for Julia**

Since we cannot expect users to directly use the wrappers of the LLVM intrinsics, we need to implement a [CUDA](#page-17-6) C++-like abstraction layer on top of them. The main difference between the [CUDA](#page-17-6) C++-like [API](#page-17-7) that we will develop, and the lower level wrappers, is that the former enforces several constraints when working with [WMMA.](#page-19-7) For example, it ensures that the *A* fragment argument to a wmma.mma instruction was obtained by a call to wmma.load.a, and not wmma.load.b or wmma.load.c. Additionally, it makes sure that the data type and the storage layout of the wmma.load/wmma.store operations and the wmma.mma operation match.

We can achieve this by adding extra information to the fragment types, similar to [CUDA](#page-17-6)  $C++$ . To represent [WMMA](#page-19-7) fragments, we will use a parametrised type WMMA. Fragment $\{M,$ N, K, FS, T, L, U}, as shown in [Listing 5.](#page-56-0) The type parameters determine the [WMMA](#page-19-7) shape  $(M, N, K)$ , the size FS and element type T of the fragment, the storage layout L (row- or column-major), and the use U of the corresponding matrix (*A*, *B*, or one of the accumulator matrices). Each of these parameters is specified in the type domain. For example, the use of a fragment is given as a struct type that is a concrete version of the abstract FragmentUse type. This way, we can use Julia's multiple dispatch mechanism to select the correct variant of [WMMA](#page-19-7) instructions to call.

The WMMA.Fragment type is a struct with one field x. This field x is an **NTuple** of the correct size and element type, and contains the fragment's data. Users can access a fragment's elements through the  $x$  field, like in [CUDA](#page-17-6) C++. However, the Julia language allows us to extend this further. In Julia, indexing can be implemented for custom types by specialising a limited set of functions: getindex, setindex!, firstindex, and lastindex. For example,  $X[i]$  is converted a call to getindex( $X$ , i) [\[27\]](#page-139-2). We can thus implement the required methods for parameters of type WMMA.Fragment, and redirect the function to the x field instead. This way, we may either write  $\text{frag. } x[i]$ , or  $\text{frag}[i]$ to access the ith element of a fragment frag. Once again, Julia's metaprogramming capabilities allow us to do this easily, as shown in [Listing 6.](#page-56-1) The given snippet iterates over the functions to specialise in the loop of Line 1. Line 2 then specialises each

```
1 abstract type FragmentLayout end
2 struct RowMajor <: FragmentLayout end
3 struct ColMajor <: FragmentLayout end
4 struct Unspecified <: FragmentLayout end
5
6 abstract type FragmentUse end
7 struct MatrixA <: FragmentUse end
8 struct MatrixB <: FragmentUse end
9 struct Accumulator <: FragmentUse end
10
11 struct Fragment{M, N, K, FS, T, L <: FragmentLayout, U <: FragmentUse}
12 x::NTuple{FS, T}
13 end
```
Listing 5: The definition of a fragment in the Julia WMMA API.

```
1 for f in (:getindex, :setindex!, :firstindex, :lastindex)
     Qeval Base.$f(frag::Fragment, args...) = $f(frag.x, args...)
3 end
```
Listing 6: Defining indexing for WMMA fragments using Julia's metaprogramming.

function for arguments that are instances of the WMMA.Fragment type. The underlying implementation forwards this call to the same function, where the first argument is changed from frag to frag.x.

One peculiarity of the LLVM intrinsics is that half-precision types are stored as an LLVM vector type of two elements. That is to say, a [WMMA](#page-19-7) fragment of [FP16](#page-18-7) values is represented as {<2 **x half**>, ..., <2 **x half**>}, which corresponds to Julia's type **NTuple**{N, **NTuple**{2, VecElement{**Float16**}}}. Using this Julia type to store a fragment's data in WMMA.Fragments complicates elementwise operations, so we take a different approach. We store the values in a fragment using the flattened type **NTuple**{2 \* N, **Float16**} instead. Of course, we need to convert to/from this flattened type when calling the LLVM intrinsics. This flattening and unflattening process is implemented using @generated functions, which recursively generate an **Expr** that flattens or unflattens the input. Due to the @generated nature of these functions, this recursion only happens during type inference, and does not result in an overhead at run time.

Despite the similarities between the Julia API and [CUDA](#page-17-6)  $C_{++}$ , we depart from CUDA  $C++$  in the way we handle fragments. In [CUDA](#page-17-6)  $C++$ , the fragments must be declared upfront, because their type is used during overload resolution to select the correct variant of [WMMA](#page-19-7) instructions to call. This means that the fragments must be passed as a by-reference argument, which obscures the data flow. In essence, in [CUDA](#page-17-6)  $C_{++}$ , the fragments have two separate purposes: the storage of intermediate results, and the configuration of the parameters of [WMMA.](#page-19-7)

In contrast, the Julia [API](#page-17-7) separates these in two types: WMMA.Fragment, as seen before, and a new type WMMA.Config. Instead of taking the resultant fragment by-reference, the Julia [API](#page-17-7) just returns it. This makes the dataflow clearer, but it also means that the fragment's type cannot be used during dispatch. As such, there is a limited amount of information that cannot be inferred from the argument types, but that is nonetheless needed to select the correct [WMMA](#page-19-7) instruction. This is accomplished using a separate parametrised type WMMA.Config{M, N, K, T}, where (M, N, K) represents the [WMMA](#page-19-7) shape, and T represents the type used for accumulation.

Through the use of WMMA.Config, we can avoid having to declare the fragments upfront. We only need to create an instance of this parametrised type once, and give it as an argument to all [WMMA](#page-19-7) functions. These [WMMA](#page-19-7) functions are @generated, and dynamically determine the correct intrinsic to call dynamically, based on the types of the arguments. Because most information is baked into the argument types, we only need a limited number of [WMMA](#page-19-7) functions in the high-level [API.](#page-17-7) For example, rather than having a myriad of functions for loading [WMMA](#page-19-7) matrices, the high-level [API](#page-17-7) only has three: WMMA.load\_a, WMMA.load\_b, and WMMA.load\_c.

As an illustration of the Julia [WMMA](#page-19-7) [API,](#page-17-7) consider the multiply accumulate of  $16 \times 16$ matrices given in [Listing 7.](#page-58-0) This code fragment is the Julia equivalent of the CUDA  $C++$ version shown in [Listing 3.](#page-47-0) Note that, contrary to [CUDA](#page-17-6) C++, there is no need to define

```
1 function wmma_example(a, b, c, d)
2 conf = WMMA.Config{16, 16, 16, Float32}
3
4 a_frag = WMMA.load_a(pointer(a), 16, WMMA.ColMajor, conf)
5 b_frag = WMMA.load_b(pointer(b), 16, WMMA.ColMajor, conf)
6 c_frag = WMMA.load_c(pointer(c), 16, WMMA.ColMajor, conf)
7
8 d_frag = WMMA.mma(a_frag, b_frag, c_frag, conf)
9
10 WMMA.store_d(pointer(d), d_frag, 16, WMMA.ColMajor, conf)
11
12 return
13 end
```
Listing 7: A mixed-precision  $16 \times 16 \times 16$  matrix multiply accumulate using the WMMA API in Julia.

the fragments upfront. The only definition that is needed before calling the [WMMA](#page-19-7) [API,](#page-17-7) is a single WMMA. Config instantiation. Compared to [CUDA](#page-17-6)  $C_{++}$ , the dataflow is also a lot clearer. For example, we can immediately see that a\_frag is the result of the call to WMMA.load\_a.

Finally, we have one remaining requirement: implementing elementwise operations through Julia's dot syntax. In Julia, dot expressions are lowered to calls to the builtin broadcast function. This broadcast function is extensible through the multiple dispatch mechanism [\[27\]](#page-139-2). For example, the first step in broadcast is to convert the values involved in the broadcast to types that support indexing. This is implemented using a call to broadcastable, which can be specialised. In our case, we do not require any specific conversion, so we can define broadcastable as the identity function: Base.broadcastable(frag::WMMA.Fragment) = frag.

The next two steps are selecting an appropriate output array, and applying the broadcast in an efficient manner. In Julia's broadcast framework, these are defined simultaneously by a broadcast *style*. We thus define a new WMMA.FragmentBroadcastStyle specifically for [WMMA](#page-19-7) fragments. Through the same multiple dispatch mechanism used for broadcastable, we are able to have this style take precedence over the style used for scalars, so that a scalar multiplication of a [WMMA](#page-19-7) fragment is handled by our custom style. Similarly, by specialising Base.BroadcastStyle(...), we can link WMMA.Fragments to this new broadcast style.

Finally, Base.copy is called with the arguments of the broadcast operation, and the broadcast style. This method is responsible for implementing the broadcast operation itself. In our case, we specialise Base.copy for our broadcast style to provide a custom implementation of broadcast. First, we check if all arguments are either 1-dimensional (arrays) or 0-dimensional (scalars), since [WMMA](#page-19-7) broadcasting only makes sense in those cases. Next, we apply the given operation elementwise, artificially extending all arguments to a 1-dimensional array. This extension is important in case one of the arguments was a scalar. Finally, we find the type of the first WMMA.Fragment used in the broadcast call, and return a new fragment of the same type, containing the broadcasted data.

With these changes in place, we can now use dot expressions on [WMMA](#page-19-7) fragments. For example, to scale the *D* matrix in [Listing 7](#page-58-0) by 2, it suffices to add the following after Line 8:  $d$ \_frag = 2  $.*$   $d$ \_frag.

The resulting high-level [WMMA](#page-19-7) [API](#page-17-7) and LLVM wrappers were bundled in one pull request to CUDANATIVE, that has since been merged upstream<sup>[3](#page-59-1)</sup>.

## <span id="page-59-0"></span>**4.4 Evaluation**

In this section, we will evaluate the developed [WMMA](#page-19-7) [API](#page-17-7) based on the criteria given in [Section 4.2.](#page-48-0) The support for elementwise operations is mostly a functional requirement that we have already discussed in [Section 4.3.2.](#page-55-0) We do not repeat the functional

<span id="page-59-1"></span><sup>3</sup>Pull request available at <https://github.com/JuliaGPU/CUDAnative.jl/pull/494>.

aspects here, but we will look into the impact of elementwise operations on the zero-cost criterion.

#### **4.4.1 Zero-cost**

To evaluate the zero-cost requirement, we will look at the generated LLVM [IR](#page-18-9) and [PTX](#page-19-8) of the  $16 \times 16 \times 16$  matrix multiply accumulate given in [Listing 7.](#page-58-0) A shortened version of the LLVM [IR](#page-18-9) corresponding to [Listing 7](#page-58-0) is given in [Listing 8.](#page-61-0) The **extractvalue**s on Line  $2 - 3$  are generated by CUDANATIVE to extract the pointer to the arguments a, b, c, and d. Similarly, the **inttoptr** and **addrspacecast** on Lines 5 – 6 and Lines 23 – 24 are due to the way CUDAnative represents pointers: as integers in the generic address space.

The [WMMA](#page-19-7) specific code is converted to five @llvm.nvvm.wmma instructions: 3 loads for *A*, *B*, and *C*, one mma, and one store for *D*. Additionally, a number of **extractvalue**s is generated after each load and the mma. These are required because the load and mma return an LLVM structure, whereas mma and store.d have the individual elements as arguments. Note though that no unneeded LLVM [IR](#page-18-9) instructions are generated. In particular, the flattening and unflattening process is completely optimised away at the LLVM [IR](#page-18-9) level.

The NVPTX backend generates the [PTX](#page-19-8) shown in [Listing 9.](#page-62-0) First, the base address of each matrix is loaded into registers on Lines  $3 - 6$ . These addresses are converted from the generic address space to global addresses on Lines 8, 12, 15, and 25. These cvta.to.global.u64 instructions correspond to LLVM's **addrspacecast**. The only other instructions are related to [WMMA](#page-19-7) itself, i.e. the extra **extractvalue**s from the LLVM [IR](#page-18-9) have disappeared, because they were only necessary to pass the correct types to the [WMMA](#page-19-7) intrinsics.

Similar observations hold for the elementwise operations using Julia's dot syntax. For example, let us consider the case of the scaling of the *D* matrix using  $d$  frag = 5 .\*

```
1 define void @kernel({ [2 x i64], i64 }, ...) {
2 %a.addr = extractvalue { [2 x i64], i64 } %0, 1
3 ; similarly for B, C, D
4
5 %a.ptr = inttoptr i64 %a.addr to i8*
6 %a.asc = addrspacecast i8* %a.ptr to i8 addrspace(1)*
7 %a.frag = call {<2 x half>, ...} @llvm...m16n16k16.load.a.col...(
      8 i8 addrspace(1)* %a.asc, i32 16)
9 %a.frag.0 = extractvalue {<2 x half>, ...} %a.frag, 0
10 ; ...
11 %a.frag.7 = extractvalue {<2 x half>, ...} %a.frag, 7
12
13 ; similarly for B and C
14
15 %d.frag = call {float, ...} @llvm...m16n16k16.mma.col.col...(
16 <2 x half> %a.frag.0, ..., <2 x half> %a.frag.7,
17 <2 x half> %b.frag.0, ..., <2 x half> %b.frag.7,
18 float %c.frag.0, ... float %c.frag.7)
19 %d.frag.0 = extractvalue {float, ...} %d.frag, 0
20 ; ...
21 %d.frag.7 = extractvalue {float, ...} %d.frag, 7
22
23 %d.ptr = inttoptr i64 %d.addr to i8*
24 %d.asc = addrspacecast i8* %d.ptr to i8 addrspace(1)*
25 call void @llvm...m16n16k16.store.d.col...(
26 i8 addrspace(1)* %d.asc, float %d.frag.0, ..., float %d.frag.7,
27 i32 16)
28
29 ret void
30 }
```
Listing 8: The LLVM IR corresponding to the program given in [Listing 7,](#page-58-0) as generated by Julia.

```
1 .visible .entry wmma_example(.param .align 8 .b8 a_array[24], ...)
2 {
3 ld.param.u64 %rd1, [a_array+16];
4 ld.param.u64 %rd2, [b_array+16];
5 ld.param.u64 %rd3, [c_array+16];
6 1d.param.u64 \frac{6}{10} [d_array+16];
7
8 cvta.to.global.u64 %rd5, %rd1;
9 mov.u32 %r1, 16;
10 wmma.load.a.sync.aligned.col.m16n16k16.global.f16
11 {%hh1, ..., %hh8}, [%rd5], %r1;
12 cvta.to.global.u64 %rd6, %rd2;
13 wmma.load.b.sync.aligned.col.m16n16k16.global.f16
14 {%hh9, ..., %hh16}, [%rd6], %r1;
15 cvta.to.global.u64 %rd7, %rd3;
16 wmma.load.c.sync.aligned.col.m16n16k16.global.f32
\{\%f1, \ldots, \%f8\}, \; [\%rd7], \%r1;18
19 wmma.mma.sync.aligned.col.col.m16n16k16.f32.f32
20 {%f9, ..., %f16},
21 {%hh1, .., %hh8},
^{22} {%hh9, ..., %hh16},
23 \{\%f1, \ldots, \%f8\};24
25 cvta.to.global.u64 %rd8, %rd4;
26 wmma.store.d.sync.aligned.col.m16n16k16.global.f32 [%rd8],
27 \{\%f9, \ldots, \%f16\}, \%r1;28 ret;
29 }
```
Listing 9: A cleaned up version of the PTX generated by the LLVM NVPTX backend for the program given in [Listing 7.](#page-58-0)

d\_frag. For such a [FP32](#page-18-2) scaling, we only have a few extra **fmul float** %..., 5.0e+0 instructions at the LLVM [IR](#page-18-9) level, which get lowered to [PTX'](#page-19-8)s mul.f32.

The case of [FP16](#page-18-7) operations is a little more complicated. For [FP16,](#page-18-7) Julia does not implement arithmetic operations such as multiplication and addition directly. Instead, the [FP16](#page-18-7) values are first converted to [FP32.](#page-18-2) The operation is then run on these [FP32](#page-18-2) intermediate values, and the result is converted back to [FP16](#page-18-7)[4](#page-63-0) . While this is fine for [CPUs,](#page-17-3) where [FP32](#page-18-2) and [FP64](#page-18-8) are the norm, this is suboptimal for [GPUs,](#page-18-4) which have hardware support for [FP16.](#page-18-7) Scaling an [FP16](#page-18-7) [WMMA](#page-19-7) fragment still works, but extra instructions will be generated to implement the conversion to and from [FP32.](#page-18-2)

Obviously, we cannot change this behaviour in Julia directly, as this will break code running on the [CPU.](#page-17-3) The cleanest way to solve this would be with a Julia package called CASSETTE.JL [\[65\]](#page-142-7). CASSETTE.JL implements contextual dispatch, where each function call has an extra implicit argument, the context, that may be used during dispatch. Contextual dispatch allows override existing Julia functions with context-specific behaviour. We can use this mechanism to contextually override the implementation of [FP16](#page-18-7) multiplication on the [GPU.](#page-18-4)

CASSETTE support for CUDANATIVE is already planned, since it could be used to provide custom implementations of built-in functions such as sin, but it is still a work-in-progress<sup>[5](#page-63-1)</sup>. In the meantime, the same behaviour can be achieved by using inline [PTX](#page-19-8) assembly that multiplies two [FP16](#page-18-7) values. Note that the NVPTX backend also uses this approach for [CUDA](#page-17-6) C++ code that applies an elementwise scaling to the *A* or *B* fragments.

As an illustration, [Listing 10](#page-64-0) shows an example implementation using LLVM.JL, a Julia package that wraps the LLVM C [APIs](#page-17-7) [\[11\]](#page-137-3). While overriding the built-in \* operator is possible, doing so is inadvisable because this will break [CPU](#page-17-3) code. Instead, we define a new function multiply\_fp16, which means we need to adapt our kernel accordingly.

<span id="page-63-0"></span><sup>4</sup>See the implementation of FP16 arithmetic at [https://github.com/JuliaLang/julia/blob/](https://github.com/JuliaLang/julia/blob/97e3fe88d7d3e4f748195a4250b34ed593419b56/base/float.jl#L397-L399) [97e3fe88d7d3e4f748195a4250b34ed593419b56/base/float.jl#L397-L399](https://github.com/JuliaLang/julia/blob/97e3fe88d7d3e4f748195a4250b34ed593419b56/base/float.jl#L397-L399).

<span id="page-63-1"></span><sup>5</sup>See <https://github.com/JuliaGPU/CUDAnative.jl/pull/334>.

```
1 using LLVM
2
3 multiply_fp16(a::Float16, b::Float16) =
4 Base.bitcast(Float16,
5 LLVM.Interop.@asmcall(
6 "{mul.f16 \$0,\$1,\$2;}",
                     "=h,h,h",
8 false,
9 Int16,
10 Tuple{\text{Int16}, \text{Int16}},
11 Base.bitcast(Int16, a),
12 Base.bitcast(Int16, b)
\frac{13}{2} )
\frac{14}{2} )
```
Listing 10: Multiplying two half-precision floating point values using inline PTX.

That is, instead of  $a$ \_frag = **Float16** $(5)  $.*$  a_frag, we should now write  $a$ _frag =$ multiply\_fp16.(**Float16**(5), a\_frag). LLVM.jl expects the input and output to be of type **Int16**, so Line 4, Line 11, and Line 12 **bitcast** the **Float16** values to or from **Int16**. Line 9 and Line 10 specify the return type, and argument types, respectively. The boolean **false** on Line 8 indicates that the inline assembly has no side-effects. Finally, the most important part of the @asmcall is the [PTX](#page-19-8) template on Line 6, containing the call to the mul.f16 instruction. Line 7 determines the constraints corresponding to the placeholders \$0, \$1, and \$2: all of the placeholders are half-precision (h), and the first placeholder is an output rather than an input (=).

In general, we can state that the broadcasting abstractions themselves do not introduce superfluous instructions. However, the implementation of the underlying elementwise operation can result in extra instructions, at both the LLVM [IR](#page-18-9) level, and the [PTX](#page-19-8) level. In the case of [FP16](#page-18-7) operations, this can be remedied by using CASSETTE.JL's contextual dispatch mechanism, or by using inline [PTX](#page-19-8) using LLVM.jl.

#### **4.4.2 Future proof**

The next criterion for the [WMMA](#page-19-7) [API](#page-17-7) is that it must be future proof. We have already discussed this during the implementation, but in this section we will evaluate the futureproofness in more detail. To accomplish this, we identify three different ways in which the Julia [WMMA](#page-19-7) [API](#page-17-7) may need to change in the future:

- 1. The names of the [WMMA](#page-19-7) instrinsics of the NVPTX backend may change. For example, LLVM 6 and LLVM 8 use slightly different naming schemes for the [WMMA](#page-19-7) intrinsics.
- 2. To support the increasing capabilities of Tensor Cores, [WMMA](#page-19-7) can be extended with new datatypes. For example, Volta-style Tensor Cores only support [FP16,](#page-18-7) but Tensor Cores of the Turing and Ampere generation support way more datatypes.
- 3. NVIDIA can add new shapes to [WMMA.](#page-19-7) For example, the initial [WMMA](#page-19-7) [API](#page-17-7) only supported  $16 \times 16 \times 16$  [WMMA](#page-19-7) operations. With the launch of Turing, the list of supported shapes was extended to also include  $8 \times 32 \times 16$  and  $32 \times 8 \times 16$ .

Ideally, the [WMMA](#page-19-7) [API](#page-17-7) in Julia should be able to handle these changes with minimal adaptations to the underlying implementation, or to user code that makes use of [WMMA.](#page-19-7)

Recall from [Section 4.3.1](#page-52-0) that the LLVM intrinsics are wrapped in Julia functions. Because the latter do not change names, end-users do not need to change their code if the underlying LLVM intrinsics change. It suffices to adapt the logic that is used in CUDAnative to dynamically generate the names of the LLVM intrinsics. As such, the first option for changes to [WMMA](#page-19-7) is covered.

The other two options are similar, in that they only add functionality. As a result, these do not introduce breaking changes to user code that relies on [WMMA.](#page-19-7) Nevertheless, we still want to support these new shapes or types with minimal changes to CUDAnative. This is solved through the use of the configuration variables. To add these new types and shapes, one should only need to extend these variables with the new functionality. This way, new wrappers will be generated for the corresponding LLVM intrinsics. Because the high-level [WMMA](#page-19-7) functions are *egenerated*, changing the configuration variables will extend the support for the new types and shapes to the higher level interface. Of course, adding support for new types may need additional changes to Julia's compiler as well. If the new datatype does not have an equivalent in Julia, it needs to be added to the Julia language before CUDANATIVE can support it.

#### **4.4.3 Similar to CUDA C++**

The last aspect of the evaluation is the similarity of the Julia [WMMA](#page-19-7) [API](#page-17-7) to that of [CUDA](#page-17-6)  $C_{++}$ . While the main idea of Julia's [WMMA](#page-19-7) is the same as CUDA  $C_{++}$ , there are a few notable deviations. These differences were introduced either to make the resulting [API](#page-17-7) more readable, or to make it fit better in the Julia language. As an illustration, compare the implementation of the  $16 \times 16 \times 16$  matrix multiply accumulate in Julia [\(Listing 7\)](#page-58-0) and in [CUDA](#page-17-6) C++ [\(Listing 3\)](#page-47-0). In both versions, the basic steps of [WMMA](#page-19-7) are the same. First, a fragment of the *A*, *B*, and *C* matrices is loaded. Next, a fragment of the *D* matrix is obtained by a wmma.mma operation. The resultant *D* fragment is then stored to memory. Despite the similarities, we observe a few cases where the Julia [API](#page-17-7) deviates from [CUDA](#page-17-6) C++:

- *Specification of the [WMMA](#page-19-7) shape*: In [CUDA](#page-17-6) C++, the WMMA shape must be defined for each fragment separately. This means that if the shape is changed later, this change needs to be propagated to all four [WMMA](#page-19-7) fragments. The Julia [API](#page-17-7) only specifies the [WMMA](#page-19-7) shape once, through the WMMA.Config variable. This means that the Julia version is less cluttered, and also makes changing the [WMMA](#page-19-7) shape less prone to errors, since the shape is defined in one location only.
- *Passing the resultant WMMA fragments*: The [CUDA](#page-17-6) [API](#page-17-7) takes all [WMMA](#page-19-7) fragments as by-reference arguments, which obscures the data flow. Consider for

example the case of the multiply accumulate operation:  $w_{\text{mma}}$ :  $mma$  sync(frag 1, frag 2, frag 3, frag 4). It is not immediately obvious which of the arguments will be changed after the call. In the Julia [API,](#page-17-7) fragments that are changed are not taken as arguments, but are instead returned by the function. The call above would thus be represented as  $frag_1 = WMM.mma(frag_2, frag_3, frag_4).$  The syntax of the assignment statement makes it immediately clear that frag\_1 contains the resultant [WMMA](#page-19-7) fragment.

- *Specification of the data layout*: [WMMA](#page-19-7) fragments may be stored as row major or column major. This memory layout must be specified when issuing a [WMMA](#page-19-7) load or store. In [CUDA](#page-17-6) C++, this is done in an inconsistent manner. For *A* and *B*, the layout must be specified in the type of the fragment. The accumulator matrices *C* and *D* have a different approach. In these cases, the memory layout is specified as an extra argument of the call to the load or store. Additionally, when specifying the data layout using the fragment type, wmma::col\_major and wmma::row\_major must be used, whereas the argument method requires wmma::mem col major or wmma::mem\_row\_major. These two forms of inconsistency make using [WMMA](#page-19-7) in [CUDA](#page-17-6) C++ more difficult without referring to the documentation. In Julia, both these inconsistencies are eliminated. All memory layouts are specified as an extra argument WMMA.ColMajor or WMMA.RowMajor to the load or store functions.
- *Verbosity:* [CUDA](#page-17-6) C++ requires fragments to be defined upfront, which makes the resulting code more verbose than necessary. In the sample  $16 \times 16 \times 16$  matrix multiply accumulate of [Listing 3,](#page-47-0) these definitions constitute almost half of the [WMMA-](#page-19-7)specific lines of source code. The verbosity is increased even further because the types used in these declarations have long names themselves. In contrast, the Julia [API](#page-17-7) does not require declaring the fragments upfront. There is also no need to fully specify the [WMMA](#page-19-7) fragment type.
- *Purpose of [WMMA](#page-19-7) fragments*: In [CUDA](#page-17-6) C++, the purpose of WMMA fragments is twofold. On the one hand, they are temporary arrays to store the intermediate per-thread results when using [WMMA.](#page-19-7) On the other hand, their type contains information, such as the [WMMA](#page-19-7) shape, that is used during overload resolution to

select the correct [WMMA](#page-19-7) variant. The Julia [API](#page-17-7) separates this in two different concepts. A WMMA.Fragment stores the intermediate results, and the WMMA.Config type is used to configure the parameters to [WMMA.](#page-19-7)

• *Indexing WMMA fragments*: Finally, [CUDA'](#page-17-6)s and Julia's version of [WMMA](#page-19-7) differ in the way fragments can be indexed. Both allow elementwise access to a fragment's data using the x member. The Julia [API](#page-17-7) extends this by implementing the indexing interface for WMMA. Fragments, so that one may write  $frag[i]$  instead of  $frag.x[i]$ . In the Julia standard library, functions that operate on arrays are written to make use of these generic indexing interfaces. As long as a type supports the necessary interfaces, it can be passed directly to these functions. By supporting the indexing interfaces for WMMA.Fragments, we can thus reuse functionality in Julia's standard library or its packages.

For the aforementioned reasons, we argue that the underlying differences improve readability, and make the [API](#page-17-7) fit better into a high-level language such as Julia. Despite these differences, the resulting [API](#page-17-7) is still close enough to the original version of [WMMA,](#page-19-7) so that programmers coming from [CUDA](#page-17-6)  $C++$  should have no trouble familiarising themselves with the Julia [API.](#page-17-7)

## **4.5 Conclusion**

In this chapter, we have developed a Julia [WMMA](#page-19-7) [API](#page-17-7) to interface with NVIDIA's Tensor Cores. The resulting abstractions are inspired by [CUDA'](#page-17-6)s version of [WMMA,](#page-19-7) but depart from it to increase readability, or to better fit into the Julia programming language. The [WMMA](#page-19-7) abstractions also support the most common operation, elementwise transformations, through Julia's special dot syntax. The developed [WMMA](#page-19-7) [API](#page-17-7) implementation has been merged into CUDAnative, and will allow us to wite a mixed precision [GEMM](#page-18-0) in a later chapter.

## <span id="page-69-0"></span>**5 Abstractions for recursive blocking**

In the previous chapter, we implemented a [WMMA](#page-19-7) interface to access Tensor Cores from within Julia. To calculate a matrix product  $C = A \cdot B$  using Tensor Cores, we can subdivide the *C* matrix in submatrices of size  $16 \times 16$  so that we can use [WMMA.](#page-19-7) We can then calculate these submatrices in parallel by calculating each of them in one warp. Unfortunately, this simple implementation does not achieve high performance.

The subject of this chapter is the design of abstractions for recursive blocking. These techniques are used to increase performance in [GEMM](#page-18-0) kernels, by improving the temporal locality of the implementation. [Section 5.1](#page-69-1) makes the case for these tiling abstractions by discussing in which contexts they are used. In [Section 5.2,](#page-74-0) we will describe the non-functional requirements of the [API,](#page-17-7) and list which operations must be supported. [Section 5.3](#page-78-0) describes the tiling [API](#page-17-7) for Julia that we developed. Finally, we will evaluate the resulting [API](#page-17-7) in [Section 5.4.](#page-85-0)

## <span id="page-69-1"></span>**5.1 The case for recursive blocking**

Consider the in-place matrix multiply accumulate operation  $C := AB + C$  of  $N \times N$ square matrices. The most basic implementation of this operation is the triple loop nest shown in [Listing 11.](#page-70-0) The outer two loops iterate over the rows *i* and columns *j* of the output matrix *C*. Each element  $C[i, j]$  is then calculated as the inner product of the *i*th row of *A* and the *j*th column of *B* using another loop over the *k* dimension.

```
1 for i = 1 : N
2 for j = 1 : N3 for k = 1 : N
           C[i, j] += A[i, k] * B[k, j]
5 end
6 end
7 end
```
Listing 11: A naïve implementation of the in-place matrix multiply-accumulate operation  $C := AB + C$ .

This approach is inefficient due to the large working sets required to store slices of the *A* and *B* matrices. For example, calculating the first row of *C* requires the first row of *A* and the entire *B* matrix, as illustrated in [Figure 5.1.](#page-70-1) If this row of *A* does not fit in the cache, it needs to be fetched for every element in the first row of *C*. Similarly, once we reach the second row of *C*, we need the entire *B* matrix once again. If *N* is large, chances are that a large part of *B* has already been evicted from the cache. As such, this naïve algorithm will only run as fast as global memory, which is much slower than the computational capabilities of the [GPU.](#page-18-4)

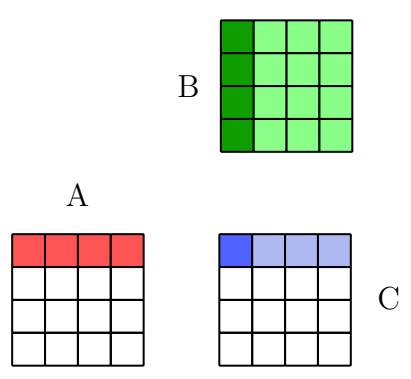

<span id="page-70-1"></span>Figure 5.1: An illustration of the triple loop nest approach to GEMM.

In order to improve performance, we can exploit the data reuse property of [GEMM.](#page-18-0) A matrix multiplication of square matrices of dimension *N* requires  $\mathcal{O}(N^3)$  floating point operations, and  $\mathcal{O}(N^2)$  storage. This results in each element being reused roughly  $\mathcal{O}(N)$  times. This data reuse can be exploited by improving the temporal locality of the

implementation. That is, we want memory accesses to the same location to be as close as possible in time.

If *N* is small, the algorithm has perfect temporal locality, since each of the matrices fit in the cache. For large *N*, we have to rewrite the [GEMM](#page-18-0) as a set of matrix products of smaller size. We can then choose the size of these matrices to be small enough such that they fit in a part of the memory hierarchy. On the [CPU,](#page-17-3) the L1, L2, and L3 caches are used, whereas on the [GPU,](#page-18-4) we can reuse data in shared memory. There are two main ways this can be accomplished: explicit blocking techniques, and cache-oblivious algorithms. Both are designed to make use of the memory hierarchy, but do so in different ways.

Cache-oblivious algorithms, like Strassen, do not rely on the cache size being known at compile time [\[21\]](#page-138-6). As such, they can be expected to perform well on machines with memory hierarchies of different size. Typically, they operate on the principle of divideand-conquer, where the problem is recursively subdivided in subproblems of smaller size. For example, Strassen recursively subdivides an *N* × *N* matrix in four submatrices of size  $\frac{N}{2} \times \frac{N}{2}$  $\frac{N}{2}$ . Eventually, these submatrices will become small enough to fit in a level in the memory hierarchy. Typically, the runtime of these cache-oblivious algorithms has large constant factors, so they are only efficient for large matrices.

In contrast to cache-oblivious algorithms, explicit blocking techniques have the cache size as a parameter to the [GEMM.](#page-18-0) The tiling size is chosen in such a way that tiles of the *A*, *B*, and *C* matrices fit in the relevant parts of the memory hierarchy. Explicit blocking applied to a [GEMM](#page-18-0) on the [GPU](#page-18-4) is illustrated in [Figure 5.2.](#page-72-0) First, tiles of *A* and *B* are loaded from global memory to shared memory. These tiles are then multiplied, resulting in an intermediate tile of *C* in shared memory. This process is repeated for all the tiles of *A* and *B* that contribute to a given *C* tile. The contributions of all these *A* and *B* tiles are accumulated together, and the resultant *C* tile is stored back to global memory.

Note that this only calculates a single tile of the *C* matrix. We need to repeat this process for every tile to obtain the entire *C* matrix. The computations needed for each of these tiles do not depend on any of the other tiles of *C*. As such, we can perform
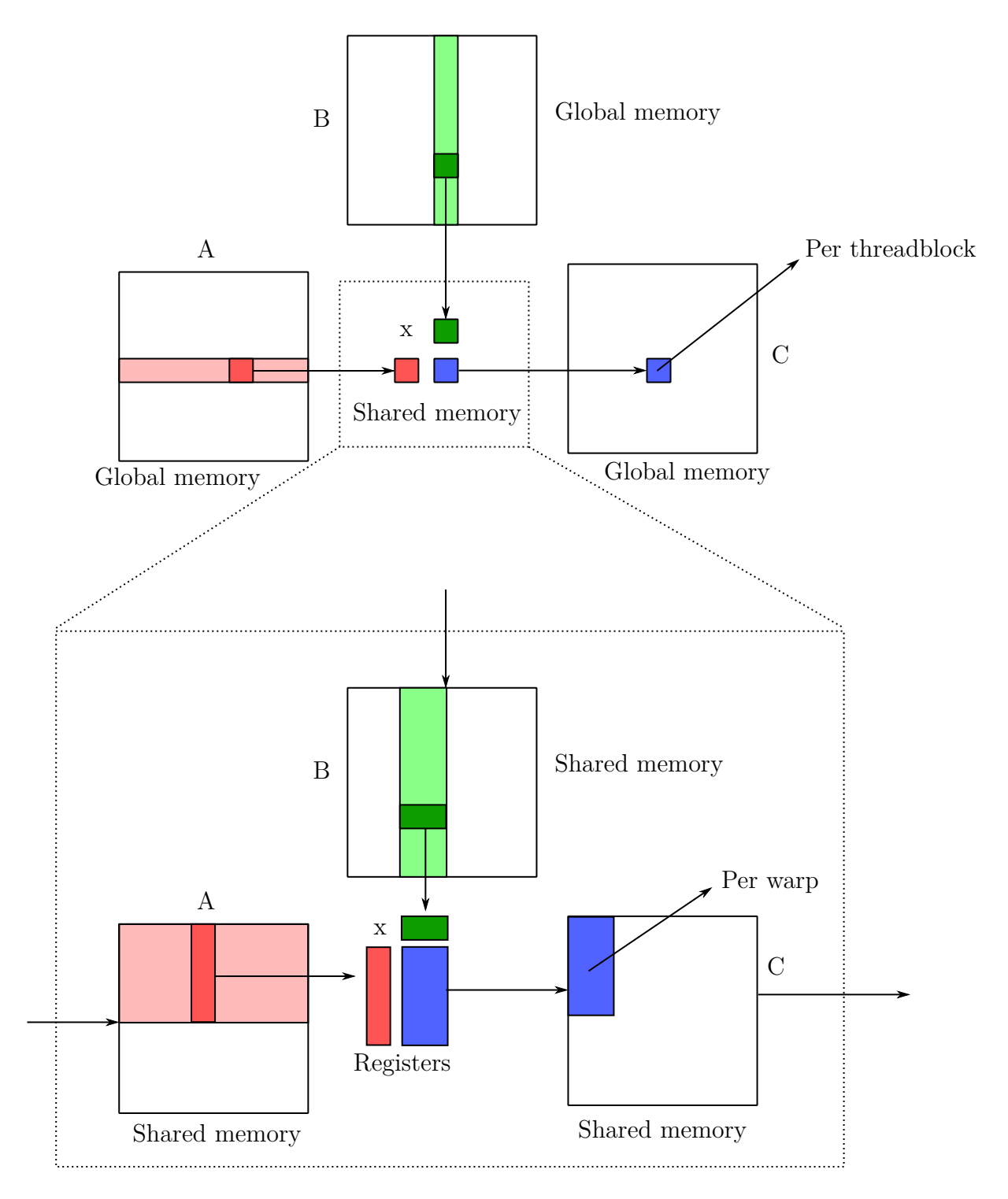

<span id="page-72-0"></span>Figure 5.2: An illustration of the blocking approach applied to the GEMM problem on GPUs.

the computations for different tiles in parallel. Shared memory is inherently linked to threadblocks, since only threads in the same threadblock may communicate via shared memory. Consequently, we assign each of these tiles to one threadblock, and launch a kernel with a sufficient number of threadblocks to cover the entire *C* matrix.

This subdivision process is then repeated for the next level of the thread and memory hierarchy, as illustrated on the bottom of [Figure 5.2.](#page-72-0) Tiles of *A* and *B* are loaded from shared memory into registers, multiplied, and stored back to shared memory. These tiles are computed in parallel by a set of warps in one threadblock.

Explicit blocking techniques typically perform well for a variety of different matrix sizes, but performance heavily depends on the values of these parameters. Because the optimal parameter values are linked to the properties of the underlying hardware, explicit blocking is less portable than cache-oblivious algorithms. In the context of [GPU](#page-18-0) [GEMMs,](#page-18-1) explicit blocking is sometimes also referred to as shared memory or register blocking, depending on the relevant part of the memory hierarchy. Another term that is used frequently in literature is double-sided recursive blocking. Recursive refers to the fact that this tiling is performed for each level of the memory hierarchy. The term double-sided indicates that the optimal tiling parameters differ for the memory operations and the computation stage of a [GEMM.](#page-18-1) Both of NVIDIA's implementations of performant [GEMMs,](#page-18-1) cuBLAS and CUTLASS, make use of this technique [\[51,](#page-141-0) [55\]](#page-141-1). Similarly, most implementations of [GEMM](#page-18-1) for [GPUs](#page-18-0) in literature use explicit blocking [\[48,](#page-141-2) [3,](#page-136-0) [35,](#page-139-0) [75\]](#page-143-0).

Batched [GEMM,](#page-18-1) which calculates many small matrix multiplications in parallel, also uses tiling techniques in each batch [\[2,](#page-136-1) [4\]](#page-136-2). Furthermore, tensor contractions also rely on blocking techniques for performance [\[54,](#page-141-3) [33\]](#page-139-1). This can be either explicitly in kernels built for a specific tensor contraction, or implicitly in approaches built on top of [GEMM,](#page-18-1) such as [GETT.](#page-18-2) In general, any algorithm that can be made more cache efficient by processing the input in blocks, benefits from tiling. Given the multitude of different applications, a tiling [API](#page-17-0) could thus prove useful. Such a tiling [API](#page-17-0) can improve the readability of kernels making use of it. Instead of performing the necessary address manipulations manually each time, this can be handled transparently by the code underneath the [API.](#page-17-0)

## <span id="page-74-0"></span>**5.2 Requirements and design of abstractions**

To make the resulting tiling [API](#page-17-0) as useful as possible, we identify three important design criteria:

- 1. *Readability*: The main goal of the tiling [API](#page-17-0) is to make writing kernels that use blocking techniques easier. At a high level, these kernels are typically expressed in terms of high-level operations on tiles, such as subdividing a tile in tiles of a smaller size. In the implementation phase, programmers typically have to convert these high-level operations to manual calculations of address offsets, which is hard to read and prone to errors. Consider the example of [Listing 12,](#page-76-0) which corresponds to the first step in a [GEMM](#page-18-1) kernel: copying a tile of the *C* matrix from global memory to shared memory. Note that the memory addresses in this example are calculated manually. Without reverse engineering these address calculations, it is not obvious what this code does. Our tiling [API](#page-17-0) will replace these manual calculations with high-level operations on tiles, and perform the necessary address computations behind the scenes.
- 2. *Zero-cost*: Using the abstractions should incur no performance cost, compared to manually calculating the addresses.
- 3. *Support for multiple dimensions*: Since our focus is [GEMM,](#page-18-1) we will mainly be using two dimensional tiles, as each matrix has two dimensions. Note though that the underlying iteration space of [GEMM](#page-18-1) has three dimensions. The first and second dimension correspond to the rows and columns of the resultant *C* matrix, and together specify an element of *C*. Each element of the *C* matrix is calculated as a dot product, which involves iterating over the elements in a row of *A* and a column of *B*. This iteration can be regarded as a third dimension in the iteration space of [GEMM.](#page-18-1) As such, support for multiple dimensions is necessary to implement a [GEMM.](#page-18-1)

There is also a second reason to support multiple dimensions. The tiling [API](#page-17-0) can be used for problems related to [GEMM](#page-18-1) as well. For example, batched [GEMM](#page-18-1) calculates a batch of small matrix products in parallel. Thus, batched [GEMM](#page-18-1) needs an extra dimension compared to regular [GEMM,](#page-18-1) corresponding to individual matrices in the batch. Tensor contractions extend [GEMM](#page-18-1) even further, to any arbitrary amount of dimensions. In order for the tiling [API](#page-17-0) to be applicable to many different applications, it should work for any arbitrary amount of dimensions.

In this thesis, we are mainly interested in matrix multiplication kernels. To that end, the tiling [API](#page-17-0) will need to support the operations needed to implement a performant [GEMM](#page-18-1) kernel. In particular, we propose 4 different operations on tiles: projection, parallelisation, translation, and linearisation. During our extensive literature study, we found no comparable approaches.

**Projection** Recall that a [GEMM](#page-18-1) calculates an expression of the form  $C := A \cdot B + C$ , where *A* is an  $M \times K$  matrix, *B* is a  $K \times N$  matrix, and *C* is an  $M \times N$  matrix. The compute stages of [GEMM](#page-18-1) will use tiles that refer to the three dimensional iteration space  $(M, N, K)$ . In the memory stages of [GEMM,](#page-18-1) we typically only need two of these dimensions. For example, to load a slice of the *A* matrix, we are only interested in the *M* and *K* dimension. Projecting a tile reduces its dimensionality by dropping one or more of its dimensions, as shown in [Figure 5.3.](#page-75-0) The projection abstraction thus allows us to easily reduce the original three dimensional tile to a tile containing only the relevant dimensions.

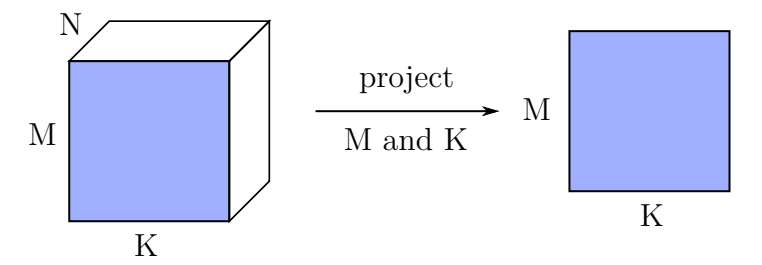

<span id="page-75-0"></span>Figure 5.3: An illustration of the projection of a three dimensional tile to two dimensions *M* and *K*.

```
1 @unroll for warp_offset = 0 : WARPS_PER_BLOCK : (BLOCK_M * BLOCK_N) ÷
  \rightarrow (MEM_CD_WARP.M * MEM_CD_WARP.N) - 1
2 NUM_WARP_ROWS = BLOCK_M \div MEM_CD_WARP.M
3
4 base_warp_i = (warpId % NUM_WARP_ROWS) * MEM_CD_WARP.M
5 base_warp_j = (warpId \div NUM_WARP_ROWS) * MEM_CD_WARP.N
6 warp_i = (warp_offset % NUM_WARP_ROWS) * MEM_CD_WARP.M
7 warp_j = (warp_offset \div NUM_WARP_ROWS) * MEM_CD_WARP.N
8
9 @unroll for thread_offset = 0 : 32 : (MEM_CD_WARP.M * MEM_CD_WARP.N) ÷
    \rightarrow (MEM_CD_THREAD.M * MEM_CD_THREAD.N) - 1
10 NUM_THREAD_ROWS = MEM_CD_WARP.M \div MEM_CD_THREAD.M
11
12 base thread i = (laneId % NUM THREAD ROWS) * MEM CD THREAD.M
13 base thread j = (laneId \div NUM THREAD ROWS) * MEM CD THREAD.N
14 thread_i = (thread_offset % NUM_THREAD_ROWS) * MEM_CD_THREAD.M
_{15} thread j = (thread offset \div NUM THREAD ROWS) * MEM CD THREAD.N
16
17 global linear_base = (block_i + base_warp_j + base_thread_j) * global M
      ,→ + (block_j + base_warp_i + base_thread_i)
18 global_linear_offset = (warp_j + thread_j) * global_M + (warp_i +
      ,→ thread_i)
19 shared linear base = (base_warp_j + base_thread_j) * shared_M +
      ,→ (base_warp_i + base_thread_i)
20 shared linear_offset = (warp_j + thread_j) * shared M + (warp_i +
      ,→ thread_i)
21
22 global ptr = pointer(global c, global linear base)
23 shared ptr = pointer(shared c, shared linear base)
24
25 # Load at address global_ptr, with offset global_linear_offset
26 # Store at address shared_ptr, with offset shared_linear_offset
27 end
28 end
```
Listing 12: Implementing the first step in GEMM using manual calculation of addresses.

**Parallelisation** Parallelisation is the most important operation of the tiling [API.](#page-17-0) It corresponds to the recursive subdivision of tiles in smaller tiles, and the subsequent parallelisation of the resulting subtiles over a set of collaborating entities, such as threadblocks or warps. Consider the example parallelisation operation shown in [Figure 5.4.](#page-77-0) A tile of size  $4M \times 4N$  is divided in subtiles, each of size  $M \times N$ . These subtiles are handled in parallel by a set of 8 cooperating warps, indicated by the numbers  $0 - 7$ in each subtile. Note that the set of all cooperating warps do not need to cover the entire tile. Indeed, in this example, there are 16 subtiles but only 8 warps. This means that each warp will handle 2 of these 16 subtiles. This parallelisation can be applied recursively, by dividing each of these subtiles into sub-subtiles, where each sub-subtile is handled by one thread.

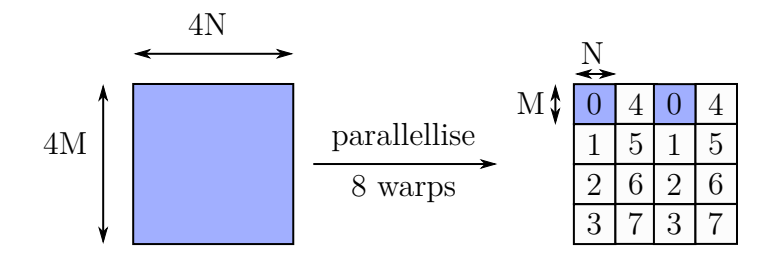

<span id="page-77-0"></span>Figure 5.4: An illustration of the parallelisation of a tile over a set of 8 cooperating warps.

**Translation** The third operation is translation. As the name suggests, translation moves a tile over a specified distance in each dimension. In the example of [Figure 5.5,](#page-78-0) a two dimensional tile is moved over a distance *m* in the *M* dimension, and a distance *n* in the *N* dimension. The translation operation is useful in cases where the reference point of a tile needs to be changed. For example, consider a tile referring to a submatrix stored in global memory. The coordinates of this tile are specified relative to the first element in the first row of the parent matrix in global memory. To copy this submatrix to shared memory, we need to express the tile relative to the first element stored in shared memory, which may be different. To accomplish this, we can simply translate the tile over the correct distance.

**Linearisation** The last supported operation is linearisation, which is used to convert a tile's location from a cartesian index to a linear index. This conversion is needed to

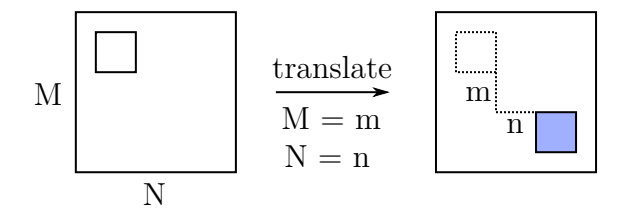

<span id="page-78-0"></span>Figure 5.5: An illustration of the translation of a tile.

calculate the offset of a tile in memory, relative to the base pointer of the parent tile. In the example of [Figure 5.6,](#page-78-1) we consider a subtile at a cartesian offset of  $(m, n)$  from its parent tile which has size  $(M, N)$ . Linearisation results in the linear offset of this tile, relative to the top-left corner of the parent tile. Note that the linearisation process assumes that the matrix is stored in column major ordering, as this is the convention that Julia uses. In this case, we need to span *n* columns of *M* elements each, and an additional *m* elements to reach the subtile. This corresponds to a linear index of  $nM + m$ .

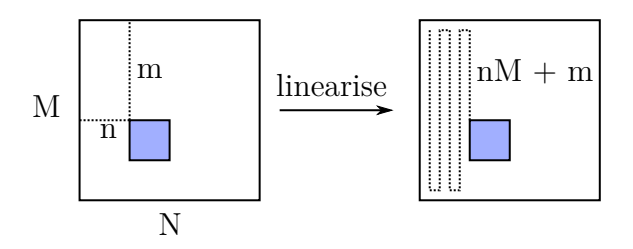

<span id="page-78-1"></span>Figure 5.6: An illustration of the conversion of a tile to a linear index.

# **5.3 A tiling API for Julia**

A tile is fully determined by its position and its size. Our tiling [API](#page-17-0) contains a Tile struct that stores this information. One could store the size as a field in this struct, but this poses a problem. In the implementation of [GEMM,](#page-18-1) we use these tiles to copy slices of a matrix from shared memory to registers. In order for the compiler to know how many registers are needed, the size of the tile needs to be available at compile time. In Julia, this can be done using the package STATICARRAYS, which contains a set of statically sized arrays [\[15\]](#page-137-0). The term statically sized refers to the fact that the size of

each of these arrays can be determined from their type, which means it is available to the compiler after type inference.

Now suppose we define a function load\_tile(mat, tile::Tile) that, given a matrix mat and a Tile, returns a StaticArray that contains the data stored in mat at the positions corresponding to that tile. The size of this returned StaticArray, and hence its type, will depend on the size of the tile that is passed as an argument. If we store the size of a tile as a field, the return type of this load\_tile function will not be inferable from the types of the arguments mat and tile. Instead, this return type depends on the *value* of the arguments passed to load\_tile. This will make type inference in the Julia compiler fail, which will result in dynamic type checks at runtime. In Julia parlance, this is referred to as *type instability* [\[27\]](#page-139-2). In order to avoid type instability in this load\_tile function, we have to ensure that the return type is inferable from the types of the arguments mat and tile. We can accomplish this by mimicking StaticArrays, and storing the size in the Tile type. Tile will thus become a parametrised type, where one of the type parameters is the size of the tile.

The position of an *N*-dimensional tile is a tuple of *N* elements, and can be represented in Julia as an instance of the built-in type **NTuple**. One disadvantage of using **NTuple**s is that they are indexed by a number. If pos is an **NTuple** that represents the position of a tile, then we can obtain the position along the first dimension as pos[1]. This inherently imposes an ordering of the dimensions of the tile.

If we want to implement [GEMM](#page-18-1) using tiling, we typically do not think in terms of the first or second dimension of a tile. Instead, a tile that represents a slice of the *A* matrix of size  $M \times K$  has an *M*-dimension and a *K*-dimension. Rather than writing the position as pos[1], we can increase readability by naming the dimensions, so that we may write pos.M. Julia includes a special type for this purpose, called NamedTuple. As their name suggests, NamedTuples are tuple-like collections of values, where each value is not associated with a numerical index, but with a unique name. To improve the readability of the tiling [API,](#page-17-0) we will use NamedTuples to store both the position and size of a tile.

```
1 struct Tile{size, names, T}
     base::NamedTuple{names, T}
3 offset::NamedTuple{names, T}
4 end
```
Listing 13: The definition of a Tile in the Julia tiling API.

Before we started working on the tiling [API,](#page-17-0) we had already implemented a proof-ofconcept performant [GEMM](#page-18-1) implementation. In that implementation, we calculated memory offsets manually, but we noticed that a lot of superfluous instructions were being generated. Upon closer inspection, it turned out that these were the result of the address calculations. These calculations involve expressions that are quite complex, and hence introduce overhead in the form of extra arithmetic instructions.

In order to eliminate these extra instructions, we had to split up each expression as a sum of two parts. The first part contained the base of the memory address, and depended on values only known at runtime, such as the identifier of the currently executing thread. The second part contained offsets from this base address, which were constants known at compile time. Due to this splitting, the compiler was able to eliminate the superfluous instructions. The base part of the addresses could be calculated once, at the start of the kernel, and stored in a register. To perform a load or store at a specified offset from this base address, the compiler used the register  $+$  constant addressing mode, eliminating the extraneous arithmetic operations.

To avoid these superfluous instructions when using the tiling [API,](#page-17-0) we will not store the position of the tile as one field. Instead, the position is split up in a base index and offset from that base. The final definition of the parametrised Tile type is shown in [Listing 13.](#page-80-0) Note that the base and offset are separated, and that both are stored as a NamedTuple. The Tile type is statically sized by including the size in the type parameters. NamedTuples are themselves parametrised types with two type parameters names, which contains the name associated with each entry in the tuple, and T, which determines the type of each entry. These two type parameters are included in the definition of Tile as well.

Now that we have defined a Tile datastructure, we need to implement the four operations that we need for the [GEMM](#page-18-1) kernel. The implementation for the translate operation is fairly simple. We define the function translate(tile, dist) that returns a new tile with the same size and offset, but where the base is the elementwise sum of the original tile's base and the argument dist. This essentially moves the multi-dimensional tile over the distance specified by the argument.

The linearise (coord, dimensions) function converts a cartesian index to a linear index. The first argument coord represents the coordinate of the tile. Note that we do not take the tile itself as an argument, so that linearise can be used for both the base and offset of a tile. Instead of having a separate linearise function for base and offset, we may simply write linearise(tile.base, ...) and linearise(tile.offset, ...). The second argument dimensions represents the size of the parent tile. To convert the cartesian index to a linear index, we use the LinearIndices type from the Julia standard library. This way, we can both reuse functionality, and ensure the linearise operation works for any arbitrary amount of dimensions.

To project tiles, we could define another function project(tile, dims), where dims contains a list of the dimensions we want to keep. A projection of a tile to the *M* and  $K$  dimension could then be written as  $\text{project}(\text{tile}, (\cdot \wedge, \cdot \wedge))$ . We will take a slightly different approach by making use of Julia's extensibility. In Julia, the syntactic construct a.b is converted to a call to Base.getproperty(a, :b) [\[27\]](#page-139-2). Through the multiple dispatch mechanism, we can thus override this with custom behaviour. We will use this to write our projection operation as tile. MN instead of project(tile, (:M, :N)).

[Listing 14](#page-83-0) shows a part of the implementation of the projection operation. As mentioned previously, the construct tile.MN is first converted to the call Base.getproperty(tile, :MN). The type of the second argument, :MN, is a **Symbol**, indicated by the colon prefix. **Symbol**s are similar to strings, except that they are immutable and only one copy of each distinct value is stored [\[27\]](#page-139-2). The Base getproperty function is specialised for arguments of type Tile on Line 1. The value of the sym argument of this function determines the name of the field that was accessed. To generate custom projection implementations for

each sets of dimensions, we want to dispatch on the *value* :MN of this argument, rather than its *type* **Symbol**. To do this, we can use Julia's **Val** type, a parametric type with one type parameter. When we call the constructor of **Val** as **Val**(sym), a new instance of **Val** is created where the type parameter is set to sym. This essentially moves the value of sym to the type domain, so that we may use the multiple dispatch mechanism. After creating a **Val** type, we dispatch to another function getproperty\_impl that implements the projection itself.

To make the abstraction zero-cost, we use @generated functions that generate custom code depending on the argument types, as shown on Line 3 of [Listing 14.](#page-83-0) Since we moved the name of the field to the type domain, we can generate a different implementation for each possible projection operation. First note that accesses to the base or offset of a tile using tile.base or tile.offset also get converted to calls to Base.getproperty. We handle this case in Lines  $4 - 7$  by checking whether the symbol passed is either base or offset. If so, we just return the value of the field by calling getfield on Line 7. Recall that @generated functions must return an **Expr**, that is subsequently compiled. To easily create an **Expr** corresponding to a block of Julia code, we can surround the block with the **quote** ... **end** construct, as shown in Lines  $6 - 8$ .

The projection itself is implemented in Lines  $10 - 22$ . First, we convert the symbol representing the field name to a String on Line 11. Line 12 then converts this symbol to a tuple containing the individual dimensions. For example, if sym is :MN, then sym\_str and new\_names are "MN" and  $('M', 'N')$ , respectively. In Lines  $16 - 18$ , an **Expr** is generated to create new NamedTuples that only contain the relevant dimensions for the base, offset, and size. Finally, Line 21 wraps these newly generated NamedTuples in the Tile struct that represents the project tile, and returns that tile.

The parallelise operation is exposed to the user as a function call with four arguments: parallelise(tile, tiling\_size, index, count). The tile argument has type Tile and is the parent tile that will be subdivided and parallelised over a set of entities. These entities can be a set of blocks, warps, or threads that cooperate. The second argument, tiling\_size, determines the tile size that each entity will handle, and the last argument count refers to the number of cooperating entities. Finally, the argument index is an

```
1 @inline Base.getproperty(tile::Tile{size, names, T}, sym::Symbol) where {size,
  ,→ names, T} = getproperty_impl(tile, Val(sym))
2
3 @generated function getproperty_impl(tile::Tile{size, names, T}, ::Val{sym})
  ,→ where {size, names, T, sym}
4 if sym == :base || sym == :offset
5 # standard fields
6 return quote
7 getfield(tile, sym)
8 end
9 else
10 # tile projection
11 sym_str = String(sym)
12 new_names = ntuple(i \rightarrow Symbol(sym_str[i]), length(sym_str))13
14 return quote
15 # create new NamedTuples with the correct dimensions
16 new base = \dots17 new offset = \dots18 new_size = \dots19
20 # return projected tile
21 return Tile{new_size, new_names, ...}(new_base, new_offset)
22 end
23 end
24 end
```
Listing 14: An overview of the implementation of tile projection in the Julia tiling API.

integer from 0 to count  $-1$ , and determines the identifier of the currently executing entity.

Consider the example parallelisation given in [Figure 5.7.](#page-84-0) This operation starts with a parent tile of size  $4m \times 2n$ , divides it in subtiles of size  $m \times n$ , and parallelises the subtiles across 2 warps. The number 0 or 1 in each subtile indicates which warp is responsible for it. We may write this parallelisation operation as parallelise(Tile(M =  $4 * m$ , N = n), Tile( $M = m$ ,  $N = n$ ), warpId, 2), where warpId is either 0 or 1, corresponding to the identifier of the currently executing warp.

To make the parallelisation operation generalisable to multiple dimensions, we again reuse the indexing functionality from Julia's standard library. The information needed for iteration is then stored in a new struct, a TileIterator, that is returned by the paralellise function. Julia allows us to write customised implementations for iterating over user-defined types. For loops are converted to calls to the Base.iterate function, which may be specialised for our own types. In order to iterate over TileIterators using a for loop, we must thus specialise the Base.iterate method for TileIterators. Base.iterate is called for each iteration of the for loop, and must return the value associated with each iteration. In the case of TileIterators, each call to Base.iterate will return a Tile corresponding to the tile of that iteration.

| $\mathbf n$ |  |  |
|-------------|--|--|
| m≬          |  |  |
|             |  |  |
|             |  |  |
|             |  |  |

<span id="page-84-0"></span>Figure 5.7: A parallelisation operation over 2 warps handling a  $4 \times 2$  set of subtiles in parallel.

# **5.4 Evaluation**

This section evaluates the Julia tiling [API](#page-17-0) according to the criteria we gave in [Section 5.2:](#page-74-0) the support for multiple dimensions, readability, and zero-cost. For our discussion, we will use three different examples. Given that our main interest is matrix multiplication kernels, each example will correspond to a different step in a performant implementation of [GEMM.](#page-18-1) From our discussion in [Section 5.1,](#page-69-0) we identify the following steps for a [GEMM](#page-18-1)  $D = A \cdot B + C$ , where A is an  $M \times K$  matrix, B is a  $K \times N$  matrix, and C and *D* are  $M \times N$  matrices:

- 1. Copy a tile of *C* from global memory to shared memory, cooperatively by all threads in a block.
- 2. Copy a tile of *C* from shared memory to registers, cooperatively by all threads in a warp.
- 3. Iterate over the *K* dimension, according to the tiling size of a block.
	- 3.1. Copy a tile of *A* from global memory to shared memory, cooperatively by all threads in a block.
	- 3.2. Copy a tile of *B* from global memory to shared memory, cooperatively by all threads in a block.
	- 3.3. Iterate over the *K* dimension, according to the tiling size of a warp.
		- 3.3.1. Copy a tile of *A* from shared memory to registers, cooperatively by all threads in a warp.
		- 3.3.2. Copy a tile of *B* from shared memory to registers, cooperatively by all threads in a warp.
		- 3.3.3. Compute a tile of *D*, given the *A*, *B*, and *C* tiles, cooperatively by all threads in a warp.
- 4. Copy a tile of *D* from registers to shared memory, cooperatively by all threads in a warp.
- 5. Copy a tile of *D* from shared memory to global memory, cooperatively by all threads in a block.

We will pick three steps from this process to illustrate and evaluate the tiling [API:](#page-17-0) copying a tile of *C* from global memory to shared memory (step 1), the computation of the matrix product in the inner loop (step 3.3), and copying a tile of *D* from registers to shared memory (step 4).

Note that these three examples cover the entire [GEMM,](#page-18-1) as the other steps are just variants of the steps we selected. For example, the only difference between step 1 and step 5 is the direction in which memory is copied: either global-to-shared, or shared-to-global. Similarly, step 2 and step 4 are the same, if we ignore the direction of the copy operation. Finally, step 3.1 and step 3.2 are the same as step 2, except for the matrix that is being copied, and possibly the data type.

#### **5.4.1 Multiple dimensions**

In order to support multiple dimensions, our tiling [API](#page-17-0) reuses functionality from Julia's standard library. All operations on Tiles are built on top of interfaces from Julia that work for any arbitrary number of dimensions. For example, the position and size of each Tile is stored using Julia's NamedTuples, which support any amount of dimensions. Similarly, the parallelisation and linearisation operations, which involve computations using multidimensional indices, are written using Julia's generic indexing interfaces.

Our set of three examples cover the case of tiles with two and three dimensions. Step 1 (copying *C* from global to shared memory) and step 4 (copying *D* from registers to shared memory) are memory operations, and only use the two dimensions of the matrix that is being copied. Step 3.3 (the matrix product itself) is a computation step, and uses all three dimensions *M*, *N*, and *K*. Given that our main focus is [GEMM,](#page-18-1) most of the discussions of the other criteria will be limited to the two or three dimensional case. Nevertheless, we argue that similar observations should hold for the case of more than three dimensions. Julia's indexing interfaces are extensively used in the standard library itself, and in its package ecosystem. One of these packages is TILEDITERATION.JL, which aims to facilitate writing cache-efficient algorithms in Julia [\[20\]](#page-138-0). It includes functionality to iterate over disjoint tiles of a larger array. Like our tiling [API,](#page-17-0) TILEDITERATION.JL supports multiple dimensions by building on top of Julia's indexing interfaces. To date, no issues regarding dimensionality have been reported. As such, we can reasonably assume that the conclusions we draw for our tiling [API](#page-17-0) in the 2D and 3D case are generalisable to tiles of higher dimensionality as well.

One may wonder why we are not using TILEDITERATION. JL instead of designing a new tiling [API.](#page-17-0) The reason is that TILEDITERATION. JL is a simple package, mainly targeted towards code running on the [CPU.](#page-17-1) TILEDITERATION. JL is not sufficient for our use case, as it does not support several GPU-specific operations, such as parallelisation across threadblocks and warps.

### **5.4.2 Readability and zero-cost**

We will evaluate the readability and zero-cost together, using the three different examples we have given before. Given our end goal of a mixed-precision matrix multiplication, we will mainly focus on a [GEMM](#page-18-1) using [WMMA.](#page-19-0) For each of these examples, we first explain at a high level which operations must be performed, and implement them using our tiling [API](#page-17-0) in Julia. Finally, we will study the generated [PTX](#page-19-1) to ensure that our zero-cost criterion is met.

#### **Example 1: Copying a tile of C from global to shared memory**

To copy a tile of *C* from global to shared memory, we will follow the approach that is illustrated in [Figure 5.8.](#page-89-0) The corresponding implementation using our tiling [API](#page-17-0) is given in [Listing 15.](#page-89-1) Each block will copy a separate tile, and we will launch the [GEMM](#page-18-1) kernel with enough blocks to fully cover the *C* matrix. The size of each of these tiles is determined by the block\_tile variable. Note that block\_tile initially has three dimensions, so we first project it to the *M* and *N* dimension using block\_tile.MN on Line 1 in [Listing 15.](#page-89-1)

Next, we divide block\_tile in subtiles, and parallelise the resulting warp\_tiles over a set of cooperating warps in the block. This parallelisation operation is shown in Line 1 on [Listing 15.](#page-89-1) Note that we are using the *Quaroll* macro from the Julia package GPUifyLoops.jl [\[13\]](#page-137-1), which informs LLVM to fully unroll the loop. Each of these warp tiles has size ( $M = MEMCDWARP.M, N = MEMCDWARP.N$ ).

Similarly, we parallelise this warp\_tile over the set of 32 threads in a warp. The corresponding parallelisation operation is shown on Line 2. The laneId variable is an integer  $0 - 31$  that identifies the threads within a warp. Each thread handles a tile of size  $(M = MEM\_CD\_THREAD.M, N = MEM\_CD\_THREAD.N)$  in each iteration. In the case of an [FP32](#page-18-3) C matrix, the best choice is MEM\_CD\_THREAD. $M = 4$ , and MEM\_CD\_THREAD. $N = 1$ . This way, each thread loads/stores 4 adjacent [FP32](#page-18-3) elements, so that we can issue one 128-bit load/store, the largest memory transaction size supported by the [GPU.](#page-18-0) This optimisation reduces the total number of instructions compared to issuing four separate 32-bit loads/stores, and is referred to as *vectorisation of memory accesses*.

Note that the positions of all these tiles are specified relative to the top-left corner of the current block's tile. This means that thread\_tile.index ==  $(M = 0, N = 0)$  corresponds to a linear index of 0. Because shared memory only stores the tile of the current block, this is the correct index for shared memory. For global memory, we need to offset this tile depending on the currently executing block. To accomplish this, we translate this thread tile over the correct distance on Line 3. Finally, Lines 5–9 convert the base and

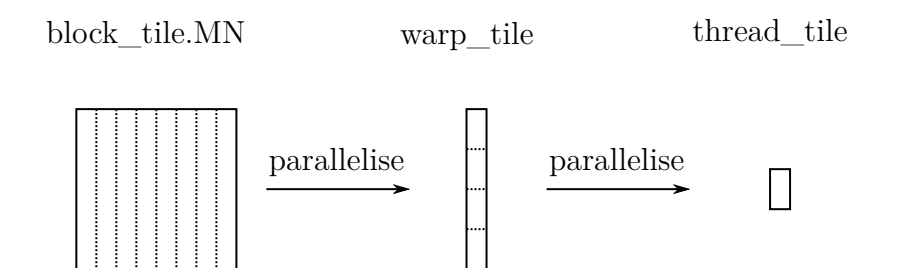

<span id="page-89-0"></span>Figure 5.8: An illustration of copying a tile of the *C* matrix from global memory to shared memory.

```
1 @unroll for warp_tile = parallelise(block_tile.MN, Tile(MEM_CD_WARP), warpId,
  ,→ WARPS_PER_BLOCK)
2 @unroll for thread_tile = parallelise(warp_tile, Tile(MEM_CD_THREAD),
    ,→ laneId, 32)
3 global thread tile = translate(thread tile, (M = block i, N = block i))
4
5 global_linear_base = linearise(global_thread_tile.base, (M = g10ba1_M,\rightarrow N = global_N))
6 global_linear_offset = linearise(global_thread_tile.offset, (M = \text{global}_M,\rightarrow N = global_N))
7
8 shared_linear_base = linearise(thread_tile.base, (M = shared_M, N =,→ shared_N))
9 shared_linear_offset = linearise(thread_tile.offset, (M = shared_M, N =→ shared N))
10
11 global_ptr = pointer(global_c, global_linear_base)
12 shared_ptr = pointer(shared_c, shared_linear_base)
13
14 # Load at address global_ptr, with offset global_linear_offset
15 # Store at address shared_ptr, with offset shared_linear_offset
16 end
17 end
```
Listing 15: Copying a tile of the *C* matrix from global to shared memory using our tiling API.

offset of each of these thread\_tiles to a linear index. We can then create a pointer to the correct memory location on Lines 11–12, and perform the load or store. To separate the constant parts of the memory addresses, we create a pointer using the linearised base, and only add the linearised offset afterwards.

This example corresponds to [Listing 12,](#page-76-0) which we used to illustrate the readability criterion in [Section 5.2.](#page-74-0) For clarity, we have repeated [Listing 12](#page-76-0) as [Listing 16.](#page-91-0) The outer for loop on Lines  $1 - 7$  corresponds to the first parallelisation operation, and the inner for loop on Lines  $9 - 15$  is the equivalent of the second parallelisation operation. In the body of both loops, the bases and offsets of tiles are calculated manually. Lines 17 – 20 convert the bases and offsets to linear indices, and are thus the equivalent of the linearise operations in our tiling [API.](#page-17-0) Note that the translation operation is handled by the addition of the translation offsets block\_i and block\_j on Line 17. Compared to [Listing 16,](#page-91-0) the implementation using our tiling [API](#page-17-0) in [Listing 15](#page-89-1) is significantly less verbose. Additionally, our tiling [API](#page-17-0) increases the readability and maintainability by replacing the manual address calculations with high-level operations on tiles, such as parallelisation and linearisation.

The corresponding [PTX](#page-19-1) of [Listing 15](#page-89-1) is shown in [Listing 17.](#page-92-0) First, the base addresses for each thread are calculated in the registers %rd20 and %rd13 for shared and global memory, respectively. The loads and stores are performed using vectorised memory instructions, indicated by the suffix v4.f32. The stores to shared memory are shown on Lines 7, 13, and 21. Because the size of shared memory is known at compile time, the offset from this base address can be resolved to a constant. This allows the compiler to use the register plus constant addressing mode for the shared memory stores. In contrast, the size of the matrix in global memory is not known by the compiler. This means that the linearised offset is not known at compile time, even though the offsets in the *M* and *N* dimensions are constants. To calculate the address in global memory, LLVM emits a multiplication (using a bitshift shl.b64), and an addition. In general, we can see that no superfluous instructions are generated, for both the loads from global memory and the stores to shared memory.

```
1 @unroll for warp_offset = 0 : WARPS_PER_BLOCK : (BLOCK_M * BLOCK_N) ÷
  \rightarrow (MEM_CD_WARP.M * MEM_CD_WARP.N) - 1
2 NUM_WARP_ROWS = BLOCK_M \div MEM_CD_WARP.M
3
4 base_warp_i = (warpId % NUM_WARP_ROWS) * MEM_CD_WARP.M
5 base_warp_j = (warpId \div NUM_WARP_ROWS) * MEM_CD_WARP.N
6 warp_i = (warp_offset % NUM_WARP_ROWS) * MEM_CD_WARP.M
7 warp_j = (warp_offset \div NUM_WARP_ROWS) * MEM_CD_WARP.N
8
9 @unroll for thread_offset = 0 : 32 : (MEM_CD_WARP.M * MEM_CD_WARP.N) ÷
    \rightarrow (MEM_CD_THREAD.M * MEM_CD_THREAD.N) - 1
10 NUM_THREAD_ROWS = MEM_CD_WARP.M \div MEM_CD_THREAD.M
11
12 base thread i = (laneId % NUM THREAD ROWS) * MEM CD THREAD.M
13 base thread j = (laneId \div NUM THREAD ROWS) * MEM CD THREAD.N
14 thread_i = (thread_offset % NUM_THREAD_ROWS) * MEM_CD_THREAD.M
_{15} thread j = (thread offset \div NUM THREAD ROWS) * MEM CD THREAD.N
16
17 global linear_base = (block_i + base_warp_j + base_thread_j) * global M
      ,→ + (block_j + base_warp_i + base_thread_i)
18 global_linear_offset = (warp_j + thread_j) * global_M + (warp_i +
      ,→ thread_i)
19 shared linear base = (base_warp_j + base_thread_j) * shared_M +
      ,→ (base_warp_i + base_thread_i)
20 shared linear_offset = (warp_j + thread_j) * shared M + (warp_i +
      ,→ thread_i)
21
22 global ptr = pointer(global c, global linear base)
23 shared ptr = pointer(shared c, shared linear base)
24
25 # Load at address global_ptr, with offset global_linear_offset
26 # Store at address shared_ptr, with offset shared_linear_offset
27 end
28 end
```
Listing 16: Implementing the first step in GEMM using manual calculation of addresses (repeated from [Listing 12\)](#page-76-0).

```
1 // Calculate the base addresses in %rd13 and %rd20...
2
3 shl.b64 %rd22, %rd13, 5;
4 add.s64 %rd23, %rd17, %rd22;
5 cvta.to.global.u64 %rd24, %rd23;
6 ld.global.v4.f32 {%f5, %f6, %f7, %f8}, [%rd24];
7 st.shared.v4.f32 [%rd20+4096], {%f5, %f6, %f7, %f8};
8
9 shl.b64 %rd25, %rd13, 6;
10 add.s64 %rd26, %rd17, %rd25;
11 cvta.to.global.u64 %rd27, %rd26;
12 ld.global.v4.f32 {%f9, %f10, %f11, %f12}, [%rd27];
13 st.shared.v4.f32 [%rd20+8192], {%f9, %f10, %f11, %f12};
14
15 // \ldots16
17 mul.lo.s64 %rd64, %rd13, 480;
18 add.s64 %rd65, %rd17, %rd64;
19 cvta.to.global.u64 %rd66, %rd65;
20 ld.global.v4.f32 {%f61, %f62, %f63, %f64}, [%rd66];
21 st.shared.v4.f32 [%rd20+61440], {%f61, %f62, %f63, %f64};
```
Listing 17: The PTX generated by the NVPTX backend for the Julia code given in [Listing 15.](#page-89-1)

#### **Example 2: Computation of the matrix product**

To implement the computation of the matrix product in the inner loop using the tiling [API,](#page-17-0) we will follow the approach illustrated in [Figure 5.9.](#page-94-0) A block\_tile represents the three dimensional iteration space (*M, N, K*) used to calculate the tile of the *D* matrix corresponding to one block. The *M* and *N* dimensions are shown vertically and horizontally, respectively. The *K* dimension is represented as perpendicular to the page. Let us consider the case where a block\_tile has size  $(M, N, K) = (128, 128, 16)$ . This means that each block calculates an  $M \times N = 128 \times 128$  part of *D*, by multiplying all  $M \times K = 128 \times 16$  tiles of *A* in the same row, and all  $K \times N = 16 \times 128$  tiles of *B* in the same column. This results in a set of *D*-tiles, which are subsequently accumulated by summing over the *K* dimension.

We want to parallelise this computation over all warps in a block. In the example of [Figure 5.10,](#page-95-0) each block contains 8 warps, in a  $2 \times 4$  arrangement. Each warp calculates a  $64 \times 32$  tile of *D* in each iteration, by multiplying a  $64 \times 16$  tile of *A*, and a  $16 \times 32$ tile of *B*. Of course, we want tiles in this three dimensional space with the same *M* and *N* indices to be mapped to the same warp, so that we can accumulate across the *K* dimension. Recall that our tiling [API](#page-17-0) is column major. In our case, this means that the warps are assigned to tiles in the order of the *M*, *N*, and *K* dimension. We can thus simply use a parallelisation operation of size  $(M, N, K) = (64, 32, 16)$  across 8 warps, as shown in [Figure 5.10.](#page-95-0) The 8 warps fully cover the *M* and *N* dimensions, as indicated by the  $0 - 7$  in each tile. In the next iteration, we have advanced along the K dimension, but the division along the *M* and *N* dimension is the same. This means that with this choice of tiling size, the parallelisation operation implicitly iterates over the *K* dimension.

This parallelisation operation is shown on Line 1 of [Listing 18,](#page-96-0) and returns a three dimensional warp\_tile. To compute the matrix product using [WMMA,](#page-19-0) we first need to load the *A* and *B* tiles into [WMMA](#page-19-0) fragments. To load *A*, we are only interested in the *M* and *K* dimension, so we first project warp\_tile on Line 3. This results in a tile of size  $(M, K) = (64, 16)$ , which thus consists of four  $16 \times 16$  [WMMA](#page-19-0) fragments. To load the [WMMA](#page-19-0) fragments, we first translate the tile in the *M* dimension over 0, 16, 32, and 48 elements on Line 3. Lines 5–6 then convert this translated base and offset to a linear index, which can then be used to create the pointer argument to WMMA.load a on Line 8. Lines 11–18 do the same thing for the *B* matrix: the warp\_tile is projected to the *K* and *N* dimensions, translated, and converted to a linear index. Finally, Lines  $20 - 24$ calculate the  $64 \times 32$  product of *D* using the WMMA.mma function.

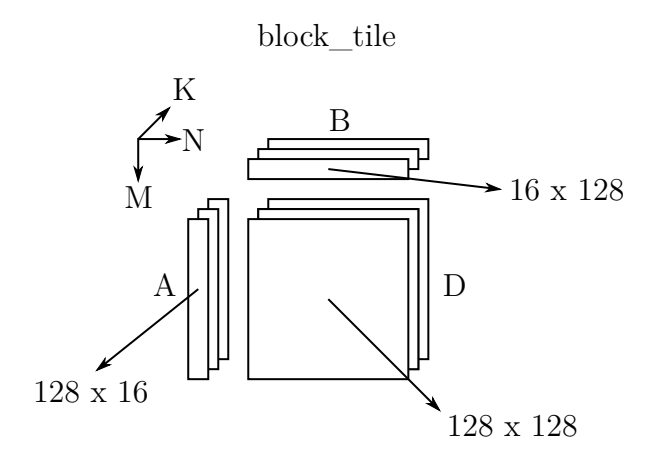

<span id="page-94-0"></span>Figure 5.9: An illustration of the three dimensional iteration space in the inner loop of the matrix product.

At the [PTX](#page-19-1) level, we again observe the same behaviour as in the previous example: the base addresses of *A* and *B* for each warp are calculated once, and stored in registers. The code in [Listing 18](#page-96-0) is converted to a set of wmma.load.a, wmma.load.b, and wmma.mma instructions. The addresses of the load operations are expressed as a constant offset from the base addresses stored in registers. This once again indicates that the tiling abstractions do not introduce any superfluous instructions.

#### **Example 3: Copying a tile of D from registers to shared memory**

In the previous example, we studied the calculation of the matrix product in the inner loop of [GEMM.](#page-18-1) After this step, each warp has a part of the *D* matrix stored in [WMMA](#page-19-0) fragments. To store these [WMMA](#page-19-0) fragments to shared memory, we follow the approach illustrated in [Figure 5.11.](#page-98-0) block\_tile represents the same tile as in example 2, i.e. the three dimensional iteration space used to calculate a tile of the *D* matrix corresponding

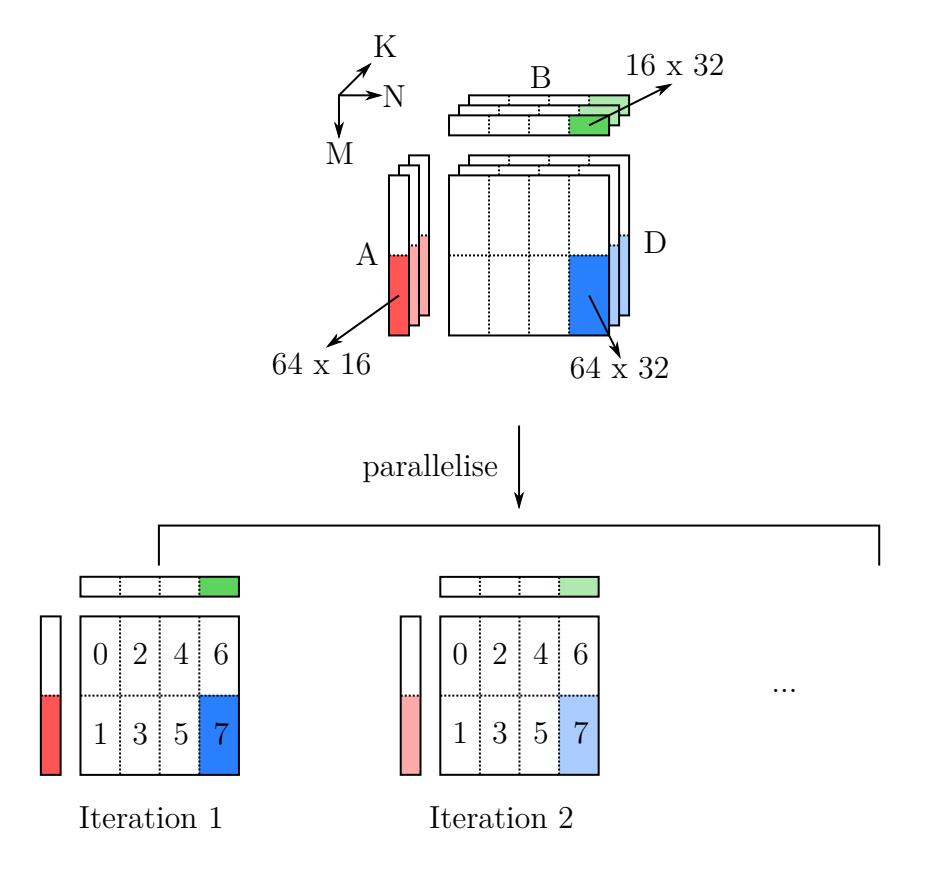

<span id="page-95-0"></span>Figure 5.10: An illustration of the computation of the matrix product in the innermost loop.

```
1 @unroll for warp_tile = parallelise(block_tile, Tile(M = 64, N = 32, K = 16),
  ,→ warpId, 8)
2 @unroll for i = 1 : 4
3 a_tile = translate(warp_tile.MK, (M = (i-1)*16, K = 0))
4
5 linear_base = linearise(a_tile.base, ...)
6 linear_offset = linearise(a_tile.offset, ...)
7
8 \qquad a_{\text{frags}}[i] = \text{WMMA.load_a}(\dots)9 end
10
11 @unroll for j = 1 : 2
12 b_tile = translate(warp_tile.KN, (K = 0, N = (j-1)*16))
13
14 linear_base = linearise(b_tile.base, ...)
15 linear_offset = linearise(b_tile.offset, ...)
16
17 b_frags[j] = WMMA.load_b(...)
18 end
19
20 @unroll for i = 1 : 4
21 @unroll for j = 1 : 2
22 acc_frags[i, j] = WMMA.mma(a_frags[i], b_frags[j], acc_frags[i, j],
        ,→ ...)
23 end
24 end
25 end
```
Listing 18: The computation of the matrix product, implemented using our tiling API.

to one block. To copy *D*, we are only interested in the *M* and *N* dimension, so we project this tile to these dimensions first.

Next, we parallelise this tile over a set of warps. This parallelisation should have the same parameters as the matrix computation in the previous example. Obviously, the tiling size is only specified in the *M* and *N* dimension, instead of in the in the three dimensions *M*, *N*, and *K*. [Figure 5.11](#page-98-0) uses the same tiling sizes as our previous example: block tile is a  $128 \times 128$  matrix, and is parallelised across 8 warps, each handling a  $64 \times 32$  subtile. The corresponding parallelisation operation returns a warp tile, and is shown on Line 1 of [Listing 19.](#page-98-1) Note that the for loop of Line 1 only has 1 iteration in this case, since 8 warps fully cover the entire block\_tile.

Finally, this warp\_tile is divided in a  $4 \times 2$  arrangement of [WMMA](#page-19-0) fragments, like in example 2. The for loops on Line 2 and Line 3 iterate over these 8 [WMMA](#page-19-0) fragments. Line 4 then translates the tile in the *M* and *N* dimension over 0, 16, 32, or 48 elements to obtain the final tile corresponding to each [WMMA](#page-19-0) fragment. Line 6 and Line 7 then convert this cartesian index to a linear index, so that it may be used to create pointers for the [WMMA](#page-19-0) store.d on Line 9.

To conclude this example, we will study the [PTX](#page-19-1) that is generated for [Listing 19.](#page-98-1) The [PTX](#page-19-1) is very similar to the previous two examples: first, the base address of *D* for each warp is calculated and stored in a register. After this computation, 8 wmma.store.d instructions are emitted, which use this register as a base address, and constant offsets. Once again, we conclude that the use of the tiling [API](#page-17-0) does not introduce any extra overhead.

#### **Summary**

We have proposed four operations on tiles in our tiling [API:](#page-17-0) parallelisation, projection, translation, and linearisation. In this section, we have demonstrated how these operations can be combined to implement more complex behaviour. To that end, we selected three different steps in a mixed-precision [GEMM](#page-18-1) using [WMMA.](#page-19-0) Using the tiling [API](#page-17-0) for each

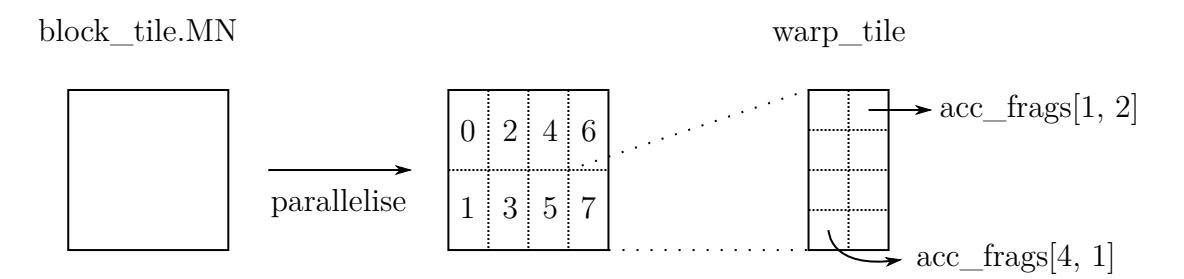

<span id="page-98-0"></span>Figure 5.11: An illustration of copying a tile of the *D* matrix from registers to shared memory.

```
1 @unroll for warp_tile = parallelise(block_tile.MN, Tile(COMPUTE_WARP).MN,
  ,→ warpId, WARPS_PER_BLOCK)
2 @unroll for i = 1 : 4
3 @unroll for j = 1 : 2
tile = translate(warp_tile, (M = (i-1)*16, N = (j-1)*16))
5
6 linear_base = linearise(tile.base, ...)
7 linear_offset = linearise(tile.offset, ...)
8
9 WMMA.store_d(..., acc_frags[i, j], ...)
10 end
11 end
12 end
```
Listing 19: Copying a tile of the *D* matrix from registers to shared memory using our tiling API.

of these significantly improves readability, compared to performing the necessary address calculations manually. For each of these examples, we also demonstrated that the tiling [API](#page-17-0) does not introduce any superfluous instructions. Because each tile stores the base and offset separately, the compiler was able to calculate the base address once, store it in a register, and then use the register  $+$  offset addressing mode.

To determine which part of an address is a constant, and thus part of the offset, we make a few assumptions. For example, we assume that the parallelisation operation is fully unrolled through the use of *Cunroll*. This way, values that are dependent on the iteration index are constants. A possible improvement in our tiling [API](#page-17-0) would be to let the compiler handle this separation of base and offset instead of doing it manually. There is an optimisation in LLVM, the so-called SeparateConstOffsetFromGEP pass, that does this. Unfortunately, SeparateConstOffsetFromGEP did not work when we tested it, because of the way CUDAnative stores pointers. These pointers are stored in the generic address space, and converted to the global/shared address space just before the load/store. This conversion is performed using LLVM's **addrspacecast** instruction, which is treated as a black box in most LLVM optimisations. CUDANATIVE has recently changed the way pointers are stored, thus eliminating the need of the extra **addrspacecast**. More future work is needed to ascertain that this eliminates the need for the manual separation of base and offset, but our initial testing showed promising results.

## **5.5 Conclusion**

In this chapter, we have developed an [API](#page-17-0) for recursive blocking. This technique is important to improve performance in several kernels, such as normal [GEMMs,](#page-18-1) batched [GEMMs,](#page-18-1) and tensor contractions. While our main goal was applying the blocking techniques for the specific case of [GEMM,](#page-18-1) the tiling [API](#page-17-0) is designed with these other applications in mind. We illustrated how the tiling [API](#page-17-0) can be used to implement a performant mixed-precision [GEMM](#page-18-1) kernel using [WMMA.](#page-19-0) In the next chapter, we will discuss [GEMM](#page-18-1) in more depth, and introduce the necessary flexibility in the kernel.

The tiling [API](#page-17-0) and the [GEMM](#page-18-1) [API](#page-17-0) of the next chapter were bundled in one pull request to CUDANATIVE, that is currently under review<sup>[1](#page-100-0)</sup>. The tiling [API](#page-17-0) part of this pull request consists of 300 lines of Julia source code.

<span id="page-100-0"></span><sup>1</sup>Pull request available at <https://github.com/JuliaGPU/CUDAnative.jl/pull/629>.

# **6 Abstractions for flexible matrix multiplication kernels**

In [Chapter 5,](#page-69-1) we designed tiling abstractions that can be used to implement a performant [GEMM](#page-18-1) kernel. In this chapter, we will introduce the necessary flexibility in this [GEMM,](#page-18-1) so that users can instantiate a wide variety of [GEMM](#page-18-1) variants. In [Chapter 3,](#page-35-0) we already indicated that the open source [CUTLASS](#page-17-2) project was a source of inspiration for this thesis. [Section 6.1](#page-101-0) will discuss the relevant aspects of [CUTLASS](#page-17-2) in more detail. In [Section 6.2,](#page-106-0) we list the criteria we will use to evaluate our [GEMM](#page-18-1) [API.](#page-17-0) The main content is [Section 6.3,](#page-106-1) which discusses the design and implementation of the [GEMM](#page-18-1) [API](#page-17-0) we developed. [Section 6.4](#page-114-0) illustrates this [GEMM](#page-18-1) [API](#page-17-0) using an example. Finally, [Section 6.5](#page-121-0) evaluates the resulting [API](#page-17-0) using the criteria given in [Section 6.2.](#page-106-0)

# <span id="page-101-0"></span>**6.1 CUTLASS**

The de facto standard for [GEMM](#page-18-1) on [GPUs](#page-18-0) is NVIDIA's cuBLAS library, containing a set of [GEMM](#page-18-1) kernels written in [SASS](#page-19-2) assembly. cuBLAS works well if the needs of the application are covered by the kernels implemented in the library. If a certain operation is not supported by cuBLAS, application developers typically have to implement the required kernels from scratch. In the case of custom elementwise operations, one could run another kernel after cuBLAS, but this results in the same data being loaded twice: once for the [GEMM](#page-18-1) in cuBLAS, and once for the kernel that performs the elementwise operation.

NVIDIA's open-source [CUTLASS](#page-17-2) project takes a different approach. Rather than having monolithic [GEMM](#page-18-1) kernels, [CUTLASS](#page-17-2) contains a set of [CUDA](#page-17-3) C++ template classes that together implement a [GEMM.](#page-18-1) These classes are organised according to [CUDA'](#page-17-3)s execution hierarchy: [CUTLASS](#page-17-2) contains templates at the thread, warp, block, and device level. Each of these templates can be specialised for custom computations, tiling sizes, element data types, and memory layouts. Thanks to this modular design, these flexible components can be reused as building blocks to implement custom [GEMM](#page-18-1) or [GEMM-](#page-18-1)like kernels.

The use of templates in [CUTLASS](#page-17-2) not only increases flexibility, but also allows the compiler to optimise better. For example, instead of passing tiling sizes as arguments to functions, [CUTLASS](#page-17-2) stores the tiling size as template arguments. This allows the compiler to store thread-local arrays in the register file, since their size is known at compile-tile. Similarly, most loops can be unrolled, since the number of iterations is known by the compiler.

The aim of the [CUTLASS](#page-17-2) project is to provide a set of reusable templates to implement [GEMM](#page-18-1) or [GEMM-](#page-18-1)like algorithms. For that reason, [CUTLASS](#page-17-2) contains a lot of different interacting components. NVIDIA annually organises a technical conference called [GTC](#page-18-4) [\(GPU Technology Conference\).](#page-18-4) In [GTC](#page-18-4) 2018 and [GTC](#page-18-4) 2019, one of [CUTLASS'](#page-17-2)s developers presented two talks that provide an excellent overview of the structure of the project [\[29,](#page-139-3) [30\]](#page-139-4). Since we cannot cover all the different components of [CUTLASS](#page-17-2) in this thesis, we will limit our discussion to the components that are most relevant for our use case.

[CUTLASS](#page-17-2) includes generic algorithms that iterate over tiles of matrices with constant size. The *tile iterator* abstraction determines how exactly this iteration is performed. Not all of the algorithms in [CUTLASS](#page-17-2) require the same operations on tile iterators. For that reason, [CUTLASS'](#page-17-2)s tile iterators can implement one or more *concepts*. Each concept specifies a set of operations that tile iterators satisfying this concept must implement. For example, *readable tile iterators* must define a load operation that loads a part of the matrix from memory. *Contiguous memory tile iterators* implement a add pointer offset function, that adds an offset to the memory address that the iterator represents.

The tile iterator templates additionally have arguments that can be used to customise the behaviour of the iterator. The *thread map* argument determines which thread is responsible for each matrix element. Each concrete thread map must define a function initial offset that, given the identifier of the current thread, returns the initial position of the iterator for that thread. The thread map also specifies the number of iterations for each thread, and the offset from the initial position that should be used in each iteration. We can thus think of the thread map as a generalisation of the parallelisation operation in our tiling [API.](#page-17-0)

The initial position and offsets returned by thread maps are expressed as a multidimensional index in a logical coordinate system. Tile iterators have another argument, called the *layout*, that converts this logical index to a memory address. The purpose of the layout components in [CUTLASS](#page-17-2) is twofold. First, they contain functions that map logical indices of tiles to physical offsets in memory. For example, a logical index  $(i, j)$  in an  $M \times N$  matrix will be converted to a physical offset  $jM + i$  for a column-major layout, and to  $iN + j$  for a row-major layout. The second purpose of layouts is to define a type system that can be used to specialise other [CUTLASS](#page-17-2) components. Consider the case of a component that calculates a matrix product using [WMMA.](#page-19-0) Recall from [Chapter 4](#page-45-0) that the [WMMA](#page-19-0) instructions differ depending on whether the matrices are stored in row-major or column-major format. [CUTLASS'](#page-17-2)s [WMMA](#page-19-0) templates thus have layouts as template arguments to determine the memory layout of the matrices *A*, *B*, and *C*.

These tile iterators, thread maps, and layouts are used to efficiently move tiles of the input matrices through the [GPU](#page-18-0) memory hierarchy. Another abstraction that is relevant for our purposes, is the *transform* component. Transforms are functions that are used for the global-to-shared memory stream of the *A* and *B* matrices. Transforms are applied after a tile is loaded from global memory, but before it is stored to shared memory. This component was initially introduced to implement an 8-bit [GEMM,](#page-18-1) but having a functor built into the global-to-shared memory stream is useful for other cases as well. For example, one could store the matrix in global memory using a reduced precision to save capacity. Using a transform, this lower precision datatype can then be converted to a higher precision to increase the accuracy of the matrix product.

The purpose of the abstractions discussed before is to copy tiles of the input matrices from global to shared memory, and from shared memory into registers. These abstractions are used in the components that implement the [GEMM](#page-18-1) computation itself. [CUTLASS'](#page-17-2)s [GEMM](#page-18-1) components are ordered according to the [CUDA](#page-17-3) execution hierarchy, as discussed in [Section 2.1.](#page-23-0) The matrix multiplication for the thread-level [GEMM](#page-18-1) components is performed per thread, and the inputs are stored in each thread's registers. Components at the warp-level first load tiles from shared memory to registers using tile iterators, and then compute the matrix product. Similarly, threadblock-level components use tile iterators to load tiles from global memory into shared memory.

All of these [GEMM](#page-18-1) components are heavily specialised C++ templates. Some of the template arguments determine the class and shape of the matrix multiplication operation. For example, in the case of a warp-level [WMMA](#page-19-0) operation, the class would be "WMMA Tensor Operation", and the shape would be  $16 \times 16 \times 16$ . These templates are also specialised on the element type, memory layout, and tile iterator corresponding to each of the *A*, *B*, and *C* matrices. The [CUTLASS](#page-17-2) source code contains the necessary specialisations for a range of [GEMM](#page-18-1) variants, including [FP32](#page-18-3) and [FP64](#page-18-5) [GEMMs](#page-18-1) using traditional [FPUs,](#page-18-6) and mixed-precision [GEMMs](#page-18-1) using Tensor Cores.

After the computation step, each threadblock has calculated a tile of the resultant matrix. This tile is distributed over the registers of all threads in a block, so it still needs to be written back to global memory. During the computation phase, the mapping of threads to elements was chosen to maximise the performance of the matrix computation. This mapping does not necessarily lead to optimal access patterns if we were to update global memory directly. The *epilogue* component in [CUTLASS](#page-17-2) is the last phase of the matrix multiplication kernel. Its purpose is to update global memory efficiently. In the default implementation of [CUTLASS'](#page-17-2)s epilogue, the threads in one block first store their part of the result matrix to shared memory. This tile in shared memory is then copied to global memory, cooperatively by all threads in the block. This indirection through shared memory allows [CUTLASS](#page-17-2) to use a different mapping of threads to matrix elements, so that global memory can be updated more efficiently.

Custom epilogues can override this with custom logic to update global memory. For example, one could implement a custom epilogue that adds a bias to the matrix multiplication result. This epilogue would load the bias vector from global memory, and add it to the matrix multiplication result before writing it back to global memory. Epilogues are also the phase in [CUTLASS](#page-17-2) where custom elementwise operations on the resultant matrix can be fused in the [GEMM](#page-18-1) kernel. [CUTLASS](#page-17-2) includes a set of epilogues for common elementwise operations such as scaling and converting the matrix elements from one type to another.

The set of  $C_{++}$  templates we have described only constitute a part of the [CUTLASS](#page-17-2) project, called the [CUTLASS](#page-17-2) Template Library. This part of [CUTLASS](#page-17-2) serves as an inspiration for abstractions in our [GEMM](#page-18-1) [API.](#page-17-0) It also gives us an idea of possible optimisations that we can apply to improve the performance of our [GEMM](#page-18-1) kernels. The [CUTLASS](#page-17-2) project also contains two other parts that are interesting for our purposes: the [CUTLASS](#page-17-2) Instance Library, and the [CUTLASS](#page-17-2) Profiler.

The [CUTLASS](#page-17-2) Instance Library contains a set of scripts that instantiate and compile [GEMM](#page-18-1) kernels using the [CUTLASS](#page-17-2) Template Library. These kernels are instantiated with a wide range of different tiling sizes, data types, memory layouts, and operations. The [CUTLASS](#page-17-2) Profiler is a command-line application that can load the kernels in the Instance Library, execute them, and evaluate their performance. Some of the commandline arguments of the profiler specify which kernel types should be run, so that we may apply a filter to the set of all kernels in the Instance Library. For example, the --op\_class=wmma\_tensorop argument indicates that we are only interested in [GEMM](#page-18-1) kernels targeting Tensor Cores using the [WMMA](#page-19-0) [API.](#page-17-0) Other arguments can be used to change the tiling sizes for each step in the [GEMM,](#page-18-1) such as the threadblock shape.

The [CUTLASS](#page-17-2) profiler is interesting for our use case for two reasons. First, the [CUTLASS](#page-17-2) profiler allows us to easily quantify the influence of different parameters of the [GEMM](#page-18-1) on the performance of the kernel. Secondly, by running the profiler with the same parameters as our [GEMM](#page-18-1) kernel, we have an excellent benchmark to compare our implementation with.

# <span id="page-106-0"></span>**6.2 Requirements**

Before designing and implementing our [GEMM](#page-18-1) [API](#page-17-0) in Julia, we should impose a set of requirements on the end result. We identify three important requirements for our [GEMM](#page-18-1) [API:](#page-17-0)

- 1. *Flexibility*: Since the main goal of this thesis is to build flexible [GEMMs,](#page-18-1) flexibility is the most important criterion for our [API.](#page-17-0) The cuBLAS library contains a set of monolithic kernels, whose behaviour cannot be adapted by the programmer. To increase flexibility, our [GEMM](#page-18-1) [API](#page-17-0) should split the [GEMM](#page-18-1) kernel in separate components that can be customised by the user.
- 2. *Performance*: Of course, flexibility is of no benefit if the resulting kernel performs poorly. The performance of [GEMM](#page-18-1) kernels that are built using our [API](#page-17-0) should be on-par with the state-of-the-art implementations, such as cuBLAS or CUTLASS.
- 3. *Portability*: To ensure that the [GEMM](#page-18-1) kernels built using our [API](#page-17-0) are able to perform well on a wide range of devices, we should keep portability in mind. This means that we should make as few assumptions about the underlying hardware as possible. For example, the size of shared memory depends on the [GPU,](#page-18-0) so our [API](#page-17-0) needs to be able to handle these differing sizes. Similarly, only [GPUs](#page-18-0) of the Volta, Turing, and Ampere generation include Tensor Cores to accelerate the computation of matrix multiplications. While our main focus is on [GEMM](#page-18-1) using Tensor Cores, our [API](#page-17-0) should also allow the matrix product to be calculated using traditional [FPUs.](#page-18-6)

# <span id="page-106-1"></span>**6.3 A flexible GEMM API for Julia**

[CUTLASS'](#page-17-2)s main aim is to provide a set of pre-built components that can be combined to build custom kernels. While these components are used in [CUTLASS](#page-17-2) to implement a variety of different [GEMMs](#page-18-1) using the explicit blocking technique, they are reusable for other applications as well. For example, Huang et al. have implemented a performant family of Strassen-like matrix multiplication kernels that are built on top of the abstractions provided by [CUTLASS](#page-17-2) [\[21\]](#page-138-1). The large set of components in [CUTLASS](#page-17-2) is useful if one wants to write custom kernels that operate on matrices. However, for use cases where tweaking a pre-built [GEMM](#page-18-1) kernel is sufficient, it introduces unnecessary complexity.

This thesis has a different goal. Our main interest is [GEMM](#page-18-1) kernels that can be customised by the user, instead of a set of components that can be used to build [GEMM](#page-18-1) or [GEMM-](#page-18-1)like kernels. To accomplish this, we implement the general structure of a performant [GEMM](#page-18-1) kernel beforehand. To introduce the necessary flexibility, we split this [GEMM](#page-18-1) in a small set of different building blocks having a predetermined interface. Each of these building blocks corresponds to a way in which [GEMM](#page-18-1) kernels need to be adapted, and can have different implementations depending on the use case. For example, one building block could determine how the *A* matrix is stored in global memory. Specific implementations of this building block would include a column major and a row major storage format.

In our Julia [GEMM](#page-18-1) [API,](#page-17-0) each of these building blocks corresponds to one or more calls to a set of functions with a predetermined name. Using Julia's multiple dispatch mechanism, we can customise the behaviour of these functions depending on the types of their arguments. For example, consider the building block that determines the memory layout of the *A* matrix. We can define two types RowMajor and ColumnMajor that represent possible implementations. This building block can have functions load(layout type, tile, ...) that loads a tile of  $A$ , and store(layout\_type, tile,  $\dots$ ) that stores a tile. The first argument layout\_type is a type, and can be either RowMajor or ColumnMajor in our example. Using the multiple dispatch mechanism, we can have different implementations of this building block, depending on which type is passed for layout\_type.

The major strength of this scheme is that this flexibility has no impact at run time. Through type inference, the Julia compiler is able to infer the types passed to each of these functions, so that it is known at compile time which implementation of a building block will be called. This same process is repeated for all the different building blocks,
which are subsequently combined. The resulting code is then compiled just-in-time to a kernel tailored to the needs of the user.

The most important question we should answer is which building blocks we should introduce in the [GEMM,](#page-18-0) so that they can cover a range of different use cases. [CUTLASS](#page-17-0) already gives us some inspiration for possible abstractions, as described in [Section 6.1.](#page-101-0) To get a better idea of the required level of flexibility, we also conducted a literature search to list the most common ways in which [GEMM](#page-18-0) kernels need to be adapted. From these two sources, we propose five different building blocks: params, layouts, transforms, operators, and epilogues. In what follows, we will explain each of these building blocks, and list some use cases for each of them. Where relevant, we will also compare our design with that of [CUTLASS.](#page-17-0)

Recall that [CUTLASS](#page-17-0) includes tile iterators that can implement one or more concepts depending on which operations they support. The elements in each tile are then manually mapped to individual threads using the thread map template argument. A thread map specifies the initial offset of each thread, the number of iterations for each dimension of the tile, and the offset for each iteration. Our focus is on pre-built [GEMM](#page-18-0) kernels that are flexible, so we will take a different approach. We will implement the general structure of a [GEMM](#page-18-0) kernel using the tiling [API](#page-17-1) we designed in [Chapter 5.](#page-69-0) Users of our [GEMM](#page-18-0) [API](#page-17-1) do not need to specify a thread map manually. Instead, our [GEMM](#page-18-0) kernel will call the parallelise operation on tiles, which implicitly maps matrix elements to threads.

Of course, we still want the user to be able to customise the tiling size of each step of the [GEMM](#page-18-0) kernel. This is the purpose of the *params* abstraction. This abstraction is essentially a structure that is passed to the kernel, and contains a set of configuration fields. Some of these fields determine the tiling sizes, and others specify the launch configuration of the kernel, such as the number of warps per block. Note that the user does not need to specify all fields manually. We have implemented a set of heuristics that choose reasonable defaults for fields that are not set explicitly. For example, if the tiling size per threadblock is not set, we choose the largest square  $(N \times N)$  or nearly-square  $(2N \times N)$  tile that still fits in shared memory. For the time being, these heuristics are mainly aimed at [GEMMs](#page-18-0) using Tensor Cores, but future work could expand these heuristics to other cases as well.

Like [CUTLASS,](#page-17-0) the positions of tiles in our tiling [API](#page-17-1) are expressed in logical coordinates. To convert these logical coordinates to offsets in physical memory, we introduce another abstraction, called *layouts*. This abstraction corresponds to three functions that can be customised using Julia's multiple dispatch. The size(layout\_type, logical\_size) function determines the size in physical memory of the layout for a given size in logical coordinates. This physical size is not necessarily the same as the size in logical coordinates. For example, to access shared memory efficiently, it is sometimes necessary to add *p* padding elements to every column of a column major matrix. In this case, for a logical size of  $M \times K$ , the corresponding physical size would be  $(M + p) \times K$ . The size(...) function is used so that our [GEMM](#page-18-0) [API](#page-17-1) known how many bytes it has to reserve in shared memory. This function is also used by the heuristics in the params abstraction to select the optimal tiling size in shared memory, as this depends on how much memory a given memory layout requires.

The other two functions are load(layout\_type, tile, ...) and store(layout\_type, tile, ...). As their name suggests, these functions are responsible to load or store the tile at the logical coordinates represented by the tile argument. This is different from [CUTLASS,](#page-17-0) where the layouts only convert logical indices to physical offsets. By having separate load and store functions, users of our [GEMM](#page-18-0) [API](#page-17-1) can implement arbitrary logic to load or store the matrix elements corresponding to a given tile. For example, recall that NVIDIA [GPUs](#page-18-1) can load and store vectors of 16 bytes (128 bits) in a single instruction. This vectorisation of memory accesses is only possible if the base address of the load or store is aligned, i.e. divisible by 16. An AlignedColumnMajor layout can indicate that the necessary alignment requirements are met, so that the corresponding load and store functions can issue vectorised loads and stores.

In the case of a classic [GEMM](#page-18-0) kernel, the most obvious examples of implementations of the layout building block are RowMajor and ColumnMajor. As mentioned before, each of these layout can be adapted to aligned or padded layouts. To add padding, one could have PaddedRowMajor and PaddedColumnMajor layouts, but Julia's type system allows us to do this more cleanly. We can make a parametrised type PaddedLayout{Layout, Padding}, where Padding represents the padding in number of elements, and Layout is the base layout we wish to modify, such as RowMajor or ColumnMajor. The load and store functions for padded layouts would then dispatch to the implementations for the underlying Layout. The size method simply calls size for the underlying layout, and adds the padding specified in the type parameters of the PaddedLayout.

The layout building block can also be used to create a [GEMM](#page-18-0) with a more complicated mapping between logical indices and physical offsets. In [Section 3.2,](#page-37-0) we discussed the [GETT](#page-18-2) approach to tensor contraction, where multidimensional tensors are reinterpreted as matrices. In our framework, this reinterpretation can be performed using a custom implementation of the layout building block. Note that a layout does not even need to correspond to a matrix that is materialized in memory. Consider a matrix multiplication where the elements of one of the matrices can be calculated from the position, i.e.  $a_{ij} = f(i, j)$  for some function *f*. In this case, we implement a layout where the store function is a no-op, and the load function generates the necessary elements on the fly. Similar strategies can be used for other matrices with a special structure, such as sparse matrices. We can only store the non-zero elements in memory, and create a custom layout that implements the necessary logic to load or store the correct elements.

The next building block in our [GEMM](#page-18-0) [API](#page-17-1) are *transforms*. Transforms are arbitrary Julia functors, i.e. functions or structures implementing the function call operator (). They are called after every load and before every store operation. This is different from [CUTLASS'](#page-17-0)s transforms, which only cover the global-to-shared memory stream of the input matrices *A* and *B*. Our transforms can thus also be used for elementwise operations of the result matrix, whereas in [CUTLASS,](#page-17-0) this is the task of the epilogue component. By having a transform after every load and before every store, elementwise operations to the input and result matrices can be applied consistently in our [API.](#page-17-1)

Transforms can be used for elementwise operations, such as a simple scaling in the case of [GEMM,](#page-18-0) and the application of activation functions for artificial neurons in neural networks. Another use case of transforms is to implement type conversions immediately after loading data from global memory. This is useful if one wants to use a higher precision data type to compute the [GEMM,](#page-18-0) but store the matrices in lower precision in global memory to save capacity.

So far, we have discussed three parts of our [GEMM](#page-18-0) [API:](#page-17-1) params, layouts, and transforms. [Figure 6.1](#page-111-0) illustrates how these three components interact to copy a tile of the *A* matrix from global to shared memory. A similar structure is used to copy tiles of the *B*, *C*, or resultant *D* matrix. This copy operation is performed cooperatively by all threads in a threadblock, using the parallelisation operation of our tiling [API.](#page-17-1) First, the params component determines the tiling size that should be used for the tile iterator corresponding to the parallelise operation. The [GEMM](#page-18-0) kernel then iterates over this tile iterator, which returns a tile in each iteration. The base and offset of this tile are specified in logical coordinates. To load the correct matrix elements from global memory, the load function is called using this tile and the layout of *A* in global memory. This load function returns a tuple that contains the correct matrix elements. This tuple is then sent to the transform for the global-to-shared stream of the *A* matrix, resulting in a transformed tuple. Finally, the store function corresponding to the layout of *A* in shared memory is called with this transformed tuple and the logical index of the current tile.

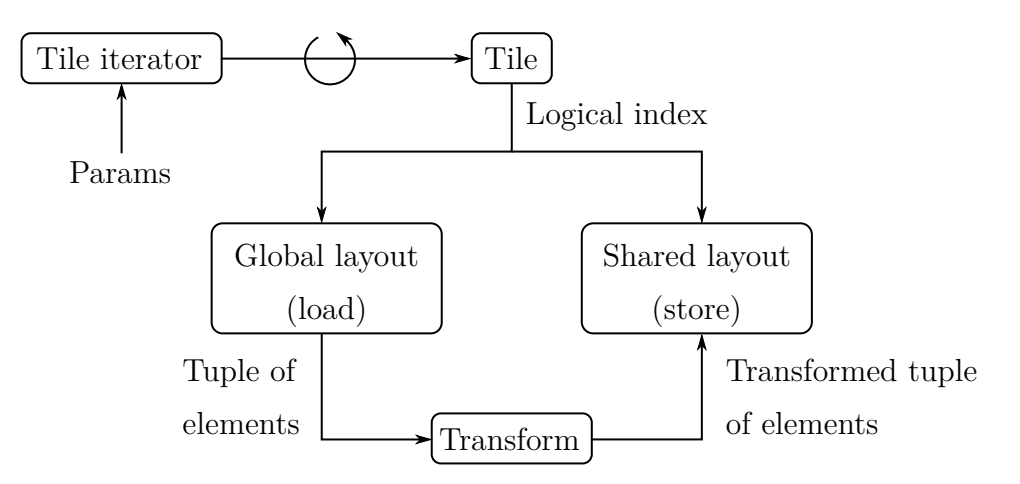

<span id="page-111-0"></span>Figure 6.1: Copying a tile of *A* from global to shared memory using the params, layouts, and transforms components in our GEMM API.

The previous building blocks together copy tiles from global to shared memory. The next step in [GEMM](#page-18-0) is to compute the matrix product itself. In our [GEMM](#page-18-0) [API,](#page-17-1) this is the task of the *operator* building block. [CUTLASS](#page-17-0) contains [GEMM](#page-18-0) components for each level in the [CUDA](#page-17-2) execution hierarchy. The components at the threadblock level have tile iterators as template arguments that are used to copy tiles from global memory to shared memory. In our [GEMM](#page-18-0) [API,](#page-17-1) this copying is implicit in the structure of the pre-built [GEMM](#page-18-0) kernel, and can be customised using the layout abstraction that we have discussed before. The operator building block in our [API](#page-17-1) approximately corresponds to the warp-level [GEMM](#page-18-0) component in [CUTLASS.](#page-17-0) The purpose of operators is to load tiles from shared memory, perform the matrix multiplication, and store the resulting tile back to shared memory.

In [CUTLASS,](#page-17-0) the loads and stores are implemented by tile iterators, which typically are specific for the [GEMM](#page-18-0) component. For example, the warp-level [WMMA](#page-19-0) [GEMM](#page-18-0) component has specific tile iterators that call the nvcuda::wmma::load\_matrix\_sync function of the [CUDA](#page-17-2) C++ [WMMA](#page-19-0) [API.](#page-17-1) Because the warp-level [GEMM](#page-18-0) components and its tile iterators are so closely tied together, they are merged in one building block in our [GEMM](#page-18-0) [API,](#page-17-1) the operator. Instead of having separate tile iterator arguments, the operator building block has five functions associated with it. The load\_a, load\_b, and load\_c functions load tiles of the *A*, *B*, and *C* matrix from shared memory to registers. The matrix computation itself is performed by the mma function, and the result is stored back to shared memory using the store\_d function. Like the layout building block, the load\_a, load\_b, load\_c, and store\_d functions have a tile argument that represents the logical coordinate of the tile that should be loaded or stored. The load and store functions also have an argument that determines the shared memory layout of the corresponding matrix, so that we can dispatch to the different implementations depending on the memory layout that is used. Finally, the mma function has three arguments a\_frag, b\_frag, and c\_frag that represent parts of the *A*, *B*, and *C* matrices stored in registers. The function should perform the multiply-accumulate operation  $res\_frag = a\_frag *$ b\_frag + c\_frag, and return the resulting fragment res\_frag.

Note the similarity of the operator building block with the [WMMA](#page-19-0) [API](#page-17-1) we developed in [Chapter 4.](#page-45-0) There is a one-to-one correspondence between the basic steps of [WMMA,](#page-19-0) and the functions we listed in the previous paragraph. This is no coincidence, as both the operator building block and the [WMMA](#page-19-0) [API](#page-17-1) are warp-level matrix multiply-accumulate operations. Because of this correspondence, it is fairly easy to define an implementation of the operator building blocks that uses Tensor Cores using our [WMMA](#page-19-0) [API.](#page-17-1) It suffices to convert the tile argument to the load and store functions to a memory address, and call the load, store, and mma functions of the [WMMA](#page-19-0) [API.](#page-17-1)

The operator building block has several use cases. First, they can be used to provide a custom implementation for the computation in the inner loop of [GEMM.](#page-18-0) This is useful if the data type of our matrices has a custom multiplication operator, such as complex numbers. The operator building block also improves the portability of the [GEMM](#page-18-0) kernel. For example, the [WMMA](#page-19-0) operator may be parametrised with the [WMMA](#page-19-0) shape, so that we can select the [WMMA](#page-19-0) shape that is optimal for our [GPU.](#page-18-1) Additionally, we cannot always use [WMMA,](#page-19-0) since not all [GPUs](#page-18-1) have Tensor Cores. In order for our kernel to be portable to devices with different capabilities, we can define an alternative operator that calculates the matrix product using the traditional [FPUs](#page-18-3) instead of Tensor Cores.

Recall that [CUTLASS'](#page-17-0)s epilogue component performs three different tasks. It applies elementwise operations to the result, stores the transformed matrix to shared memory, and updates global memory efficiently. In our [API,](#page-17-1) the elementwise operations are handled by the transform component, so that elementwise operations to the *A*, *B*, *C*, and *D* matrices can be applied in the same way. While we can use transforms to apply elementwise operations to the resultant matrix, we still need an epilogue building block. Epilogues are needed so that users of our [API](#page-17-1) can customise the way global memory is updated at the last stage of [GEMM.](#page-18-0) For example, without an epilogue, it would not be possible to apply a reduction operation across all threadblocks.

The purpose of epilogues in our [API](#page-17-1) slightly differs from [CUTLASS'](#page-17-0)s approach to epilogues. In [CUTLASS,](#page-17-0) the epilogue also stores the resultant matrix to shared memory. Because this step heavily depends on the way the [GEMM](#page-18-0) was computed in the inner loop, [CUTLASS](#page-17-0) includes quite a few default epilogue components. For example, [CUTLASS](#page-17-0) has separate epilogues for [GEMMs](#page-18-0) using [WMMA,](#page-19-0) and [GEMMs](#page-18-0) using traditional [FPUs.](#page-18-3)

Our epilogue building block only has one purpose: to copy tiles of the resultant matrix from shared memory to global memory. The storing to shared memory is moved to the operator building block that we mentioned before. This means that we need fewer epilogues overall, since our epilogue is decoupled from the way [GEMM](#page-18-0) is computed in the inner loop. As long as two different operators store the resultant matrix to shared memory in the same layout, we can use the same epilogue for each. By default, we only include one epilogue that simply copies the current threadblock's tile in shared memory to the correct position in global memory. This default epilogue uses the previously mentioned layout building block to determine the memory layout of the resultant *D* matrix.

## **6.4 Example**

We can imagine that the discussion in the previous section was somewhat abstract, so we would like to clarify it with an example. Consider the first step in a [GEMM](#page-18-0) kernel: copying a tile of the *C* matrix from global to shared memory. [Listing 15](#page-89-0) on page [70](#page-89-0) shows an implementation of this step using our tiling [API.](#page-17-1) For clarity, we repeat it here as [Listing 20.](#page-115-0)

In our [GEMM](#page-18-0) [API,](#page-17-1) this first step is implemented as shown in [Listing 21.](#page-116-0) The code has a similar structure to [Listing 20,](#page-115-0) but the linearisation, loads, and stores are replaced by generic calls to Layout.load and Layout.store. The first arguments of these functions, GLOBAL\_LAYOUT and SHARED\_LAYOUT, are types that determine the memory layout of *C* for global and shared memory, respectively. The transform\_global\_to\_shared\_c is a Julia function that represents the transform that should be applied during the global-to-shared memory stream of the *C* matrix.

Suppose that we have defined the necessary components (such as layouts, operators, . . . ) for a given use case. To instantiate and execute [GEMM](#page-18-0) kernels that use these components, we use the user-facing interface of our [GEMM](#page-18-0) [API,](#page-17-1) which is illustrated in [Listing 22.](#page-117-0) This code fragment calculates a mixed-precision matrix product of the form  $D_{ij} = \max(\sum_k A_{ik}B_{kj} + C_{ij}, 0)$ . These types of matrix products are common in neural networks, where the activation function  $\max(\cdot, 0)$  is commonly referred to as a rectified linear unit (ReLU). Lines  $1 - 4$  declare the two-dimensional arrays that represent the  $A, B, C$ , and *D* matrices. In Lines  $6 - 11$ , we configure the parameters of our [GEMM](#page-18-0)

```
1 @unroll for warp_tile = parallelise(block_tile.MN, Tile(MEM_CD_WARP), warpId,
  ,→ WARPS_PER_BLOCK)
2 @unroll for thread_tile = parallelise(warp_tile, Tile(MEM_CD_THREAD),
    ,→ laneId, 32)
3 global thread tile = translate(thread tile, (M = block_i, N = block_i)))
4
5 global_linear_base = linearise(global_thread_tile.base, (M = global_M,
      \rightarrow N = global_N))
6 global_linear_offset = linearise(global_thread_tile.offset, (M = \text{global}_M,\rightarrow N = global_N))
7
8 shared_linear_base = linearise(thread_tile.base, (M = shared_M, N =,→ shared_N))
9 shared_linear_offset = linearise(thread_tile.offset, (M = shared_M, N =→ shared N))
10
11 global_ptr = pointer(global_c, global_linear_base)
12 shared_ptr = pointer(shared_c, shared_linear_base)
13
14 # Load at address global_ptr, with offset global_linear_offset
15 # Store at address shared_ptr, with offset shared_linear_offset
16 end
17 end
```
Listing 20: Copying a tile of the *C* matrix from global to shared memory using our tiling API (repeated from [Listing 15\)](#page-89-0).

```
1 @unroll for warp_tile = parallelise(block_tile.MN, Tile(MEM_CD_WARP), warpId,
  ,→ WARPS_PER_BLOCK)
2 @unroll for thread_tile = parallelise(warp_tile, Tile(MEM_CD_THREAD),
    ,→ laneId, 32)
3 global thread tile = translate(thread tile, (M = block_i, N = block_i)))
4
5 x = Layout.load(GLOBAL_C_LAYOUT, c, global_thread_tile)
6 \text{y} = transform_global_to_shared_c(x, thread_tile)
     Layout.store(SHARED_C_LAYOUT, shmem_c, y, thread_tile)
   8 end
9 end
```
Listing 21: Copying a tile of the *C* matrix from global to shared memory in our GEMM API.

kernel, such as the overall shape of the [GEMM,](#page-18-0) the operator to be used in the inner loop, and the memory layouts of the *A* and *C* matrices. The missing fields are automatically set to reasonable default values. For example, if the memory layout of the *B* matrix is not specified, it is automatically set to the memory layout of the *A* matrix.

A [GEMM](#page-18-0) kernel that uses this configuration is executed in Lines  $13 - 16$ . The argument transform regs to shared d determines the transform that should be applied when copying tiles of the resultant *D* matrix from the register file to shared memory. The call to MatMul.matmul will execute each step in the [GEMM](#page-18-0) kernel, using the components given by the user. For example, [Listing 21](#page-116-0) will be executed with  $GLOBAL_C_LAYOUT =$ Layout.AlignedColMajor{**Float32**}.

The equivalent of [Listing 22](#page-117-0) using [CUTLASS](#page-17-0) is shown in [Listing 23](#page-119-0) and [Listing 24.](#page-120-0) These listings were adapted from one of the examples available in the [CUTLASS](#page-17-0) repository<sup>[1](#page-116-1)</sup>. [Listing 23](#page-119-0) contains the configuration step of the [GEMM,](#page-18-0) and thus corresponds to the call to MatMul.get\_config in our [API.](#page-17-1) Recall that elementwise operations in [CUTLASS](#page-17-0)

<span id="page-116-1"></span><sup>1</sup>Original example available at the permalink [https://github.com/NVIDIA/cutlass/blob/](https://github.com/NVIDIA/cutlass/blob/1ab1027954bafc513cef2d3ca673d0e2c1eebb24/examples/12_gemm_bias_relu/gemm_bias_relu.cu) [1ab1027954bafc513cef2d3ca673d0e2c1eebb24/examples/12\\_gemm\\_bias\\_relu/gemm\\_bias\\_relu.](https://github.com/NVIDIA/cutlass/blob/1ab1027954bafc513cef2d3ca673d0e2c1eebb24/examples/12_gemm_bias_relu/gemm_bias_relu.cu) [cu](https://github.com/NVIDIA/cutlass/blob/1ab1027954bafc513cef2d3ca673d0e2c1eebb24/examples/12_gemm_bias_relu/gemm_bias_relu.cu).

```
_1 a = CuArray(rand(Float16, (M, K)))
2 b = CuArray(rand(Float16, (K, N)))
3 c = CuArray(rand(Float32, (M, N)))
4 d = similar(c)
5
6 conf = MatMul.get_config(
7 \text{ gamma\_shape} = (M = M, N = N, K = K),8 operator = Operator. WMMAOp\{16, 16, 16\},
9 global_a_layout = Layout.AlignedColMajor{Float16},
10 global_c_layout = Layout.AlignedColMajor{Float32}
\frac{11}{2} )
12
13 MatMul.matmul(
14 a, b, c, d, conf;
15 transform_regs_to_shared_d = Transform.Elementwise(x \rightarrow max(x, 0))
16 )
```
Listing 22: Calculating the matrix product  $D_{ij} = \max(\sum_k A_{ik} \cdot B_{kj} + C_{ij}, 0)$  using our GEMM API.

need to be implemented using a custom epilogue. Lines  $2 - 6$  instantiate the pre-defined LinearCombinationRelu epilogue for [FP32](#page-18-4) values. Lines  $9 - 25$  create a type Gemm that contains the configuration for the [GEMM](#page-18-0) kernel, such as the datatype and layout of each matrix. The type parameter on Line 22 determines the epilogue, and is set to the epilogue we defined on Lines 2–6.

Note that each elementwise operation corresponds to a different [CUTLASS](#page-17-0) epilogue. The [CUTLASS](#page-17-0) codebase contains epilogues for two activation functions: ReLU and the sigmoid function  $\sigma(x) = (1 + \exp(-x))^{-1}$ . If [CUTLASS](#page-17-0) does not contain an epilogue for a certain elementwise transform, users need to implement one themselves. Because these epilogues are typically  $150 - 200$  $150 - 200$  $150 - 200$  lines long<sup>2</sup>, this process requires significant effort. In our [API,](#page-17-1) we can use another activation function by replacing Transform.Elementwise(x  $\rightarrow$  $max(x, 0)$ ) with any arbitrary function. Of course, we can also apply custom elementwise transforms in [CUTLASS](#page-17-0) using a separate kernel, but this introduces extra kernel launch overhead, and results in the same data being loaded multiple times.

[Listing 24](#page-120-0) launches a [GEMM](#page-18-0) kernel using this configuration, and thus corresponds to MatMul.matmul in our [API.](#page-17-1) Lines  $2 - 7$  create the arguments of the [GEMM](#page-18-0) kernel, such as the overall shape of the [GEMM,](#page-18-0) and the addresses of the *A*, *B*, *C*, and *D* matrices. Some [CUTLASS](#page-17-0) components need extra memory to store intermediate results, called a workspace. A workspace of the correct size is allocated on Lines 10–11. Finally, Lines 14–16 initialize and run the [GEMM](#page-18-0) kernel.

Launching a [GEMM](#page-18-0) kernel in [CUTLASS](#page-17-0) uses a lot more components than our [GEMM](#page-18-0) [API.](#page-17-1) These components have quite a few template arguments, all of which need to be specified by the user. In contrast, our [API](#page-17-1) has a set of heuristics for default values, so that end users do not need to specify every configuration parameter explicitly.

<span id="page-118-0"></span><sup>2</sup>For examples of pre-defined epilogues in CUTLASS, see [https://github.com/NVIDIA/cutlass/](https://github.com/NVIDIA/cutlass/tree/1ab1027954bafc513cef2d3ca673d0e2c1eebb24/include/cutlass/epilogue/thread) [tree/1ab1027954bafc513cef2d3ca673d0e2c1eebb24/include/cutlass/epilogue/thread](https://github.com/NVIDIA/cutlass/tree/1ab1027954bafc513cef2d3ca673d0e2c1eebb24/include/cutlass/epilogue/thread).

```
1 // Instantiate the epilogue
2 using EpilogueOp = cutlass::epilogue::thread::LinearCombinationRelu<
3 float, // datatype of the output
4 4, // number of elements per memory access
5 float, // datatype of the accumulator
6 float>; // datatype used to calculate the ReLU
7
8 // Configure the GEMM kernel
9 using Gemm = cutlass::gemm::device::Gemm<
10 cutlass::half_t, // datatype of A
11 cutlass::layout::ColumnMajor, // layout of A
12 cutlass::half t, \frac{1}{2} cutlass::half t,
13 cutlass::layout::ColumnMajor, // layout of B
14 float, // datatype of C and D
15 cutlass::layout::ColumnMajor, // layout of C and D
16 float, // datatype used for accumulation
17 cutlass::arch::OpClassTensorOp, // operator in inner loop
18 cutlass::arch::Sm75, // Turing-generation Tensor Cores
19 cutlass::gemm::GemmShape<128, 128, 32>, // threadblock shape
20 cutlass::gemm::GemmShape<64, 64, 32>, // warp shape
21 cutlass::gemm::GemmShape<16, 8, 8>, // operator shape
22 EpilogueOp, // epilogue
23 cutlass::gemm::threadblock::GemmIdentityThreadblockSwizzle<>,
24 // determines how threadblocks are scheduled on the GPU
25 1>; // number of pipeline stages
```
Listing 23: Configuring a GEMM kernel to calculate the matrix product  $D_{ij}$  =  $\max(\sum_k A_{ik} \cdot B_{kj} + C_{ij}, 0)$  in CUTLASS.

```
1 // Create the arguments of the kernel
2 typename Gemm::Arguments arguments{
3 cutlass::gemm::GemmCoord(M, N, K), // overall shape of GEMM
4 A, B, C, D, // references to A, B, C, D
5 {1, 1}, // scaling factors used for A * B and D
6 1 // split factor along the K-dimension
7 };
8
9 // Allocate workspace
10 size_t workspace_size = Gemm::get_workspace_size(arguments);
11 cutlass::device_memory::allocation<uint8_t> workspace(workspace_size);
12
13 // Run the kernel
14 Gemm gemm;
15 gemm.initialize(arguments, workspace.get());
16 gemm();
```
Listing 24: Launching a CUTLASS GEMM kernel using the configuration of [Listing 23.](#page-119-0)

## **6.5 Evaluation**

In this section, we will evaluate our [GEMM](#page-18-0) [API](#page-17-1) according to the three criteria we described in [Section 6.2.](#page-106-0) In [Section 6.5.1,](#page-121-0) we will discuss the flexibility and performance of our [GEMM](#page-18-0) [API](#page-17-1) using three different examples. For each of the three examples, we will first indicate which building blocks need to be instantiated. Next, we will compare the performance of our kernels with the state-of-the-art [GEMMs](#page-18-0) in cuBLAS and [CUTLASS.](#page-17-0) Recall that CUDAnative also includes a generic matrix multiplication kernel as a fallback for datatypes that are incompatible with cuBLAS. We will also compare the performance of our kernels with CUDAnative's generic implementation. Finally, [Section 6.5.2](#page-131-0) will explain how our proposed building blocks increase the portability of the [GEMM](#page-18-0) kernels that are built using our [API.](#page-17-1)

### <span id="page-121-0"></span>**6.5.1 Flexibility and performance**

In this section, we will evaluate both the flexibility and performance using three example use cases. First, we will implement a mixed-precision [GEMM](#page-18-0) using the [WMMA](#page-19-0) [API](#page-17-1) we developed in [Chapter 4.](#page-45-0) Next, we introduce the necessary components to extend this [GEMM](#page-18-0) to matrices containing complex numbers. Our last example will change this complex [GEMM](#page-18-0) so it also supports dual numbers. Dual numbers extend the set of real numbers with a new element  $\varepsilon$ , similar to the imaginary unit *i* in the case of complex numbers. Addition and multiplication of dual numbers is similar to the complex case, with the only difference that  $\varepsilon^2 = 0$ , whereas  $i^2 = -1$ .

#### **Example 1: Mixed-precision GEMM**

To implement a mixed-precision [GEMM,](#page-18-0) we will create an operator that calls our [WMMA](#page-19-0) [API.](#page-17-1) We have already mentioned that the interface of operators and [WMMA](#page-19-0) is similar: both have functions to load *A*, *B*, and *C*, calculate the matrix product, and store the resultant *D* matrix. To use [WMMA](#page-19-0) in our [GEMM](#page-18-0) [API,](#page-17-1) it is thus sufficient to convert the logical index of the tile to a memory address, and call the correct [WMMA](#page-19-0) function.

Julia uses column major storage for matrices. The next step for a mixed-precision [GEMM](#page-18-0) using our [API](#page-17-1) is thus to implement a ColMajor layout. We used this memory layout for both global and shared memory, but we noticed that performance was not on par with [CUTLASS'](#page-17-0)s [WMMA](#page-19-0) kernels. Upon closer inspection, we found that this performance gap was due to two reasons.

First, tiles of the [FP16](#page-18-5) *A* and *B* matrices were loaded using 16-bit memory instructions. This resulted in a large amount of memory transactions, which resulted in stalls because the load-store queue was full. To reduce the number of instructions, we can use vectorised accesses instead. The largest transaction size on NVIDIA [GPUs](#page-18-1) is 128 bits, so that we can replace eight 16-bit loads with one 128-bit load, reducing the total number of memory instructions by a factor 8×. We chose to do this vectorisation manually, by casting the pointer from a **Float16** pointer to a vector type of 128-bits. Note that this is the same approach that [CUDA](#page-17-2) C++ uses for explicit vectorisation.

The second reason for the performance gap with [CUTLASS](#page-17-0) is due to the structure of shared memory. On NVIDIA [GPUs,](#page-18-1) shared memory is split into *memory banks*. Different memory banks can be accessed in parallel, but memory accesses to addresses that map to the same bank are serialised. This serialisation process is often referred to as a *bank conflict*. Consider the example of [Figure 6.2,](#page-123-0) where shared memory consists of 4 banks. Suppose we store a  $4 \times 4$  matrix in a row major format. If multiple threads access the elements 0, 4, 8, and 12 in the same column, a bank conflict occurs. [CUTLASS'](#page-17-0)s [WMMA](#page-19-0) kernels eliminate these bank conflicts by using padded layouts. In our example, we can add one element of padding after every row, as shown in [Figure 6.3.](#page-123-1) This changes the mapping of elements to banks, so that the elements 0, 4, 8, and 12 now map to different memory banks. To use padding in our [GEMM](#page-18-0) [API,](#page-17-1) we use the parametrised PaddedLayout{Layout, Padding} that we mentioned in [Section 6.3.](#page-106-1) PaddedLayout adds the specified number of padding elements, and reuses the functionality of the wrapped Layout.

| Bank 0 | Bank 1 | Bank 2 | Bank 3 |
|--------|--------|--------|--------|
|        |        | 2      | 3      |
| 4      | 5      | 6      |        |
| 8      | 9      | 10     | 11     |
| 12     | 13     | 14     | 15     |

<span id="page-123-0"></span>Figure 6.2: Storing a  $4 \times 4$  matrix in shared memory in a non-padded layout.

| Bank 0    | Bank 1    | Bank 2    | Bank 3    |
|-----------|-----------|-----------|-----------|
|           |           | 2         | 3         |
| (padding) |           | 5         | 6         |
|           | (padding) | 8         | 9         |
| 10        | 11        | (padding) | 12        |
| 13        | 14        | 15        | (padding) |

<span id="page-123-1"></span>Figure 6.3: Storing a  $4 \times 4$  matrix in shared memory using padding.

To evaluate the performance of our mixed-precision [GEMM,](#page-18-0) we will compare our implementation with cuBLAS, [CUTLASS,](#page-17-0) and the pre-existing generic matrix multiplication in CUDAnative. We will measure this performance as the number of floating point operations per second, expressed in TFLOPS. We have two experimental setups at our disposal for this evaluation. The first setup contains an NVIDIA V100, a [GPU](#page-18-1) of the Volta generation. The resulting performance is graphed in [Figure 6.4.](#page-124-0) First note that CUDAnative's generic matrix multiplication performs poorly, and levels off to a maximum quite quickly. This is because this generic kernel does not use tiling techniques, so that it is limited by the bandwidth of global memory. This is many orders of magnitude slower than the computational capabilities of the [GPU.](#page-18-1) The purple curve represents [CUTLASS'](#page-17-0)s [GEMM](#page-18-0) kernel that uses [WMMA.](#page-19-0) To have a fair comparison, we used the [CUTLASS](#page-17-0) Profiler to select the same tiling sizes for [CUTLASS](#page-17-0) and our implementation.

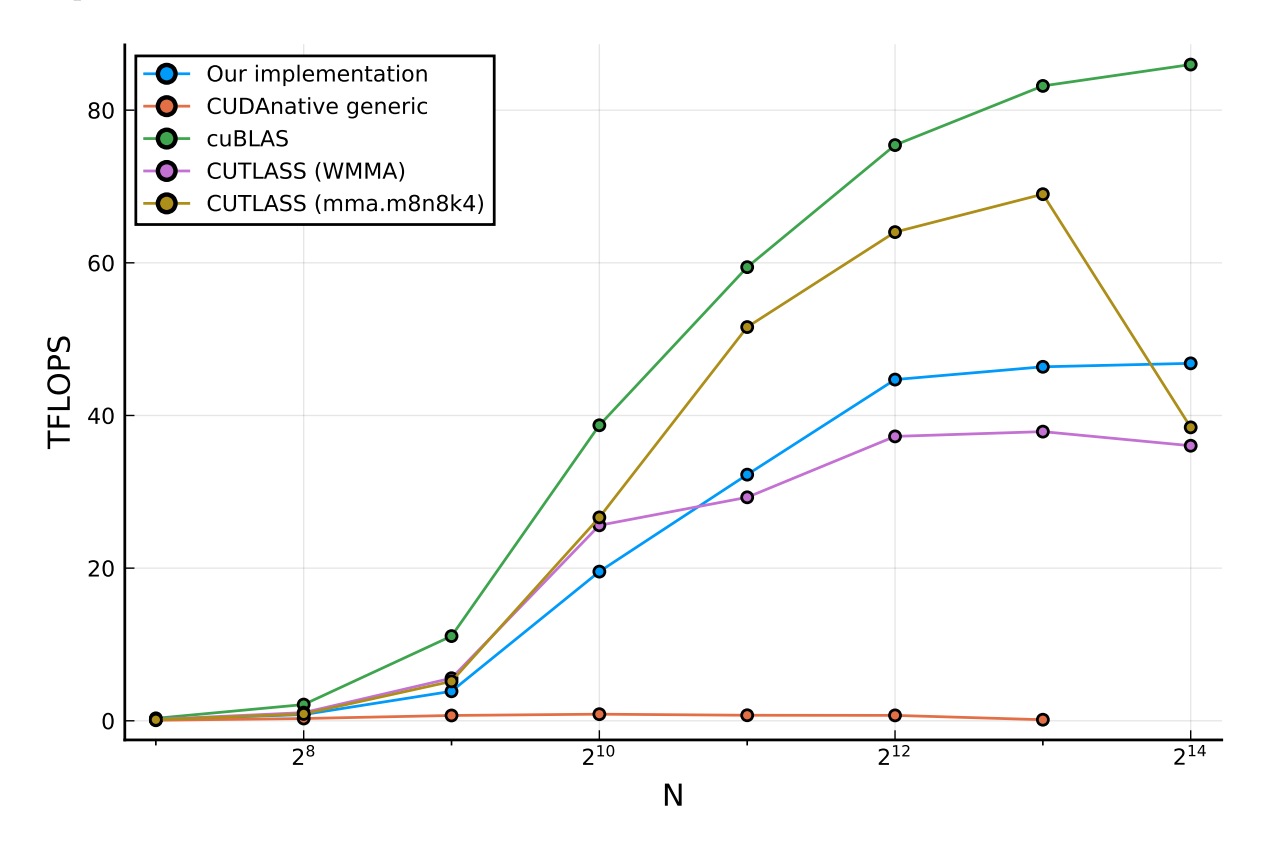

<span id="page-124-0"></span>Figure 6.4: A comparison of the performance of our mixed-precision GEMM with stateof-the-art implementations on the NVIDIA V100 GPU.

As we can see, our kernel performs slightly better than [CUTLASS'](#page-17-0)s [GEMM.](#page-18-0) This seems to be the result of slight differences in the generated [SASS](#page-19-1) assembly, such as the order of memory instructions. Unfortunately, we have no control over the process that generates the [SASS,](#page-19-1) since this is performed by the closed-source NVIDIA [CUDA](#page-17-2) driver. We have observed that when we tweak our [GEMM,](#page-18-0) the [CUDA](#page-17-2) driver may generate slightly different [SASS](#page-19-1) instructions, resulting in different performance results. In general, the performance stays close to 40 TFLOPS, so that the graph of [Figure 6.4](#page-124-0) still gives a good idea of the performance of our kernels. This same remark holds for the other performance graphs that we will discuss: if two implementations have similar performance, we cannot really say with absolute confidence that one is more performant than the other.

Our [GEMM](#page-18-0) kernels achieve about 55% of the performance of cuBLAS on Volta. To get an idea on how to bridge this gap, we also plotted the performance of a [CUTLASS](#page-17-0) [GEMM](#page-18-0) kernel that uses mma instead of [WMMA.](#page-19-0) mma is a set of [PTX](#page-19-2) instructions that use Tensor Cores, similar to [WMMA.](#page-19-0) These mma instructions are generation specific, and thus less portable than the [WMMA](#page-19-0) abstraction layer. The mma.m8n8k4 of [Figure 6.4](#page-124-0) calculates an  $8 \times 8 \times 4$  matrix multiply-accumulate, and is optimised for [GPUs](#page-18-1) of the Volta generation. The main difference between [WMMA](#page-19-0) and these mma instructions, is that the latter gives more control over how the matrix multiply-accumulate is performed. For example, [WMMA](#page-19-0) calculates a  $16 \times 16 \times 16$  matrix multiply-accumulate per warp. Volta's mma.m8n8k4 calculates one  $8 \times 8 \times 4$  matrix multiply-accumulate per quarter warp, i.e. four  $8 \times 8 \times 4$  multiply-accumulates per warp.

Another difference between [WMMA](#page-19-0) and mma is that mma does not have explicit load and store instructions. This means that we have more control over how the matrix elements are loaded, stored, and distributed over the different threads. This is used by [CUTLASS](#page-17-0) to replace the padded shared memory layout, which results in some overhead due to the unused padding elements, with an alternative layout. This alternative layout permutes the elements in shared memory in such a way that simultaneous memory accesses map to different memory banks. Since this technique heavily depends on the [GPU](#page-18-1) architecture and type of [GEMM](#page-18-0) kernel, we did not implement this. Nevertheless, to use this optimisation in our [GEMM](#page-18-0) [API,](#page-17-1) one could write a custom layout for the permuted layout in shared memory, and a custom operator to replace [WMMA](#page-19-0) with mma.

Our second experimental setup contains a Turing-generation RTX 2080 Ti. The performance results of this setup are shown in [Figure 6.5.](#page-126-0) We observe similar performance behaviour for this graph as was the case for Volta: our implementation and [WMMA](#page-19-0) [CUT-](#page-17-0)[LASS](#page-17-0) have similar performance, whereas CUDAnative's generic kernel only achieves a fraction of peak device performance. On Turing, our mixed-precision [GEMM](#page-18-0) using [WMMA](#page-19-0) is able to achieve 75% of the performance of cuBLAS, compared to Volta's 55%. Note that the Volta-style mma.m8n8k4 performs poorly on Turing, only achieving about 20 TFLOPS. [Figure 6.5](#page-126-0) also shows the performance for mma.m16n8k8. This mma operation is aimed at Turing [GPUs,](#page-18-1) and has a performance of about 40 TFLOPS, very close to cuBLAS. This again illustrates that the mma operations are highly generation specific.

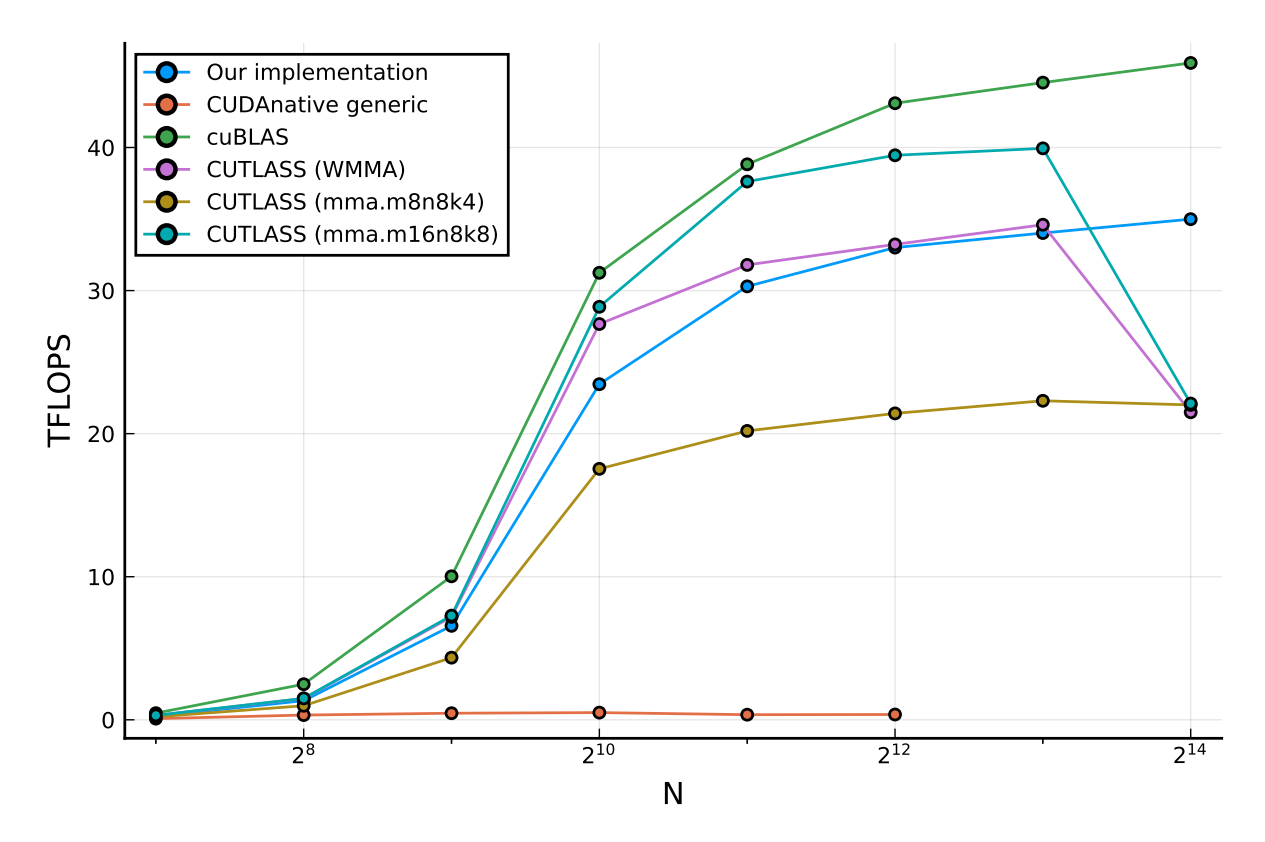

<span id="page-126-0"></span>Figure 6.5: A comparison of the performance of our mixed-precision GEMM with stateof-the-art implementations on the NVIDIA RTX 2080 Ti GPU.

#### **Example 2: Mixed-precision complex GEMM**

There are two main differences between a normal mixed-precision [GEMM,](#page-18-0) and a mixedprecision [GEMM](#page-18-0) of complex numbers. First, the [WMMA](#page-19-0) multiply-accumulate operation in the inner loop is replaced by four [WMMA](#page-19-0) operations: A.real \* B.real, A.real \* B.imag, A.imag \* B.real, and A.imag \* B.imag. In our [GEMM](#page-18-0) [API,](#page-17-1) this can be done using a custom operator WMMAComplexOp. This operator is based on the WMMAOp operator, but performs four  $16 \times 16 \times 16$  matrix multiplications instead of one. WMMAComplexOp also loads or stores two [WMMA](#page-19-0) fragments, one for the real part, and one for the imaginary part. Note that the real part of the result matrix is  $A.read * B.read -$ A.imag  $*$  B.imag, so that the fragment corresponding to A.imag  $*$  B.imag needs to be negated. This corresponds to an [FP16](#page-18-5) multiplication with a constant −1. Recall from [Section 4.4.1](#page-60-0) that Julia first casts [FP16](#page-18-5) values to [FP32,](#page-18-4) and then multiplies the resulting [FP32](#page-18-4) values. This significantly reduces the performance of our [GEMM](#page-18-0) kernel. In [Listing 10,](#page-64-0) we showed a possible solution to this problem by using inline [PTX](#page-19-2) that multiplies [FP16](#page-18-5) values directly. To improve performance, we apply this same approach to our mixed-precision complex [GEMM.](#page-18-0)

The second difference between normal [GEMMs](#page-18-0) and complex [GEMMs,](#page-18-0) is in the memory layouts that are used. In global memory, complex matrices are stored in an interleaved layout, as illustrated at the left in [Figure 6.6.](#page-128-0) In the interleaved layout, the real and imaginary parts of a single element are stored contiguously. To load the real and imaginary parts using [WMMA,](#page-19-0) we need to use a split-complex layout, as shown at the right of [Figure 6.6.](#page-128-0) This layout stores the real and imaginary parts separately, so that both the matrix consisting of the real part, and the matrix consisting of the imaginary part are stored contiguously. This is needed because [WMMA](#page-19-0) implicitly assumes that elements in the same column of a column major matrix are stored at adjacent memory addresses. In our [GEMM](#page-18-0) [API,](#page-17-1) we hence defined two memory layouts InterleavedComplex and SplitComplex. These layouts have custom load and store functions that are used to convert between the interleaved and split layouts.

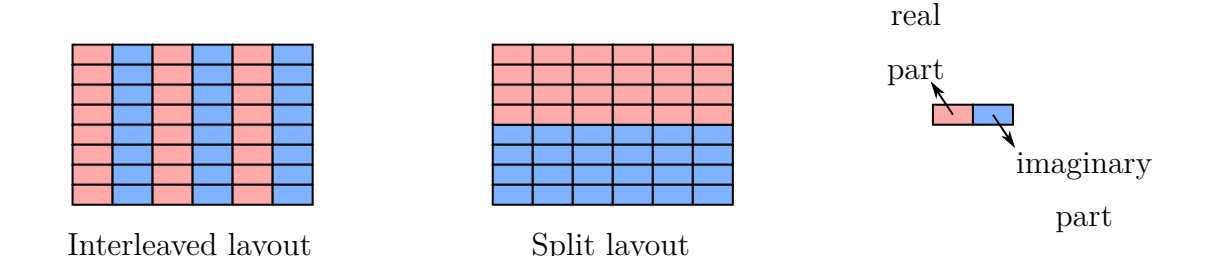

<span id="page-128-0"></span>Figure 6.6: The difference between an interleaved and split memory layout to store matrices of complex numbers. Memory addresses increase from left-to-right, and then from top-to-bottom, i.e. in a row-major fashion.

[CUTLASS](#page-17-0) 2.1 includes an example that performs a mixed-precision complex [GEMM.](#page-18-0) We compare the performance of our complex [GEMM](#page-18-0) kernel with CUDAnative's generic implementation and this [CUTLASS](#page-17-0) example in [Figure 6.7](#page-129-0) (Volta) and [Figure 6.8](#page-130-0) (Turing). Once again, we see that CUDAnative's generic implementation only achieves a fraction of the peak device performance, because it does not make use of any tiling techniques. For Volta, our kernel achieves a performance of 37% of [CUTLASS,](#page-17-0) whereas on Turing, we get a performance slightly over 50%. The fact that we were able to achieve decent performance by just implementing two components is promising, even though there is still a performance gap. A possible explanation for this gap is that the [CUTLASS](#page-17-0) example uses mma instead of [WMMA.](#page-19-0) Unfortunately, complex [GEMMs](#page-18-0) are not added to the [CUTLASS](#page-17-0) profiler yet, so we cannot easily check the performance of complex [GEMM](#page-18-0) in [CUTLASS](#page-17-0) with [WMMA.](#page-19-0) A possible direction for future work is to research the case of complex [GEMMs](#page-18-0) more thoroughly, in order to bridge this remaining performance gap.

#### **Example 3: Mixed-precision dual GEMM**

In our final example, we will study the case of the multiplication of matrices containing dual numbers. We have already explained that dual numbers are similar to complex numbers, in that they are a two-dimensional extension of the real numbers. A dual number is written as  $a + \varepsilon b$ , where  $\varepsilon$  has the same role as the imaginary unit *i* for complex numbers. Addition and multiplication of dual numbers happens similarly to complex numbers, with the only difference that instead of  $i^2 = -1$ , we have  $\varepsilon^2 = 0$ . Addition of

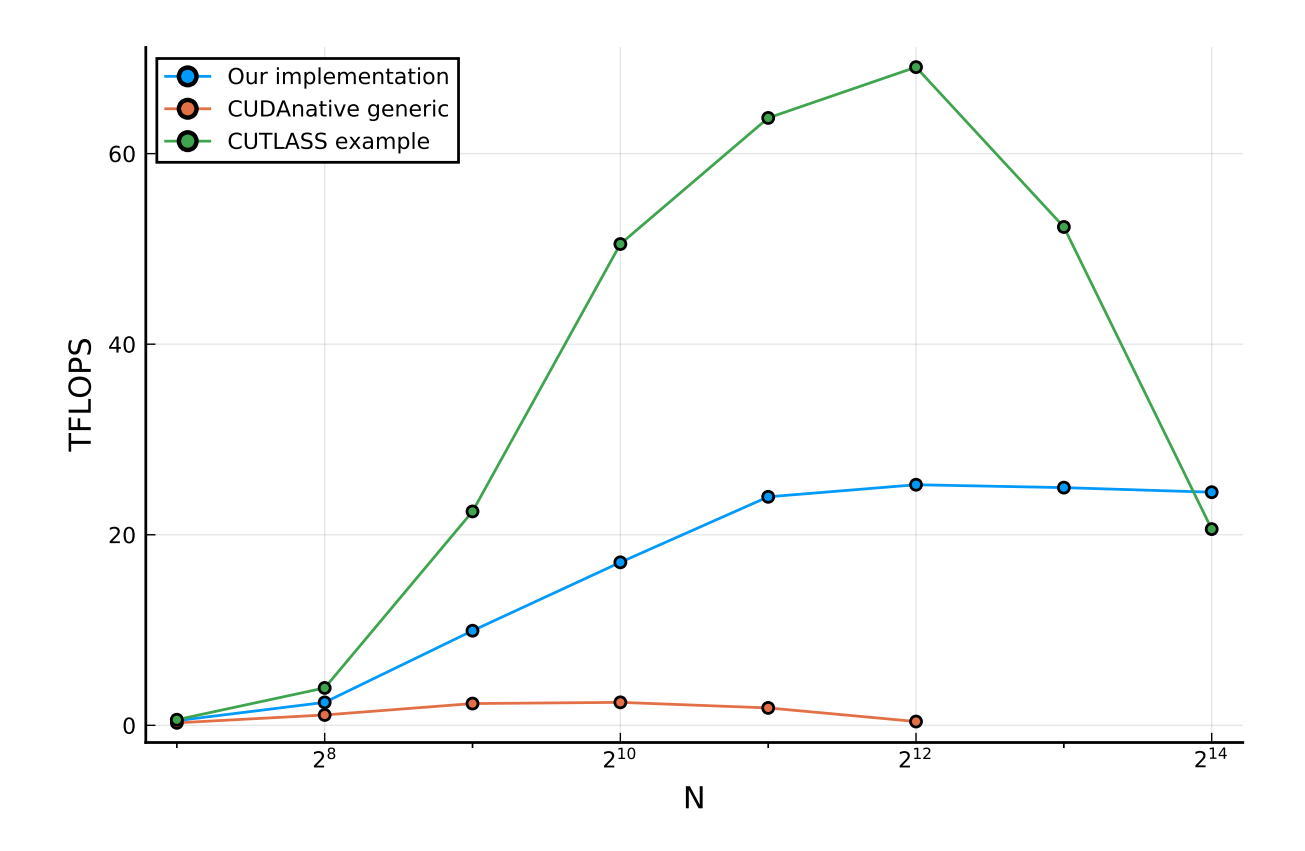

<span id="page-129-0"></span>Figure 6.7: An illustration of the performance of our mixed-precision complex GEMM on the NVIDIA V100 GPU.

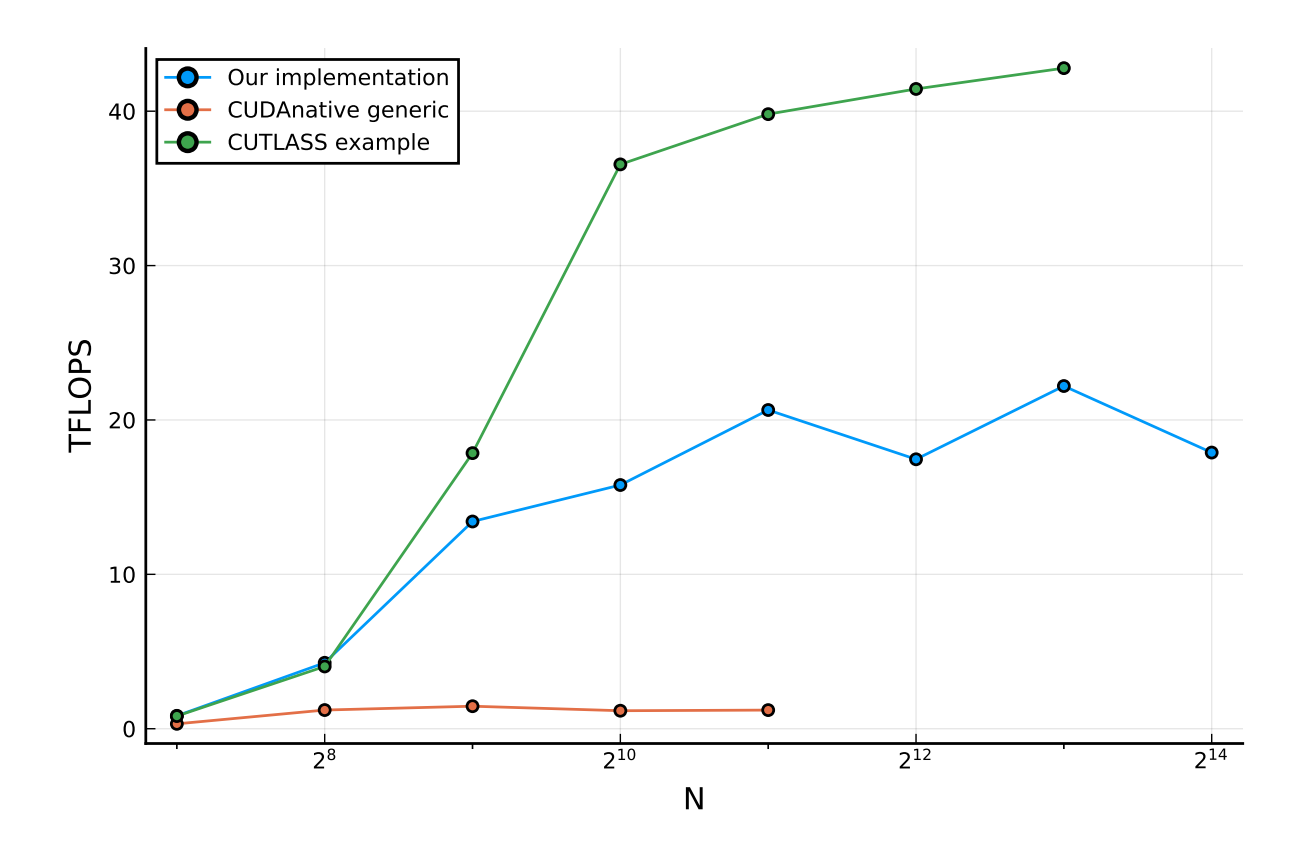

<span id="page-130-0"></span>Figure 6.8: An illustration of the performance of our mixed-precision complex GEMM on the NVIDIA RTX 2080 Ti GPU.

dual numbers is thus defined as  $(a + \varepsilon b) + (c + \varepsilon d) = (a + c) + \varepsilon (b + d)$ , and multiplication as  $(a + \varepsilon b) \cdot (c + \varepsilon d) = ac + \varepsilon (ad + bc)$ . One important application of dual numbers in scientific computing is automatic differentiation of functions. In Julia, this method for automatic differentiation is implemented in the package FORWARDDIFF.JL  $[64]$ .

Because of the similarity between complex numbers and dual numbers, most of the discussion of the previous example applies to this example as well. As a result, we can simply reuse the interleaved and split layouts for matrices of dual numbers. The only difference is in the operator building block. Instead of four [WMMA](#page-19-0) multiplications, we only need to perform three: A.real \* B.real, A.real \* B.dual, and A.dual \* B.real. The use cases of complex and dual matrices are thus an excellent illustration of the reusability of the building blocks in our [GEMM](#page-18-0) [API.](#page-17-1)

Performance-wise, we observe the same behaviour as the complex [GEMM.](#page-18-0) This is not surprising, as the only difference between complex and dual [GEMMs](#page-18-0) is the operator used in the inner loop. Note that neither [CUTLASS](#page-17-0) nor cuBLAS include [GEMM](#page-18-0) kernels for dual numbers. Thus, multiplying two dual matrices in Julia will dispatch to CUDAnative's generic implementation, which is many orders of magnitude slower than peak device performance. This means that using our [GEMM](#page-18-0) [API](#page-17-1) already results in a significant speedup for dual matrices, even though we can still improve the performance of our complex and dual [GEMMs.](#page-18-0)

### <span id="page-131-0"></span>**6.5.2 Portability**

To conclude the evaluation of our [GEMM](#page-18-0) [API,](#page-17-1) we will discuss the portability of [GEMM](#page-18-0) kernels using our [API](#page-17-1) across different [GPU](#page-18-1) architectures. In the previous section, we have evaluated [GEMM](#page-18-0) on a Volta and a Turing [GPU,](#page-18-1) the only architectures that have Tensor Cores. We were able to achieve similar performance results for both architectures, without explicitly tuning our [GEMM](#page-18-0) kernel to a specific architecture. This already indicates that the general structure of our [GEMM](#page-18-0) kernels is portable to different [GPU](#page-18-1) architectures.

Additionally, there are also two building blocks in our [API](#page-17-1) that improve the portability of kernels. First, the params building block determines the tiling sizes for each stage of [GEMM.](#page-18-0) To port a [GEMM](#page-18-0) kernel to a [GPU](#page-18-1) with different hardware properties, such as the size of shared memory, we can simply change the relevant tiling size. Second, operators allow us to cover the different computational capabilities of [GPUs.](#page-18-1) For example, our [WMMA](#page-19-0) operator only works on [GPUs](#page-18-1) that have Tensor Cores. To support [GEMM](#page-18-0) on [GPUs](#page-18-1) of older generations, we can add another operator that computes the [GEMM](#page-18-0) using [FPUs](#page-18-3) instead. Recall that Tensor Cores can also be programmed using the generation-specific mma [PTX](#page-19-2) instructions. These mma instructions can be mapped to different operators, one for each [GPU](#page-18-1) generation.

## **6.6 Conclusion**

In this chapter, we have designed an [API](#page-17-1) for flexible [GEMM](#page-18-0) kernels. We have proposed a set of customisable building blocks that together implement a [GEMM.](#page-18-0) We have illustrated how these components interact using three use cases: a normal mixed-precision [GEMM,](#page-18-0) a complex mixed-precision [GEMM,](#page-18-0) and a dual mixed-precision [GEMM.](#page-18-0) We also compared the performance of our kernels with state-of-the-art implementations in cuBLAS and [CUTLASS.](#page-17-0) In most cases, the performance of our [GEMM](#page-18-0) kernels is similar to [CUTLASS'](#page-17-0)s kernels with the same parameters.

The [GEMM](#page-18-0) [API](#page-17-1) and the tiling [API](#page-17-1) of the previous chapter were bundled in one pull request to CUDANATIVE, that is currently under review<sup>[3](#page-132-0)</sup>. The [GEMM](#page-18-0) [API](#page-17-1) part of this pull request consists of approximately 1800 lines of Julia source code. For each of the three use cases we discussed, the pull request contains the necessary components (such as layouts and operators), and an example that illustrates how to instantiate a [GEMM](#page-18-0) that uses these components. The pull request also contains a set of Bash scripts that compare the performance of our [GEMM](#page-18-0) kernels with cuBLAS and [CUTLASS.](#page-17-0)

<span id="page-132-0"></span><sup>3</sup>Pull request available at <https://github.com/JuliaGPU/CUDAnative.jl/pull/629>.

# **7 Conclusion and future work**

In this thesis, we first described the relevant aspects of [CUDA'](#page-17-2)s programming model for [GPGPU](#page-18-6) computing, the Julia programming language, and the Julia package CUDAnative.jl. We then explained the concept of mixed-precision arithmetic, and how it relates to Tensor Cores in the latest NVIDIA [GPUs.](#page-18-1) Next, we focused on matrix multiplication kernels. We highlighted why flexibility is an important criterion for [GEMM,](#page-18-0) and how the state-of-the-art fares in this regard. We identified two important libraries, cuBLAS and [CUTLASS,](#page-17-0) that served as benchmarks for the [GEMM](#page-18-0) kernels we developed.

The main goal of this thesis is to build a flexible mixed-precision [GEMM](#page-18-0) using NVIDIA Tensor Cores. To that end, we have designed, implemented, and evaluated three different [APIs.](#page-17-1) We started with an [API](#page-17-1) to program Tensor Cores from within the Julia programming language. This [API](#page-17-1) is inspired by [CUDA](#page-17-2) C++'s [API](#page-17-1) for Tensor Cores, [WMMA,](#page-19-0) but deviates from it to improve readability, or to make the resulting [API](#page-17-1) fit better in the Julia programming language.

We then moved on to an [API](#page-17-1) for recursive blocking. This [API](#page-17-1) is used to facilitate writing algorithms that use tiling techniques to improve performance, such as matrix multiplications or tensor contractions. Given our goal of mixed-precision [GEMM,](#page-18-0) we illustrated the use of this tiling [API](#page-17-1) using three different steps in a mixed-precision matrix multiplication kernel.

Finally, we proposed a set of components that together implement a [GEMM](#page-18-0) kernel. Each of these components can be customised by the user of our [API,](#page-17-1) thereby increasing the flexibility of the kernel. To demonstrate the flexibility of our proposed scheme, we have instantiated the necessary components for three different use cases. We first applied our [API](#page-17-1) to the case of a mixed-precision [GEMM,](#page-18-0) where we were able to achieve performance similar to NVIDIA's [CUTLASS](#page-17-0) library. Next, we introduced the necessary components to also support multiplications of complex-valued matrices. Finally, we adapted this complex [GEMM](#page-18-0) so it also supports matrices of dual numbers.

The abstractions as described in this thesis serve as a starting point for further research and development in the area of flexible [GEMMs.](#page-18-0) In particular, we see several possible directions for future work or research:

- 1. Our [WMMA](#page-19-0) [API](#page-17-1) only supports the Volta-generation datatypes and shapes, since only those were supported by LLVM at the time we implemented our [API.](#page-17-1) In the future, the [WMMA](#page-19-0) [API](#page-17-1) can be extended to also include support for the datatypes and shapes introduced in Turing and Ampere.
- 2. In this thesis, our main focus was on mixed [FP16](#page-18-5)[-FP32](#page-18-4) [GEMMs](#page-18-0) using Volta-style Tensor Cores. In the future, we can instantiate the necessary components to support other [GEMM](#page-18-0) datatypes, such as [FP32](#page-18-4) or [FP64,](#page-18-7) as well. We can even use Tensor Cores to accelerate this matrix product, since Tensor Cores of the Ampere generation add support for these datatypes.
- 3. We can look into other applications of flexible [GEMM,](#page-18-0) such as tensor contractions, in more detail. By implementing those applications using our [GEMM](#page-18-0) [API,](#page-17-1) we can see if our proposed scheme works well for these cases, or if adaptations to the [GEMM](#page-18-0) components are needed.
- 4. Starting from Ampere, NVIDIA [GPUs](#page-18-1) support asynchronous copy instructions from global to shared memory [\[63\]](#page-142-1). The upcoming 2.2 release of [CUTLASS](#page-17-0) will use these instructions to construct efficient software pipelines to hide the latency of global loads [\[28\]](#page-139-0). A possible direction for future research is to add support for these asynchronous copy instructions to our layout components.
- 5. There is still a performance gap between our mixed-precision [GEMM](#page-18-0) kernels and cuBLAS. Bridging this gap will likely come down to replacing [WMMA](#page-19-0) with the generation-specific mma instructions, and using a permuted layout in shared memory instead of padding.
- 6. Over the course of this thesis, we implemented some optimisations manually, such as the separation of memory addresses in a base and offset, and vectorisation. To increase programmer productivity, it would be better if these optimisations were applied automatically by the compiler. We discussed that CUDANATIVE **addrspacecast**s pointers before load or store instructions. This hampers various optimisations in LLVM, because **addrspacecast**s are treated as a black box by most optimisation passes. Recently, CUDAnative changed the way it stores pointers, thus eliminating the need for **addrspacecast**. It would be interesting to see if this change is sufficient, or if more work is needed to let the compiler handle these optimisations.

# **References**

- [1] Martin Abadi et al. 'TensorFlow: A system for large-scale machine learning'. In: *Proceedings of the 12th USENIX Symposium on Operating Systems Design and Implementation (OSDI 16)*. 2016, pp. 265-283. URL: [https://www.usenix.org/](https://www.usenix.org/system/files/conference/osdi16/osdi16-abadi.pdf) [system/files/conference/osdi16/osdi16-abadi.pdf](https://www.usenix.org/system/files/conference/osdi16/osdi16-abadi.pdf).
- [2] A. Abdelfattah, S. Tomov and J. Dongarra. 'Fast Batched Matrix Multiplication for Small Sizes Using Half-Precision Arithmetic on GPUs'. In: *2019 IEEE International Parallel and Distributed Processing Symposium (IPDPS)*. 2019, pp. 111–122.
- [3] A. Abdelfattah, S. Tomov and J. Dongarra. 'Towards Half-Precision Computation for Complex Matrices: A Case Study for Mixed Precision Solvers on GPUs'. In: *2019 IEEE/ACM 10th Workshop on Latest Advances in Scalable Algorithms for Large-Scale Systems (ScalA)*. 2019, pp. 17–24.
- [4] Ahmad Abdelfattah et al. 'Performance, Design, and Autotuning of Batched GEMM for GPUs'. In: *High Performance Computing*. Ed. by Julian M Kunkel, Pavan Balaji and Jack Dongarra. Cham: Springer International Publishing, 2016, pp. 21–38. isbn: 978-3-319-41321-1.
- [5] Jeremy Appleyard and Scott Yokim. *Programming Tensor Cores in CUDA 9*. Oct. 2017. url: [https://devblogs.nvidia.com/programming-tensor-cores-cuda-](https://devblogs.nvidia.com/programming-tensor-cores-cuda-9)[9](https://devblogs.nvidia.com/programming-tensor-cores-cuda-9).
- [6] E. Aprà, M. Klemm and K. Kowalski. 'Efficient Implementation of Many-Body Quantum Chemical Methods on the Intel® Xeon Phi Coprocessor'. In: *SC '14: Proceedings of the International Conference for High Performance Computing, Networking, Storage and Analysis*. 2014, pp. 674–684.
- [7] Alexander Auer et al. 'Automatic code generation for many-body electronic structure methods: The tensor contraction engine'. In: *Molecular Physics, R. J. Bartlett Festschrift Special Issue* 104 (Jan. 2006). DOI: [10.1080/00268970500275780](https://doi.org/10.1080/00268970500275780).
- [8] Brett W. Bader and Tamara G. Kolda. 'Algorithm 862: MATLAB Tensor Classes for Fast Algorithm Prototyping'. In: *ACM Transactions on Mathematical Software* 32.4 (Dec. 2006), pp. 635–653. doi: [10.1145/1186785.1186794](https://doi.org/10.1145/1186785.1186794).
- [9] Paul Barham and Michael Isard. 'Machine Learning Systems Are Stuck in a Rut'. In: *Proceedings of the Workshop on Hot Topics in Operating Systems*. HotOS '19. Bertinoro, Italy: Association for Computing Machinery, 2019, pp. 177–183. ISBN: 9781450367271. DOI: [10.1145/3317550.3321441](https://doi.org/10.1145/3317550.3321441). URL: [https://doi.org/10.](https://doi.org/10.1145/3317550.3321441) [1145/3317550.3321441](https://doi.org/10.1145/3317550.3321441).
- [10] T. Besard, C. Foket and B. De Sutter. 'Effective Extensible Programming: Unleashing Julia on GPUs'. In: *IEEE Transactions on Parallel and Distributed Systems* 30.4 (2019), pp. 827–841.
- [11] Tim Besard. *LLVM.jl: Julia wrapper for the LLVM C API*. 2020. URL: [https:](https://github.com/maleadt/LLVM.jl) [//github.com/maleadt/LLVM.jl](https://github.com/maleadt/LLVM.jl).
- [12] Tim Besard et al. 'Rapid software prototyping for heterogeneous and distributed platforms'. In: *Advances in Engineering Software* 132 (2019), pp. 29–46.
- [13] Valentin Churavy. *GPUifyLoops.jl: Support for writing loop-based code that executes both on CPU and GPU*. 2020. URL: [https://github.com/vchuravy/GPUifyLoops.](https://github.com/vchuravy/GPUifyLoops.jl) [jl](https://github.com/vchuravy/GPUifyLoops.jl).
- [14] BLAS contributors. *BLAS (Basic Linear Algebra Subprograms)*. 2017. url: [http:](http://www.netlib.org/blas/) [//www.netlib.org/blas/](http://www.netlib.org/blas/).
- [15] Andy Ferris. *Statically sized arrays for Julia*. 2016. URL: [https://github.com/](https://github.com/JuliaArrays/StaticArrays.jl) [JuliaArrays/StaticArrays.jl](https://github.com/JuliaArrays/StaticArrays.jl).
- [16] Geetika Gupta. *Using Tensor Cores for Mixed-Precision Scientific Computing*. 2019. url: [https://devblogs.nvidia.com/tensor-cores-mixed-precision](https://devblogs.nvidia.com/tensor-cores-mixed-precision-scientific-computing/)[scientific-computing/](https://devblogs.nvidia.com/tensor-cores-mixed-precision-scientific-computing/).
- [17] Azzam Haidar et al. 'Harnessing GPU Tensor Cores for Fast FP16 Arithmetic to Speed up Mixed-Precision Iterative Refinement Solvers'. In: *Proceedings of the International Conference for High Performance Computing, Networking, Storage, and Analysis.* SC '18. Dallas, Texas: IEEE Press, 2018. DOI: [10.1109/SC.2018.](https://doi.org/10.1109/SC.2018.00050) [00050](https://doi.org/10.1109/SC.2018.00050). url: <https://doi.org/10.1109/SC.2018.00050>.
- [18] Azzam Haidar et al. 'Harnessing Tensor Cores FP16 Arithmetic to Accelerate Linear Solvers and HPC Scientific Applications'. NVIDIA GPU Technology Conference. 2018. URL: http://on-demand.gputechconf.com/supercomputing/2018/ [video / sc1826 - harnessing - tensor - cores - fp16 - arithmetic - accelerate](http://on-demand.gputechconf.com/supercomputing/2018/video/sc1826-harnessing-tensor-cores-fp16-arithmetic-accelerate-linear-solvers-hpc-scientific-applications.html)  [linear-solvers-hpc-scientific-applications.html](http://on-demand.gputechconf.com/supercomputing/2018/video/sc1826-harnessing-tensor-cores-fp16-arithmetic-accelerate-linear-solvers-hpc-scientific-applications.html).
- [19] Geoffrey Hinton, Sara Sabour and Nicholas Frosst. 'Matrix capsules with EM routing'. In: *International Conference on Learning Representations*. 2018.
- [20] Tim Holy. *TiledIteration.jl: A Julia package to facilitate writing multithreaded, multidimensional, cache-efficient code*. 2020. url: [https://github.com/JuliaArrays/](https://github.com/JuliaArrays/TiledIteration.jl) [TiledIteration.jl](https://github.com/JuliaArrays/TiledIteration.jl).
- [21] Jianyu Huang, Chenhan D. Yu and Robert A. van de Geijn. *Implementing Strassen's Algorithm with CUTLASS on NVIDIA Volta GPUs*. 2018. arXiv: [1808.07984](http://arxiv.org/abs/1808.07984) [\[cs.MS\]](http://arxiv.org/abs/1808.07984).
- [22] Tsuyoshi Ichimura et al. 'A Fast Scalable Implicit Solver for Nonlinear Time-Evolution Earthquake City Problem on Low-Ordered Unstructured Finite Elements with Artificial Intelligence and Transprecision Computing'. In: *Proceedings of the International Conference for High Performance Computing, Networking, Storage, and Analysis*. SC '18. Dallas, Texas: IEEE Press, 2018.
- [23] Intel. *Intel Math Kernel Library*. 2020. url: [https://software.intel.com/](https://software.intel.com/content/www/us/en/develop/tools/math-kernel-library.html) [content/www/us/en/develop/tools/math-kernel-library.html](https://software.intel.com/content/www/us/en/develop/tools/math-kernel-library.html).
- [24] Zhe Jia et al. *Dissecting the NVIDIA Volta GPU Architecture via Microbenchmarking*. 2018. arXiv: [1804.06826 \[cs.DC\]](http://arxiv.org/abs/1804.06826).
- [25] JuliaLang.org. *Julia Micro-Benchmarks*. 2020. url: [https://julialang.org/](https://julialang.org/benchmarks) [benchmarks](https://julialang.org/benchmarks).
- [26] JuliaLang.org. *The Julia Language*. 2020. url: <https://julialang.org>.
- [27] JuliaLang.org. *The Julia Language Official Documentation*. 2020. URL: [https:](https://docs.julialang.org/en/v1) [//docs.julialang.org/en/v1](https://docs.julialang.org/en/v1).
- <span id="page-139-0"></span>[28] Andrew Kerr. 'Developing CUDA kernels to push Tensor Cores to the absolute limit on NVIDIA A100'. May 2020. URL: [https://developer.nvidia.com/gtc/](https://developer.nvidia.com/gtc/2020/video/s21745) [2020/video/s21745](https://developer.nvidia.com/gtc/2020/video/s21745).
- [29] Andrew Kerr et al. 'CUTLASS: CUDA Template Library for Dense Linear Algebra at all levels and scales'. Mar. 2018. url: [http://on-demand.gputechconf.com/](http://on-demand.gputechconf.com/gtc/2018/presentation/s8854-cutlass-software-primitives-for-dense-linear-algebra-at-all-levels-and-scales-within-cuda.pdf) [gtc/2018/presentation/s8854-cutlass-software-primitives-for-dense](http://on-demand.gputechconf.com/gtc/2018/presentation/s8854-cutlass-software-primitives-for-dense-linear-algebra-at-all-levels-and-scales-within-cuda.pdf)[linear-algebra-at-all-levels-and-scales-within-cuda.pdf](http://on-demand.gputechconf.com/gtc/2018/presentation/s8854-cutlass-software-primitives-for-dense-linear-algebra-at-all-levels-and-scales-within-cuda.pdf).
- [30] Andrew Kerr et al. 'Programming Tensor Cores: Native Volta Tensor Cores with CUTLASS'. Mar. 2019. url: [https://developer.nvidia.com/gtc/2019/video/](https://developer.nvidia.com/gtc/2019/video/S9593) [S9593](https://developer.nvidia.com/gtc/2019/video/S9593).
- [31] Khronos Group. *OpenCL: An open standard for parallel programming of heterogeneous systems*. 2020. url: <https://www.khronos.org/opencl>.
- [32] Khronos Group. *OpenGL: The Industry's Foundation for High Performance Graphics*. 2020. url: <https://www.opengl.org>.
- [33] Jinsung Kim et al. 'A Code Generator for High-Performance Tensor Contractions on GPUs'. In: *Proceedings of the 2019 IEEE/ACM International Symposium on Code Generation and Optimization*. CGO 2019. Washington, DC, USA: IEEE Press, 2019, pp. 85–95. isbn: 9781728114361.
- [34] Ronny Krashinsky et al. *NVIDIA Ampere Architecture In-Depth.* May 2020. URL: <https://devblogs.nvidia.com/nvidia-ampere-architecture-in-depth/>.
- [35] J. Lai and A. Seznec. 'Performance upper bound analysis and optimization of SGEMM on Fermi and Kepler GPUs'. In: *Proceedings of the 2013 IEEE/ACM International Symposium on Code Generation and Optimization (CGO)*. 2013, pp. 1–10.
- [36] J. Li et al. 'An input-adaptive and in-place approach to dense tensor-times-matrix multiply'. In: *SC '15: Proceedings of the International Conference for High Performance Computing, Networking, Storage and Analysis*. 2015, pp. 1–12.
- [37] LLVM contributors. *The LLVM Compiler Infrastructure Project*. 2020. URL: [https:](https://llvm.org) [//llvm.org](https://llvm.org).
- [38] LLVM contributors. *The LLVM Target-Independent Code Generator*. 2020. URL: <https://llvm.org/docs/CodeGenerator.html>.
- [39] LLVM contributors. *User Guide for the NVPTX Back-end*. 2020. URL: [https:](https://llvm.org/docs/NVPTXUsage.html) [//llvm.org/docs/NVPTXUsage.html](https://llvm.org/docs/NVPTXUsage.html).
- [40] Wenjing Ma et al. 'GPU-Based Implementations of the Noniterative Regularized-CCSD(T) Corrections: Applications to Strongly Correlated Systems'. In: *Journal of Chemical Theory and Computation* 7.5 (2011), pp. 1316–1327. DOI: [10.1021/](https://doi.org/10.1021/ct1007247) [ct1007247](https://doi.org/10.1021/ct1007247). url: <https://doi.org/10.1021/ct1007247>.
- [41] Stefano Markidis et al. 'NVIDIA tensor core programmability, performance & precision'. In: *Proceedings - 2018 IEEE 32nd International Parallel and Distributed Processing Symposium Workshops, IPDPSW 2018* (2018), pp. 522-531. DOI: [10.](https://doi.org/10.1109/IPDPSW.2018.00091) [1109/IPDPSW.2018.00091](https://doi.org/10.1109/IPDPSW.2018.00091).
- [42] Devin A. Matthews. *High-Performance Tensor Contraction without Transposition*. 2016. arXiv: [1607.00291 \[cs.MS\]](http://arxiv.org/abs/1607.00291).
- [43] Vishal Mehta. 'Getting Started with Tensor Cores in HPC'. NVIDIA GPU Technology Conference. 2019. URL: [https://on-demand.gputechconf.com/supercomputi](https://on-demand.gputechconf.com/supercomputing/2019/video/sc1909-getting-started-with-tensor-cores-for-hpc)ng/ [2019/video/sc1909-getting-started-with-tensor-cores-for-hpc](https://on-demand.gputechconf.com/supercomputing/2019/video/sc1909-getting-started-with-tensor-cores-for-hpc).
- [44] Paulius Micikevicius et al. 'Mixed Precision Training'. In: *6th International Conference on Learning Representations, ICLR 2018, Vancouver, BC, Canada, April 30 - May 3, 2018, Conference Track Proceedings*. OpenReview.net, 2018. url: <https://openreview.net/forum?id=r1gs9JgRZ>.
- [45] Microsoft. *Compute Shader Overview*. May 2018. url: [https://docs.microsoft.](https://docs.microsoft.com/en-us/windows/win32/direct3d11/direct3d-11-advanced-stages-compute-shader?redirectedfrom=MSDN) com/en-us/windows/win32/direct3d11/direct3d-11-advanced-stages[compute-shader?redirectedfrom=MSDN](https://docs.microsoft.com/en-us/windows/win32/direct3d11/direct3d-11-advanced-stages-compute-shader?redirectedfrom=MSDN).
- [46] Microsoft. *DirectX graphics and gaming*. May 2018. URL: [https://docs.microsoft.](https://docs.microsoft.com/en-us/windows/win32/directx) [com/en-us/windows/win32/directx](https://docs.microsoft.com/en-us/windows/win32/directx).
- [47] Edoardo [Di Napoli] et al. 'Towards an efficient use of the BLAS library for multilinear tensor contractions'. In: *Applied Mathematics and Computation* 235 (2014), pp. 454-468. ISSN: 0096-3003. DOI: [https://doi.org/10.1016/j.amc.](https://doi.org/https://doi.org/10.1016/j.amc.2014.02.051) [2014.02.051](https://doi.org/https://doi.org/10.1016/j.amc.2014.02.051). url: [http://www.sciencedirect.com/science/article/pii/](http://www.sciencedirect.com/science/article/pii/S0096300314002902) [S0096300314002902](http://www.sciencedirect.com/science/article/pii/S0096300314002902).
- [48] Rajib Nath, Stanimire Tomov and Jack Dongarra. 'An Improved MAGMA GEMM For Fermi Graphics Processing Units'. In: *International Journal of High Performance Computing Applications* 24.4 (Nov. 2010), pp. 511–515. issn: 1094- 3420. doi: [10.1177/1094342010385729](https://doi.org/10.1177/1094342010385729). url: [http://dx.doi.org/10.1177/](http://dx.doi.org/10.1177/1094342010385729) [1094342010385729](http://dx.doi.org/10.1177/1094342010385729).
- [49] T. Nelson et al. 'Generating Efficient Tensor Contractions for GPUs'. In: *2015 44th International Conference on Parallel Processing*. 2015, pp. 969–978.
- [50] NVIDIA. *Automatic Mixed Precision for Deep Learning*. 2020. url: [https://](https://developer.nvidia.com/automatic-mixed-precision) [developer.nvidia.com/automatic-mixed-precision](https://developer.nvidia.com/automatic-mixed-precision).
- [51] NVIDIA. *cuBLAS: CUDA Toolkit Documentation.* 2020. URL: [https://docs.](https://docs.nvidia.com/cuda/cublas/index.html) [nvidia.com/cuda/cublas/index.html](https://docs.nvidia.com/cuda/cublas/index.html).
- [52] NVIDIA. *CUDA C++ Programming Guide*. 2020. url: [https://docs.nvidia.](https://docs.nvidia.com/cuda/cuda-c-programming-guide) [com/cuda/cuda-c-programming-guide](https://docs.nvidia.com/cuda/cuda-c-programming-guide).
- [53] NVIDIA. *cuDNN Developer Guide: NVIDIA Deep Learning SDK Documentation*. 2020. url: [https://docs.nvidia.com/deeplearning/sdk/cudnn-developer](https://docs.nvidia.com/deeplearning/sdk/cudnn-developer-guide/index.html)[guide/index.html](https://docs.nvidia.com/deeplearning/sdk/cudnn-developer-guide/index.html).
- [54] NVIDIA. *cuTENSOR: A High-Performance CUDA Library for Tensor Primitives*. 2020. url: <https://docs.nvidia.com/cuda/cutensor/index.html>.
- [55] NVIDIA. *CUTLASS: CUDA Templates for Linear Algebra Subroutines*. 2020. URL: <https://github.com/NVIDIA/cutlass>.
- [56] NVIDIA. *Deep Learning Performance Guide*. June 2019. URL: [https://docs.](https://docs.nvidia.com/deeplearning/sdk/pdf/Deep-Learning-Performance-Guide.pdf) [nvidia . com / deeplearning / sdk / pdf / Deep - Learning - Performance - Guide .](https://docs.nvidia.com/deeplearning/sdk/pdf/Deep-Learning-Performance-Guide.pdf) [pdf](https://docs.nvidia.com/deeplearning/sdk/pdf/Deep-Learning-Performance-Guide.pdf).
- [57] NVIDIA. *NVIDIA Turing Architecture whitepaper*. 2018. url: [https : / / www .](https://www.nvidia.com/content/dam/en-zz/Solutions/design-visualization/technologies/turing-architecture/NVIDIA-Turing-Architecture-Whitepaper.pdf) [nvidia.com/content/dam/en-zz/Solutions/design-visualization/technolo](https://www.nvidia.com/content/dam/en-zz/Solutions/design-visualization/technologies/turing-architecture/NVIDIA-Turing-Architecture-Whitepaper.pdf)gies/ [turing-architecture/NVIDIA-Turing-Architecture-Whitepaper.pdf](https://www.nvidia.com/content/dam/en-zz/Solutions/design-visualization/technologies/turing-architecture/NVIDIA-Turing-Architecture-Whitepaper.pdf).
- [58] NVIDIA. *NVIDIA Unveils CUDA The GPU Computing Revolution Begins*. Nov. 2006. url: [https://www.nvidia.com/object/IO\\_37226.html](https://www.nvidia.com/object/IO_37226.html).
- [59] NVIDIA. *NVIDIA V100*. 2020. url: [https://www.nvidia.com/en- us/data](https://www.nvidia.com/en-us/data-center/v100)[center/v100](https://www.nvidia.com/en-us/data-center/v100).
- [60] NVIDIA. *Parallel Thread Execution ISA Version 6.5.* 2020. URL: [https://docs.](https://docs.nvidia.com/cuda/parallel-thread-execution) [nvidia.com/cuda/parallel-thread-execution](https://docs.nvidia.com/cuda/parallel-thread-execution).
- [61] Adam Paszke et al. 'PyTorch: An Imperative Style, High-Performance Deep Learning Library'. In: *Advances in Neural Information Processing Systems 32*. Ed. by H. Wallach et al. Curran Associates, Inc., 2019, pp. 8024-8035. URL: [http:](http://papers.neurips.cc/paper/9015-pytorch-an-imperative-style-high-performance-deep-learning-library.pdf) [//papers.neurips.cc/paper/9015- pytorch- an- imperative- style- high](http://papers.neurips.cc/paper/9015-pytorch-an-imperative-style-high-performance-deep-learning-library.pdf)[performance-deep-learning-library.pdf](http://papers.neurips.cc/paper/9015-pytorch-an-imperative-style-high-performance-deep-learning-library.pdf).
- [62] Roman Poya, Antonio J Gil and Rogelio Ortigosa. 'A high performance data parallel tensor contraction framework: Application to coupled electro-mechanics'. In: *Computer Physics Communications* 216 (2017), pp. 35–52. issn: 0010-4655. DOI: https://doi.org/10.1016/j.cpc.2017.02.016. URL: http://www. [sciencedirect.com/science/article/pii/S0010465517300681](http://www.sciencedirect.com/science/article/pii/S0010465517300681).
- <span id="page-142-1"></span>[63] Pramod Ramarao. *CUDA 11 Features Revealed*. May 2020. url: [https : / /](https://devblogs.nvidia.com/cuda-11-features-revealed/) [devblogs.nvidia.com/cuda-11-features-revealed/](https://devblogs.nvidia.com/cuda-11-features-revealed/).
- <span id="page-142-0"></span>[64] J. Revels, M. Lubin and T. Papamarkou. 'Forward-Mode Automatic Differentiation in Julia'. In:  $arXiv:1607.07892$  [cs. MS] (2016). URL: [https://arxiv.org/abs/](https://arxiv.org/abs/1607.07892) [1607.07892](https://arxiv.org/abs/1607.07892).
- [65] Jarrett Revels. *Cassette.jl: Overdub your Julia Code*. 2020. URL: [https://github.](https://github.com/jrevels/Cassette.jl) [com/jrevels/Cassette.jl](https://github.com/jrevels/Cassette.jl).
- [66] Norman Rink et al. 'CFDlang: High-level code generation for high-order methods in fluid dynamics'. In: *Real World Domain Specific Languages Workshop 2018*. Feb. 2018, pp. 1-10. doi: [10.1145/3183895.3183900](https://doi.org/10.1145/3183895.3183900).
- [67] E. Solomonik et al. 'Cyclops Tensor Framework: Reducing Communication and Eliminating Load Imbalance in Massively Parallel Contractions'. In: *2013 IEEE 27th International Symposium on Parallel and Distributed Processing*. 2013, pp. 813– 824.
- [68] Paul Springer and Paolo Bientinesi. *Design of a high-performance GEMM-like Tensor-Tensor Multiplication*. 2016. arXiv: [1607.00145 \[cs.MS\]](http://arxiv.org/abs/1607.00145).
- [69] Paul Springer and Paolo Bientinesi. *The Landscape of High-Performance Tensor Contractions*. Feb. 2017. url: [http://www.netlib.org/utk/people/JackDongarra](http://www.netlib.org/utk/people/JackDongarra/WEB-PAGES/Batched-BLAS-2017/talk13-springer.pdf)/ [WEB-PAGES/Batched-BLAS-2017/talk13-springer.pdf](http://www.netlib.org/utk/people/JackDongarra/WEB-PAGES/Batched-BLAS-2017/talk13-springer.pdf).
- [70] Paul Springer and Chen-Han Yu. 'cuTENSOR: High-Performance CUDA Tensor Primitives'. In: *NVIDIA GPU Technology Conference 2019*. Mar. 2019.
- [71] Field G. Van Zee and Robert A. van de Geijn. 'BLIS: A Framework for Rapidly Instantiating BLAS Functionality'. In: *ACM Trans. Math. Softw.* 41.3 (June 2015). issn: 0098-3500. doi: [10 . 1145 / 2764454](https://doi.org/10.1145/2764454). url: [https : / / doi . org / 10 . 1145 /](https://doi.org/10.1145/2764454) [2764454](https://doi.org/10.1145/2764454).
- [72] R. C. Whaley and J. J. Dongarra. 'Automatically Tuned Linear Algebra Software'. In: *SC '98: Proceedings of the 1998 ACM/IEEE Conference on Supercomputing*. 1998, pp. 38–38.
- [73] Zhang Xianyi. *OpenBLAS: An optimized BLAS library*. 2020. URL: [https://www.](https://www.openblas.net) [openblas.net](https://www.openblas.net).
- [74] Da Yan, Wei Wang and Xiaowen Chu. 'Demystifying Tensor Cores to Optimize Half-Precision Matrix Multiply'. To appear in: *Proceedings of the 34th IEEE International Parallel and Distributed Processing Symposium.* 2020. URL: [https:](https://www.cse.ust.hk/~weiwa/papers/yan-ipdps20.pdf) [//www.cse.ust.hk/~weiwa/papers/yan-ipdps20.pdf](https://www.cse.ust.hk/~weiwa/papers/yan-ipdps20.pdf).
- [75] Xiuxia Zhang et al. 'Understanding the GPU Microarchitecture to Achieve Bare-Metal Performance Tuning'. In: *Proceedings of the 22nd ACM SIGPLAN Symposium on Principles and Practice of Parallel Programming*. PPoPP '17. Austin, Texas, USA: Association for Computing Machinery, 2017, pp. 31–43. isbn: 9781450344937. doi: [10.1145/3018743.3018755](https://doi.org/10.1145/3018743.3018755). url: [https://doi.org/10.1145/3018743.](https://doi.org/10.1145/3018743.3018755) [3018755](https://doi.org/10.1145/3018743.3018755).
## Flexible matrix multiplication kernels on GPUs

Student number: 01506418 Thomas Faingnaert

Counsellor: Dr. Tim Besard Supervisor: Prof. dr. ir. Bjorn De Sutter

Master of Science in Computer Science Engineering Master's dissertation submitted in order to obtain the academic degree of

Academic year 2019-2020

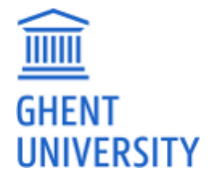